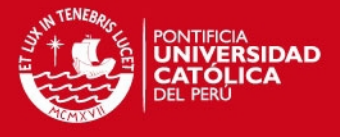

**PONTIFICIA UNIVERSIDAD CATÓLICA DEL PERÚ FACULTAD DE CIENCIAS E INGENIERÍA** 

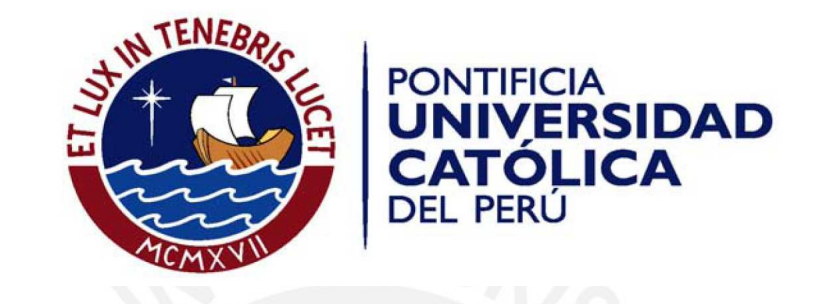

# **IMPLEMENTACIÓN DE UN APLICATIVO PARA TELÉFONOS MÓVILES QUE INDIQUE LAS RUTAS DE TRANSPORTE PÚBLICO DE LA CIUDAD DE LIMA A PARTIR DE LA UBICACIÓN DEL USUARIO**

Tesis para optar el Título de Ingeniera de las Telecomunicaciones, que presenta la bachillera:

**Angie Monique Añazgo La Rosa** 

ASESOR: Ing. Enrique Larios Vargas

**Lima, mayo de 2010** 

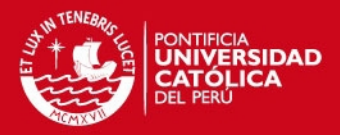

### **Resumen**

El presente proyecto de tesis consiste en la implementación un aplicativo para teléfonos móviles que pueda listar las rutas de transporte público urbano de la ciudad de Lima Metropolitana tomando como datos de entrada la información de la ubicación del usuario.

Para ello la tesis se ha dividido en cinco capítulos que abarcan los aspectos teóricos y prácticos de la implementación del sistema el cual está compuesto por un servidor de aplicaciones, un servidor de base de datos y la aplicación móvil.

El primer capítulo se enfoca en el estudio de las tecnologías relacionadas al desarrollo de las aplicaciones móviles en general, asimismo se detallan las características de las herramientas disponibles para el desarrollo del proyecto.

El segundo capítulo busca presentar el análisis de la solución realizado a partir de los conceptos y herramientas presentadas en el capítulo anterior, además de ello se explica las características de la propuesta de solución.

El tercer capítulo describe el diseño de la solución el cual incluye la información de la arquitectura del sistema, el flujo de datos, la descripción de la base de datos a utilizar y finalmente las interfaces de la aplicación.

El cuarto capítulo, por su parte, explica la implementación realizada para ello se detalla tanto la estructura de la aplicación como las configuraciones realizadas en el sistema.

El quinto capítulo expone las pruebas del prototipo, las herramientas utilizadas y los resultados obtenidos durante ese proceso.

Por último, se presentan las conclusiones y recomendaciones del trabajo, además de proponer algunos trabajos futuros que permitan la integración de este sistema con nuevas herramientas de telecomunicaciones que complementen el trabajo presentado y le añadan nuevas características de acuerdo a los nuevos requerimientos de los usuarios.

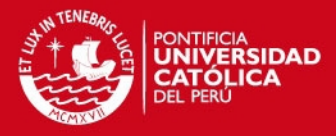

# **Dedicatoria**

A mi papá Víctor Añazgo, A mi madre Betty La Rosa, A mi hermana Kristel Añazgo, A mi hermanita Antonella Añazgo, A mis maestros por su apoyo constante, A mis amigos por sus consejos y correcciones, Y a usted lector por brindarme parte de su tiempo.

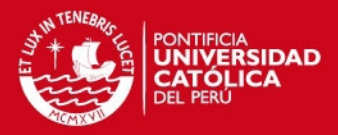

# **Agradecimientos**

Agradezco profundamente a Dios por darme la oportunidad de vivir, aprender cada día algo nuevo, conocer a personas maravillosas y disfrutar de su compañía.

A mis padres por apoyarme en los proyectos que emprendo y orientarme con su experiencia, a mis hermanas por llenar de sincera alegría mi vida desde su nacimiento.

Al ingeniero Enrique Larios, mi asesor, por creer en este proyecto, apoyarme con sus conocimientos y enseñarme con sus correcciones.

Al doctor Carlos Silva por su amable ayuda con la gestión de la información de la Municipalidad Metropolitana de Lima.

A Oscar Yépez por confiar en mis ideas, motivarme en los momentos difíciles y sobre todo por compartir conmigo su cariño.

A mis profesores por hacer llegar sus enseñanzas y conocimientos dentro de un ambiente cálido y amical.

A mis compañeros de promoción, en ellos pude encontrar ideas muy valiosas que guardo en mi memoria. Deseo agradecer especialmente a Diego Narváez por darme luces y orientación en los aspectos técnicos, a Juan Carlos Llap por su amistad y sus consejos y a Elga Esteves por su apoyo con la revisión de los últimos detalles de mi trabajo.

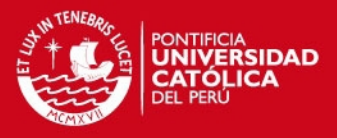

# *Índice*

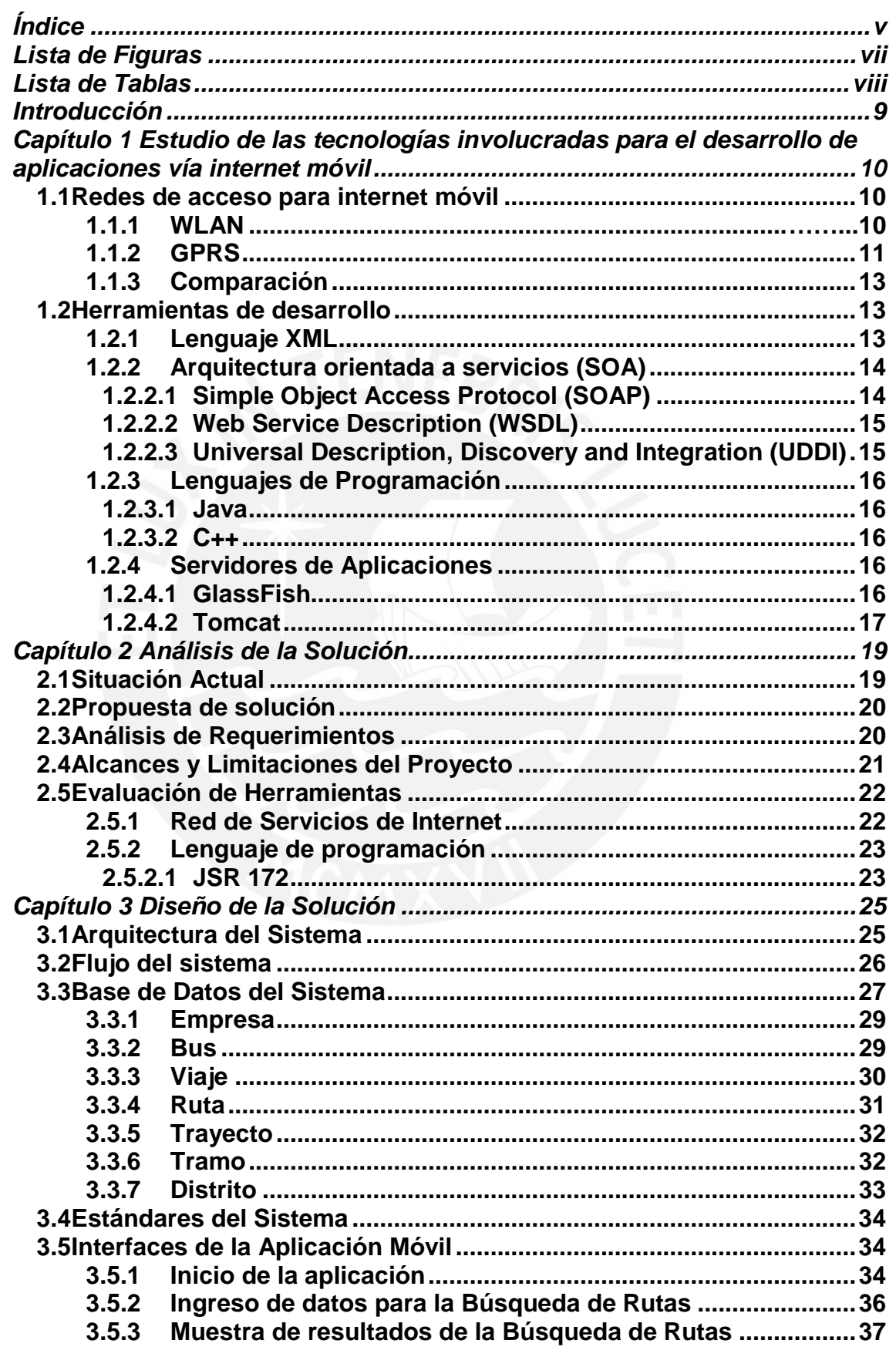

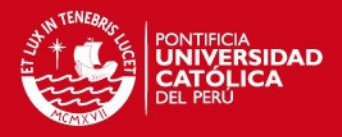

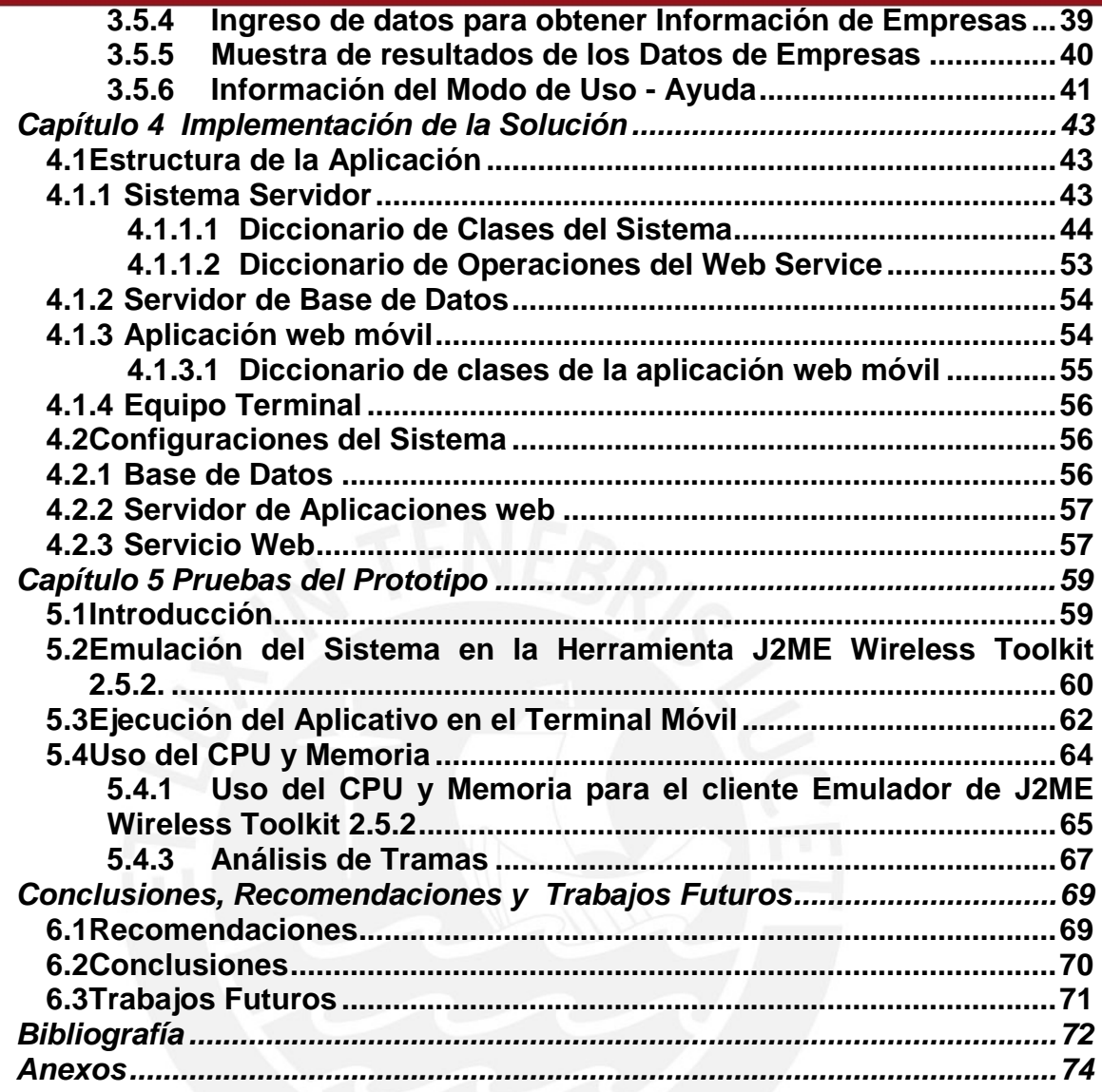

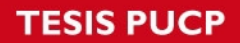

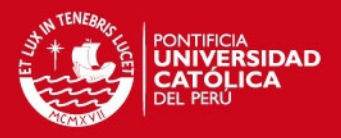

# **Lista de Figuras**

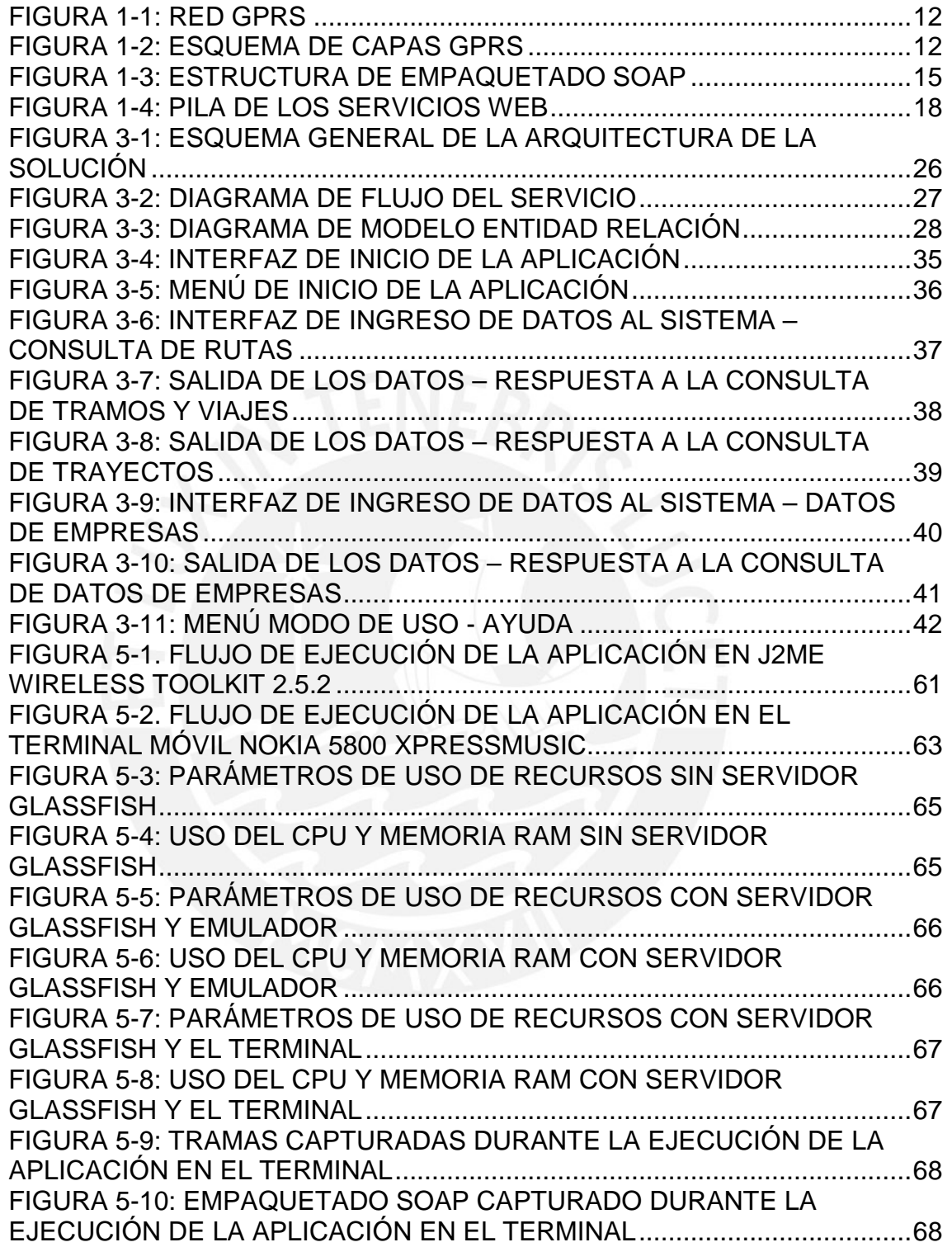

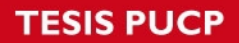

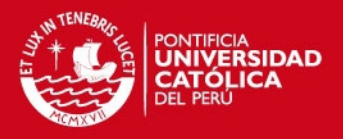

# **Lista de Tablas**

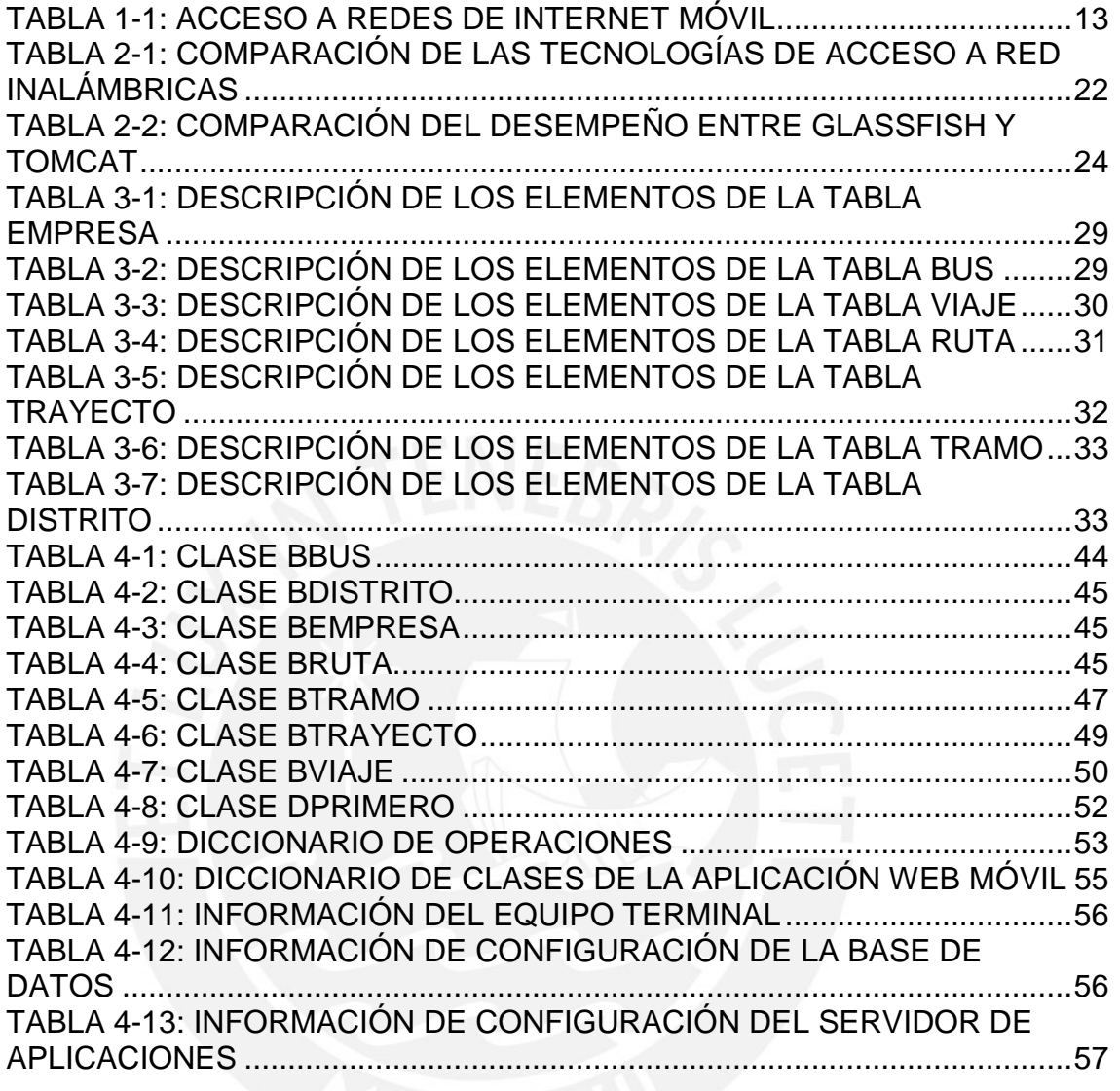

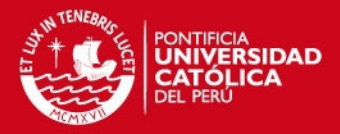

# **Introducción**

Desde la aparición masiva de los autobuses a mediados del siglo XX se presentaron problemas en el ordenamiento de las unidades que brindaban ese servicio los cuales se incrementaron con el pasar del tiempo y el aumento desmesurado de los usuarios y la planta de buses.

Actualmente grandes países como Estados Unidos y la mayor parte de Europa tienen a su disposición herramientas tecnológicas para los usuarios quienes pueden conocer los detalles de los servicios de transporte de sus ciudades, muchos de ellos les ofrecen ubicación de paraderos, horarios, rutas, personalización de sus viajes vía web, etc. Estas herramientas van de la mano con la inversión económica del Estado quien es el promotor y fiscalizador de los proyectos que tienen como finalidad brindar un servicio integral y de la mejor calidad a sus pasajeros.

La otra cara de la moneda se observa en países en vía de desarrollo como en el caso del Perú en donde no se ha planificado adecuadamente el crecimiento del servicio de transporte urbano. Como consecuencia de la poca organización y apoyo a este rubro se presentan problemas en la calidad del servicio tanto a nivel físico: mal estado y antigüedad de sus unidades, semaforización deficiente, deterioro de las pistas y paraderos; como a nivel de soporte: pasajeros desinformados de las rutas, horarios y paraderos autorizados, informalidad en el desarrollo de la actividad, falta supervisión y capacitaciones a usuarios y conductores, entre otros.

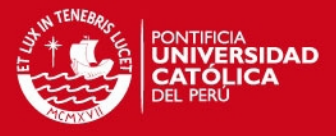

# **Capítulo 1**

# **Estudio de las tecnologías involucradas para el desarrollo de aplicaciones vía internet móvil**

En el presente capítulo se describirán los conceptos que serán utilizados en el diseño de la solución, considerando las herramientas de desarrollo y los protocolos utilizados en el manejo de los datos.

#### **1.1 Redes de acceso para internet móvil**

El ingreso al sistema se realiza a través de Internet para ello se utiliza una tecnología de acceso al medio inalámbrico la cual no es relevante para la aplicación, la red que se utilice determinará las características de velocidad de transmisión de datos, cobertura y rendimiento.

El acceso a internet puede darse a través de las redes móviles que se describen a continuación:

# **1.1.1 WLAN**

Es un sistema de comunicación de datos que puede concebirse como una extensión de la red LAN cableada dentro de una determinada zona de cobertura.

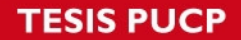

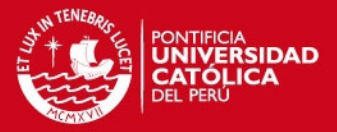

Para su funcionamiento hace uso de ondas electromagnéticas de alta frecuencia que viajan a través del aire. La popularidad de estas redes se ha visto incrementada con el tiempo a tal punto que se les reconoce como alternativas de conectividad para múltiples aplicaciones.

Los usuarios finales o nodos móviles son aquellos que están provistos de adaptadores WLAN con los cuales pueden acceder a la red.

El acceso a la red cableada utiliza un dispositivo transmisor-receptor conocido como Access Point (AP) el cual almacena, envía y transmite información a través de los nodos. El Access Point puede trabajar adecuadamente solo para un número pequeño de usuarios, asimismo el área en el cual se utiliza está limitada por algunos cuantos metros.

Por otro lado, existe un tipo de red conocido como Ad-hoc que permite la comunicación directa entre usuarios finales sin usar un AP como intermedio lo cual conlleva a problemas con la performance frente a la presencia de grandes cargas de datos, usualmente se emplea para aplicaciones donde la infraestructura no está disponible.

#### **1.1.2 GPRS**

Es una red que ofrece conectividad a nivel IP, adicionalmente a las características de una red IP convencional. Como se puede observar en la Figura 1-1, mediante el uso de recursos de radio, los usuarios móviles pueden acceder a un Packet Data Network (PDN) mediante un router remoto llamado Gateway GPRS Support Node (GGSN) [SAL2004 , ZUI2002].

GPRS ofrece acceso transparente y no transparente al PDN, en el primer caso el usuario no requiere autenticación y se le asigna la IP desde un espacio de direcciones de la red GPRS, en el segundo caso, el usuario envía credenciales a la PDN de manera que se le permite al usuario acceder a la PDN solo si se cumple adecuadamente la autenticación. Cabe resaltar, que el usuario siempre se autentica a la red GPRS antes de ingresar a ella sea cual sea el modo de acceso [SAL2004].

En la Figura 1-2 se muestra los detalles de la red GPRS, se puede ubicar el Mobile Station (MS), Gateway GPRS Serving Node (GGSN). Es importante conocer que GGSN brinda la funcionalidad del enrutamiento el cual se utiliza como interfaz hacia redes externas que están relacionadas a la PDN.

**TESIS PUCP** 

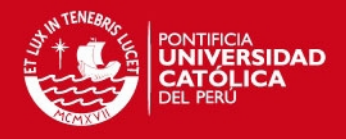

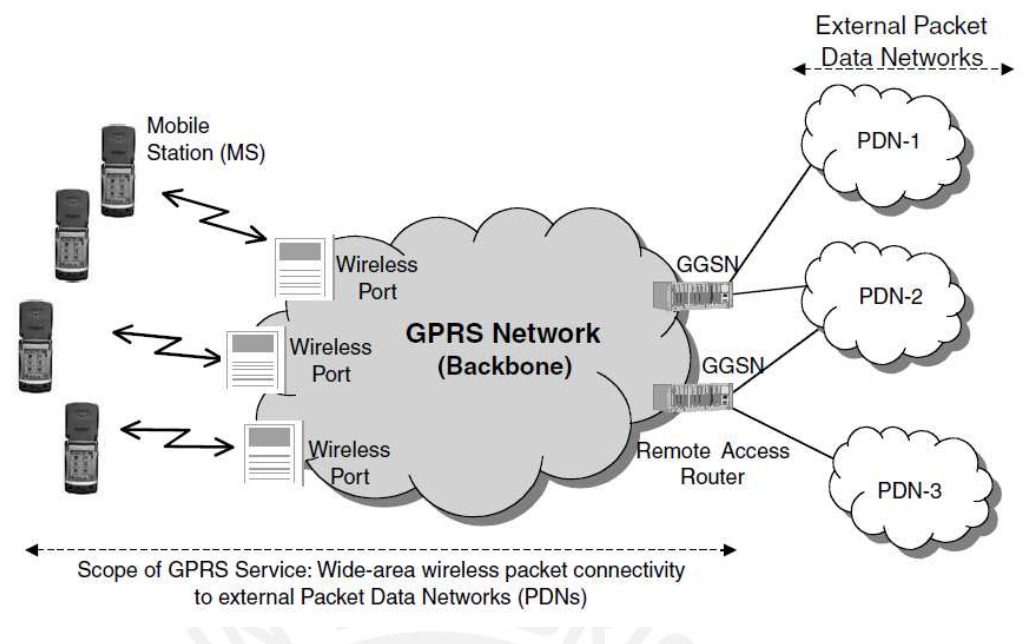

**FIGURA 1-1: RED GPRS** 

Fuente: "High-level conceptual view of a GPRS network" [SAL2004]

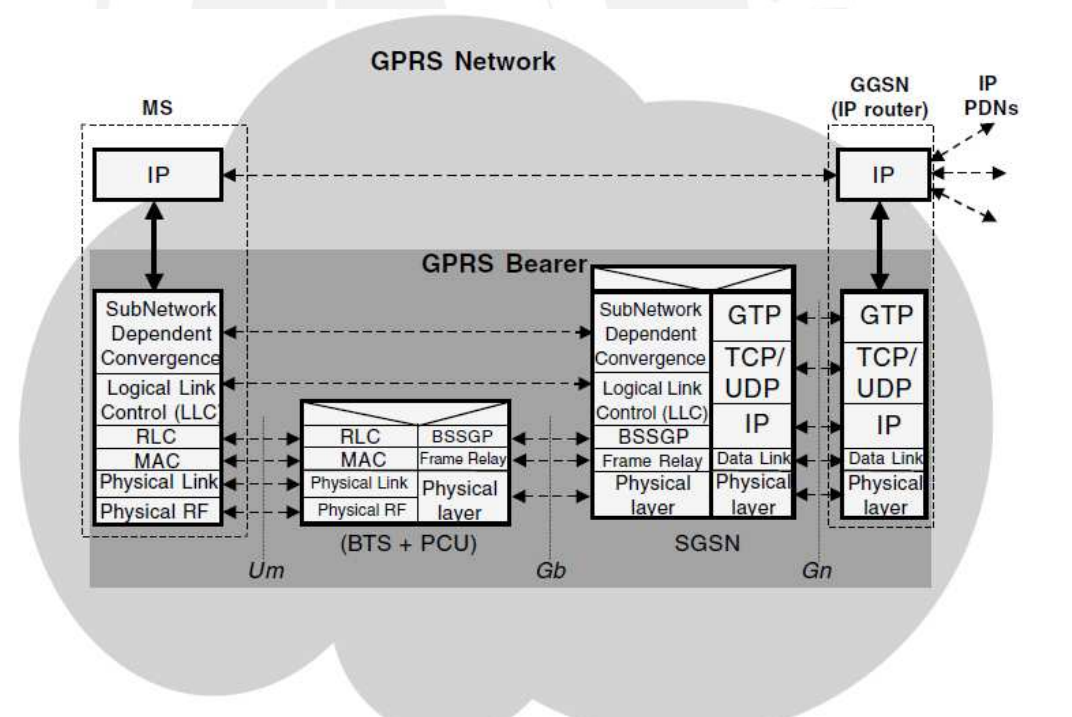

#### **FIGURA 1-2: ESQUEMA DE CAPAS GPRS**

Fuente: "The GPRS Bearer Service" [SAL2004]

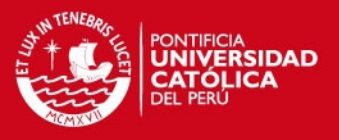

## **1.1.3 Comparación**

En la Tabla 1-1 se hace una comparación entre los tres tipos de acceso explicados anteriormente

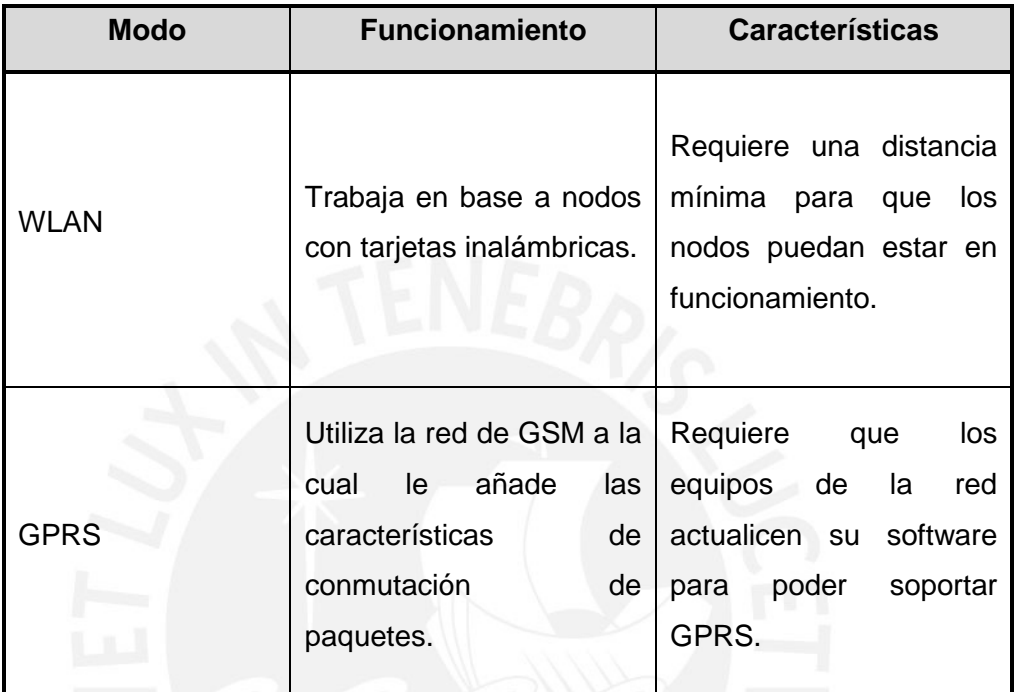

# **TABLA 1-1: ACCESO A REDES DE INTERNET MÓVIL**

# **1.2 Herramientas de desarrollo**

En la presente sección se describirán los protocolos que se encargan del manejo de datos enviados y de las estructuras de la información.

# **1.2.1 Lenguaje XML**

Es un lenguaje de marcas ofrece especificaciones que definen las reglas y sintaxis para crear marcas. Los lenguajes de marcas indican el tratamiento que se le debe dar a su contenido, un ejemplo de ello es HTML.

XML consta de dos unidades básicas: elementos y atributos. Un elemento está dado por una marca de entrada, la información y la marca final.

Adicionalmente, los documentos XML pueden guardar datos en atributos los cuales están dados por variables asignadas a un valor.

El esquema XML puede manejar los tipos de datos de cada elemento y atributo, asimismo XML hace uso de etiquetas para categorizar y organizar la información de una forma específica [HIR2006, CHA2002].

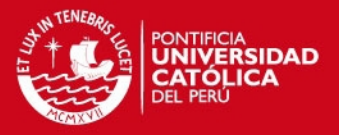

#### **1.2.2 Arquitectura orientada a servicios (SOA)**

Describe un entorno donde las aplicaciones de software muestran sus funcionalidades mediante una interface de mensajes del proveedor de servicios. Por su parte, otros agentes de software pueden actuar como consumidores usando los servicios del proveedor de servicios. SOA cuenta con dos entidades principales la aplicación cliente, que solicita el servicio, y la aplicación servidora que lo provee. Asimismo, SOA permite la creación de procesos complejos basados en otros más simples.

#### SOA está compuesto por:

1. Descubrimiento: Antes de buscar contactarse con el proveedor para obtener servicios debe localizar el proveedor apropiado. Existen diversas técnicas de descubrimiento que serán estudiadas más adelante.

2. Descripción: Luego de ubicar al proveedor, el cliente necesita aprender las reglas necesarias para contactar el proveedor como por ejemplo los protocolos que van a usarse, la estructura de los mensajes, el modo de seguridad entre otros. La información de descripción puede ser retornada como una parte del proceso de descubrimiento, normalmente incluye información estructurada en forma de Web Service Description Language (WSDL). WSDL es un lenguaje XML usado para describir mensajes finales e indica con quien deben ser comunicados. Asimismo, para este aspecto es también de utilidad el Universal Description Discovery and Integration (UDDI). La mayor ventaja de WSDL es el habilitar la automatización en el establecimiento de la comunicación entre dos puntos finales de la red.

3. Mensajes: Permite comunicarse con el proveedor por medio de mensajes. Se suele utilizar el protocolo SOAP en conjunto con HTTP [HIR2006].

#### **1.2.2.1 Simple Object Access Protocol (SOAP)**

Este protocolo proporciona una forma de empaquetar la información en sobres para que puedan cambiar de plataforma entre distintos servicios.

Una vez que la información viene de la capa de aplicación es transferida a los demás dispositivos. Los mensajes entre la capa de presentación y la capa de aplicación serán intercambiados usando XML.

Es un protocolo destinado al intercambio de información estructurada, transporta carga útil en el cuerpo del mensaje y el control de la información en la cabecera. Se

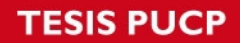

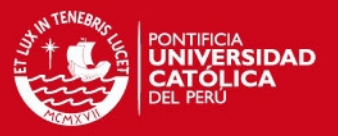

encarga de definir la manera cómo se enviarán los datos, las reglas de codificación y representación de peticiones y respuestas.

En la Figura 1-3 se observa la estructura general de un empaquetado SOAP, las cabeceras y el cuerpo.

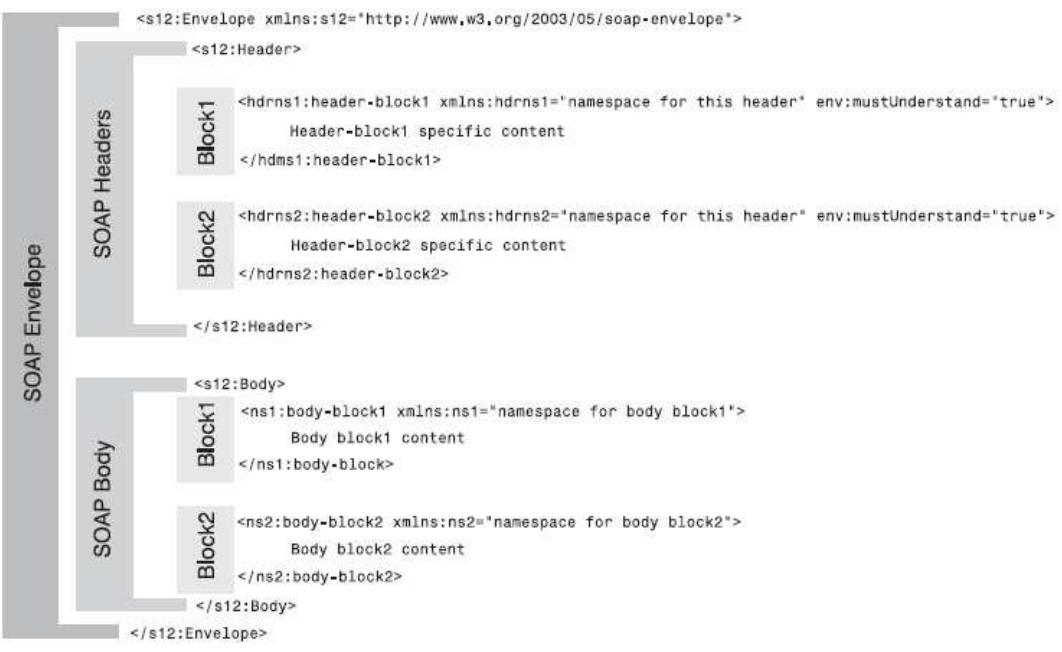

# **FIGURA 1-3: ESTRUCTURA DE EMPAQUETADO SOAP**

Fuente: "SOAP Envelope Structure" [HIR2006]

Con respecto a las cabeceras, los componentes de la cabecera SOAP pueden ser añadidos o removidos de esa posición lo cual implica una gran ventaja.

La aplicación debe estructurar la carga del mensaje, normalmente se utiliza XML para este proceso.

# **1.2.2.2 Web Service Description (WSDL)**

WSDL es un protocolo que le permite al cliente del servicio web ser configurado para interactuar con un servicio sin la necesidad de un software especializado para dicha configuración, para ello coordina con el servicio web las características del transporte y los datos que serán transmitidos [HIR2006].

# **1.2.2.3 Universal Description, Discovery and Integration (UDDI)**

Es un conjunto de especificaciones que se encarga de definir los métodos de almacenamiento, localización y gestión del servicio de información relacionada con los servicios web.

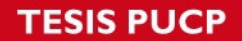

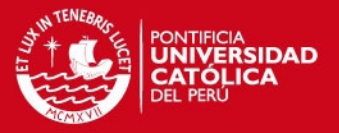

Sus características de informante permiten realizar el descubrimiento de la información puesto que maneja los datos de la información técnica y del proveedor de servicios. Proporciona la estructura para representar empresas, relaciones comerciales, servicios web y puntos de acceso. Es un servicio de directorio para la ubicación de servicios por criterios [HIR2006].

# **1.2.3 Lenguajes de Programación**

A continuación se describirán los principales lenguajes de programación que permiten el desarrollo de aplicaciones web:

### **1.2.3.1 Java**

Es un lenguaje de programación que se caracteriza fundamentalmente por estar basado en clases y ser orientado a objetos, características que en adición a su simplicidad ha extendido su uso a nivel mundial.

El ser un lenguaje multiplataforma le hace posible el desarrollo de aplicaciones en diversos entornos entre ellos los dispositivos con recursos limitados para los que se utiliza la plataforma J2ME – Java Micro Edition [GOS2005].

# **1.2.3.2 C++**

C++ es un lenguaje de programación que trabaja con clases y objetos al igual que el lenguaje Java, pero se diferencia de éste en:

- El control de plataforma, en C++ el controlador es manejado por el programador.
- El manejo de la memoria: la liberación de memoria en C++ recae en el programador.
- Uso de clases y objetos: El uso de objetos es facultativo.

# **1.2.4 Servidores de Aplicaciones**

El servidor de aplicaciones cumplirá la tarea del manejo de las operaciones del servicio, se describen los siguientes:

# **1.2.4.1 GlassFish**

Es un servidor de aplicaciones de código abierto creado por la Comunidad GlassFish lanzada por Sun Microsystems en el año 2005. Se caracteriza por una arquitectura modular que le brinda rapidez al desarrollo web así como por soportar lenguajes dinámicos. Su modularidad le proporciona ligereza y rapidez al actualizar

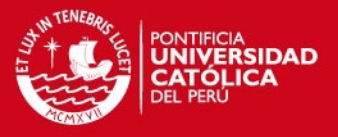

los módulos de la aplicación lo que conlleva al ahorro de memoria y disco [SUN2008].

#### **1.2.4.2 Tomcat**

Es una aplicación de código abierto de las tecnologías Java Servlet y JavaServer Pages desarrolladas según el Java Community Process por la Fundación Apache. Sus características lo han convertido en el servidor web más popular a nivel mundial [APA2009].

Tomcat hace posible que el código sea ejecutado con el servidor web que está comprendido en él. Su operación es independiente de la plataforma operativa en la que esté trabajando lo que implica una ventaja pues solo es necesaria la máquina virtual [GOM2006].

Las herramientas explicadas previamente serán utilizadas en el análisis y modelado del diseño el que se describirá con mayor detalle en el siguiente capítulo.

#### **1.2.5 Servicio Web**

Según el W3C, un Servicio Web es un software diseñado para soportar la interoperabilidad máquina-a-máquina en una red. Su interfaz está descrita en un lenguaje procesable por el computador y se comunica mediante mensajes lo cual significa una ventaja con respecto a otras Remote Procedure Call (RPCs) para Java.

Las ventajas de los Servicios Web radican en que facilita la interoperabilidad entre aplicaciones en plataformas diferentes independientemente del lenguaje de programación, utilizan estándares y protocolos abiertos, permiten reusar distintos componentes, al usar HTTP se puede emplear a través de firewalls sin cambiar sus reglas de filtrado [GOM2006].

La pila de los Servicios Web se compone de tres pilares Seguridad, Gestión y Calidad de Servicio tal como se muestra en la Figura 1-4

**ESIS PUCP** 

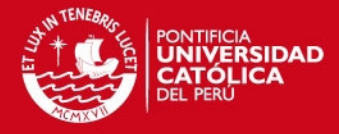

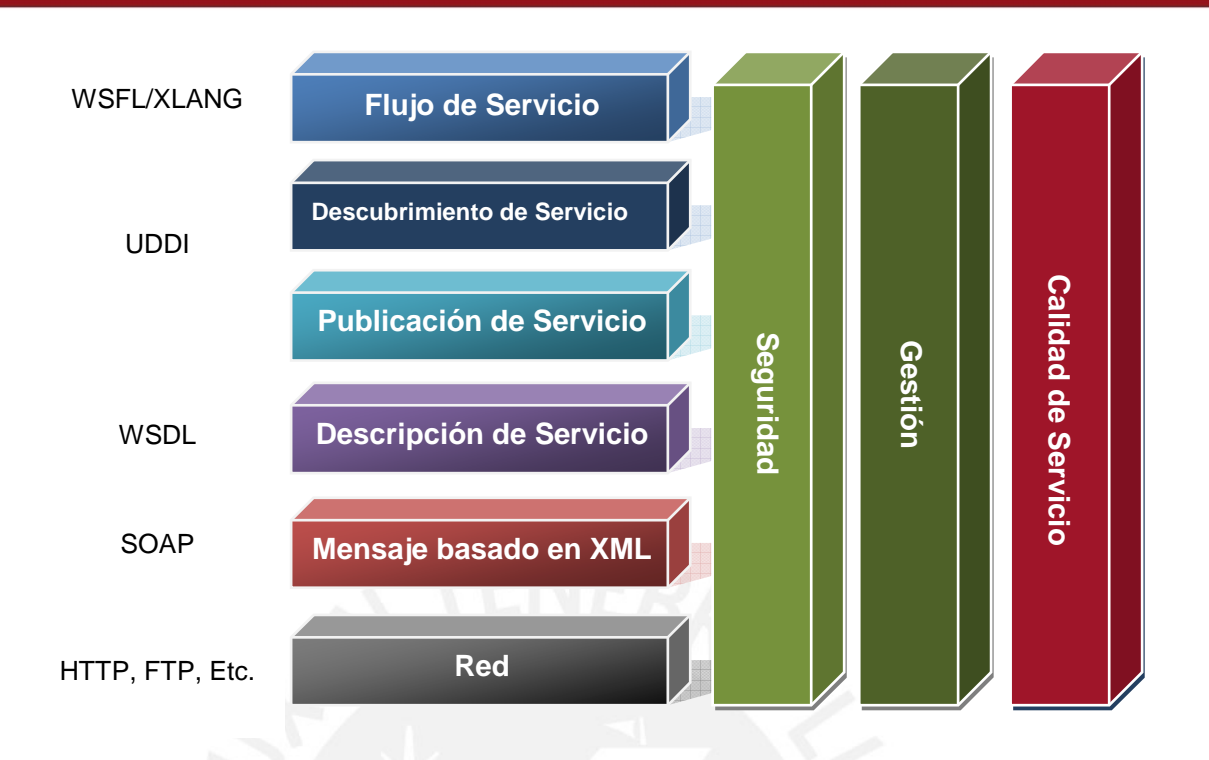

#### **FIGURA 1-4: PILA DE LOS SERVICIOS WEB**

Fuente: "The Web Service Stack" [CAS2008]

Existen tres tipos de web services XML-RPC, SOAP y REST.

XML Remote Procedure Call (XML-RPC) provee un método para llamar a los métodos/procedimientos en un servidor remoto y hacer cambios o recuperar datos, tiene como sucesor a SOAP.

Por su parte, la especificación SOAP es mantenida en W3 y provee un mecanismo para varios patrones de mensajería, los mensajes son enviados en una envoltura SOAP que es un contenedor XML para lectura de datos y es generado por el servidor SOAP, el patrón de mensaje más común es el de Llamada a Procedimiento Remoto (RPC). SOAP proporciona un medio para interactuar con un sistema remoto mediante el envío de comandos y la obtención de una respuesta.

Representational State Transfer (REST) se centra en la diversidad de los recursos, no en las acciones, considera que cada recurso es direccionable únicamente, por otro lado, todos los recursos comparten la misma interfaz limitada para la transferencia del estado (acciones), provee un único identificador de recurso para toda la información en el sistema [RAM2006].

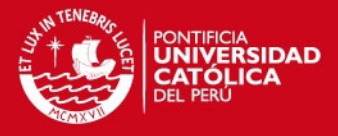

# **Capítulo 2 Análisis de la Solución**

En este capítulo se expondrá la situación actual, los alcances del proyecto, las herramientas a utilizar y la propuesta de solución que dará origen al diseño de la misma.

#### **2.1 Situación Actual**

Desde hace más de dos décadas la ciudad de Lima experimenta grandes volúmenes de tránsito de vehículos de transporte público diariamente, las 25 mil unidades agrupadas es 444 líneas de transporte no cuentan hasta el momento con una sistematización de fácil acceso al público lo cual dificulta a los usuarios el poder conocer los detalles exactos de la trayectoria de las unidades.

El usuario del sistema de transporte que desea conocer las posibilidades que tiene para movilizarse tiene escasas herramientas de búsqueda de información confiable y actualizada es por ello que suele consultar a las personas que transitan en la vía pública o a los trabajadores de las unidades en circulación.

Como se explicó anteriormente, la poca difusión de éstos recorridos ocasiona lentitud en el flujo y la gestión del transporte, es por ello que los trabajadores de las

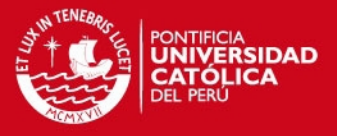

unidades se ven en la necesidad de pronunciar en voz alta el recorrido de su ruta causando ruidos excesivos en las avenidas con gran afluencia.

#### **2.2 Propuesta de solución**

La solución se enfoca en resolver el problema ocasionado por la congestión de personas en los paraderos de buses, caos vehicular y uso disfuncional del transporte urbano.

Esta solución propone informar a los usuarios de manera rápida y sencilla a través de un teléfono móvil de modo que tanto el tránsito de peatones y la circulación de los buses en los paraderos sea más eficiente.

El modelo de solución tiene precedentes en ciudades con un nivel de congestión vehicular equiparable a la de Lima como es el caso de Barcelona con su solución TMB - Transports Metropolitans de Barcelona o el caso de varias ciudades de Estados Unidos con la solución Google Transit, ambos servicios brindan valores agregados como la posibilidad de planificar sus viajes, ver la ubicación actual, ingresar al listado de cines y teatros, realizar búsqueda de paraderos, entre otros.

La idea principal de la propuesta es unificar el acceso a la información sobre los servicios de transporte urbano y en un futuro permitir que el usuario pueda tener en su teléfono móvil las herramientas necesarias para planificar ordenadamente sus viajes ahorrando tiempo y dinero.

#### **2.3 Análisis de Requerimientos**

Como paso previo a la elección de las herramientas y tecnologías más adecuadas se definen los requerimientos y características que el sistema debe cumplir para satisfacer las necesidades, luego de ello y en adición a los conceptos de las tecnologías y herramientas de desarrollo mostrados previamente se decidirá cuales son las opciones a utilizar.

En aplicaciones móviles destinadas a muchos usuarios es de vital importancia que la solución sea compatible con todos los modelos y marcas de teléfonos móviles, del mismo modo que su funcionamiento ocupe poca memoria, sea escalable y sencilla de implementar.

Tomando las consideraciones que muestra Pashtan [PAS2005] sobre las limitaciones de las estaciones móviles y desarrollo de sistemas se considera:

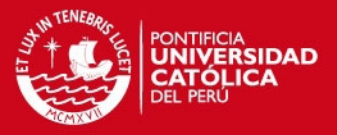

• La interface entre el usuario y el sistema debe ser sencilla y de manejo intuitivo para lo cual se tiene presente las limitaciones de pantalla y de teclado del móvil.

• El prototipo que se desarrollará debe tener la capacidad de realizar la conexión con el servidor, transmitir la petición y recibir la respuesta por parte del mismo.

• La base de datos debe incluir tablas que manejen los campos: identificador de la ruta, nombre de la empresa de transportes, número de unidades, distrito inicial y distrito final.

• La actualización de la base de datos debe estar en coordinación con la Municipalidad Metropolitana de Lima – Gerencia de Transporte Urbano, entidad que maneja los datos de las rutas de transporte público, número de unidades de cada empresa de transportes, entre otros datos.

• El lenguaje de programación debe ser flexible y robusto en el manejo de aplicaciones orientadas a móviles.

• La capacidad de procesamiento de las consultas, de almacenamiento de datos y capacidad de manejo de conexiones que debe cumplir el servidor deberán satisfacer las consultas realizadas por el prototipo.

#### **2.4 Alcances y Limitaciones del Proyecto**

• El proyecto será un prototipo de una aplicación que indicará en forma de texto las rutas de transporte público de la ciudad de Lima a partir de la ubicación del usuario el cual se conectará al servidor para hacer la búsqueda correspondiente.

• Las búsquedas se realizarán a partir de la búsqueda de Tramos que coincida con los datos de origen y destino, el número de máximo de tramos que satisfagan esta condición será igual a dos, luego de la búsqueda de Tramos se realiza la búsqueda por Viajes cuyo número máximo a incluir será tres, finalmente se realiza la búsqueda por Trayecto cuyo número máximo será igual a cinco.

• Las rutas de transporte público urbano cambian constantemente debido a las modificaciones en las vías por lo cual se requiere una constante

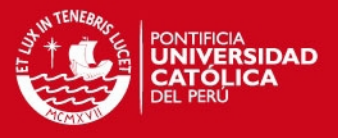

actualización de la información obtenida por parte de la Gerencia de Transporte Urbano de la Municipalidad Metropolitana de Lima.

# **2.5 Evaluación de Herramientas**

En la presente sección se elegirá las tecnologías y herramientas a utilizar que permitan el desarrollo del prototipo tomando como base los requerimientos listados anteriormente.

#### **2.5.1 Red de Servicios de Internet**

Como se explicó en el Capítulo 1, la Red de Servicios de Internet no es un aspecto relevante para la aplicación, la elección de una red recomendada está basada en las características de velocidad y accesibilidad que una red pueda proveer mas no en restricciones técnicas de funcionamiento de modo que el uso de esa red será el recomendable pero no exclusivo.

En la Tabla 2-1 se muestran las principales ventajas y desventajas de las tecnologías descritas en la Sección 1.1.

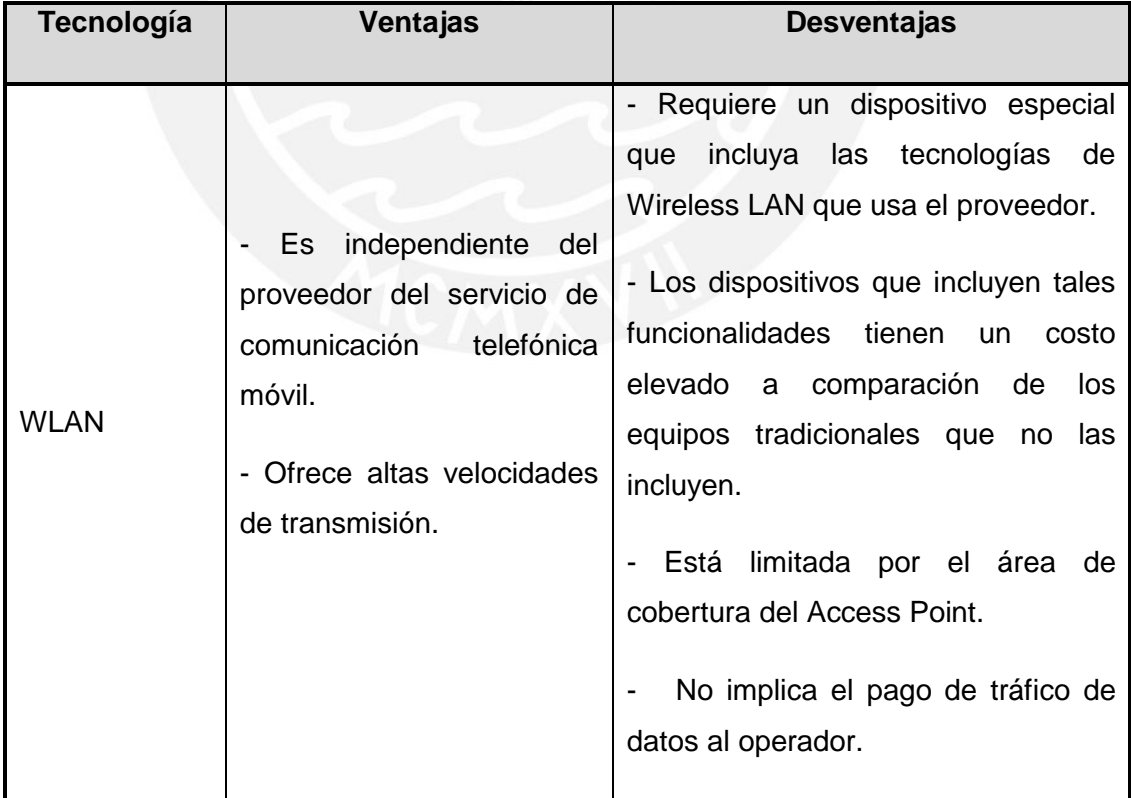

# **TABLA 2-1: COMPARACIÓN DE LAS TECNOLOGÍAS DE ACCESO A RED INALÁMBRICAS**

# **SIS PUCP**

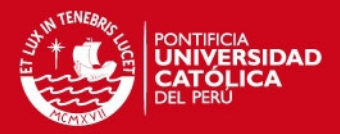

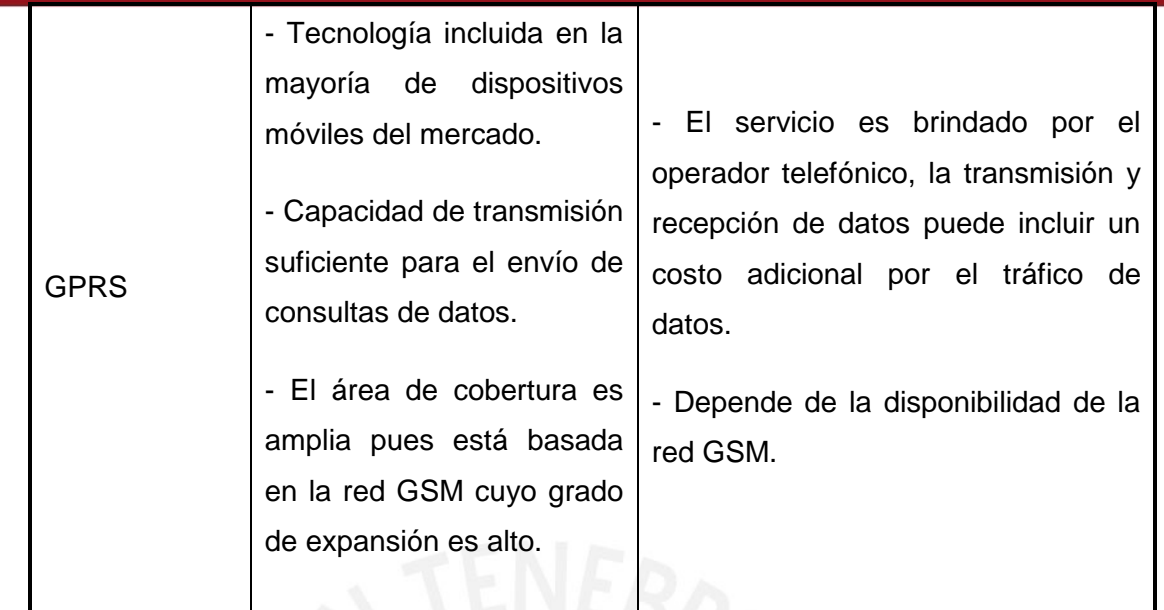

Luego de haber estudiado las dos opciones se recomienda el uso de la GPRS para el escenario de uso masivo debido a que las redes de los operadores de telefonía móvil celular, sobre las cuales trabaja GPRS, están desplegadas a nivel nacional. En el caso del Departamento de Lima la penetración asciende a 128,8% [OSI2009].

Por otro lado, el uso de la red WLAN aporta grandes facilidades para entornos de estudio y desarrollo de laboratorio puesto que no se requiere el pago del tráfico utilizado desde el terminal móvil para el acceso a la aplicación, bajo esta idea se recomienda la red WLAN para el escenario de uso de laboratorio e investigación.

# **2.5.2 Lenguaje de programación**

El lenguaje de programación elegido es Java debido a su performance a nivel de aplicaciones, el ser multiplataforma y extender las funcionalidades de un servidor web como se mencionó en el capítulo anterior lo hace el más apropiado para nuestra aplicación la cual utilizará la plataforma J2ME y sus extensiones.

### **2.5.2.1 JSR 172**

Java Specification Request 172 indica las extensiones del J2ME Web Services para el soporte de servicios web. Los dos paquetes opcionales del API estandarizan dos áreas de funcionalidades que son cruciales para los clientes de un servicio web: invocación de servicio remoto y el XML-parsing.

El API está diseñado para trabajar con los perfiles de J2ME basados en CDC (Connected Device Configuration) o CLDC (Connected Limited Device Configuration).

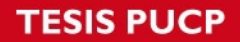

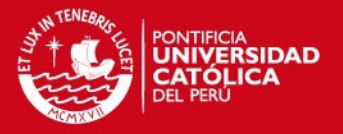

La invocación remota está basada en un subconjunto de J2SE's Java API for XML-Based RPC (JAX-RPC 1.1) con algunas clases de RMI (Remote Method Invocation) que se incluyen para complementar JAX-RPC. Por otro lado, el API XML-parsing está basado en un subconjunto de SAX2 (Simple API for XML versión 2) [W3C2007, ORT2004].

# **2.5.3 Soporte de servicios web**

Se eligió como servidor de aplicaciones a GlassFish debido a la modularidad y mejor performance que ofrece frente a Tomcat tal como se muestra en las pruebas de escalabilidad realizadas por Sun para las que se utilizó un servlet simple con el fin de reducir al mínimo el tiempo en el contenedor y medir el número de operaciones por segundo. Para el caso de 16 000 usuarios los resultados se muestran en la Tabla 2-2 [SUN2009a].

#### **TABLA 2-2: COMPARACIÓN DEL DESEMPEÑO ENTRE GLASSFISH Y TOMCAT**

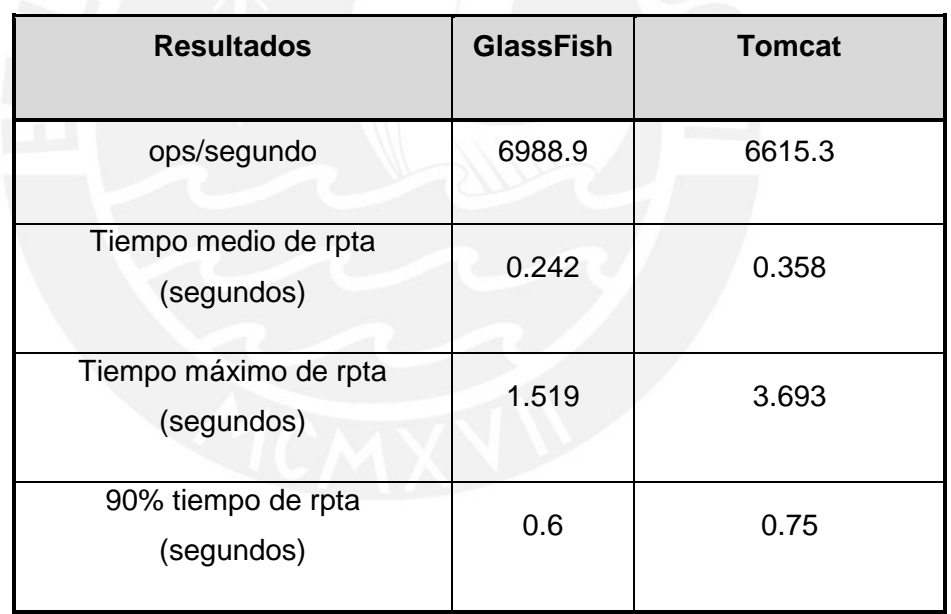

Fuente: [SUN2009a]

Es importante resaltar que GlassFish es una colección de contenedores de JavaEE en tanto que Tomcat es un contenedor web lo que abre un abanico de posibilidades mayores para GlassFish.

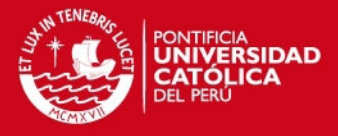

# **Capítulo 3 Diseño de la Solución**

La solución ofrece proveer al usuario de un teléfono móvil una interfaz en la que él ingrese los datos de las ubicaciones origen y destino a través de las cuales desea encontrar una ruta, luego de ello se procede a enviar la solicitud al servidor el cual responderá con un listado de rutas disponibles para esos dos puntos.

#### **3.1 Arquitectura del Sistema**

La arquitectura de comunicación está compuesta en tres bloques: el cliente, el proveedor de servicios de datos y del servidor, cada uno de ellos está compuesto por los equipos que se describen a continuación y tal como se muestran en la Figura 3-1:

1. Cliente: Compuesto por el Teléfono móvil o mobile station, será quien ejecute la aplicación, ingrese los datos de origen y destino, luego de la consulta recibirá la respuesta.

2. Proveedor de servicios: Compuesto por el medio inalámbrico cuya red puede ser GSM/GPRS que ha contratado el cliente para su servicio de

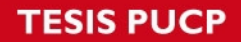

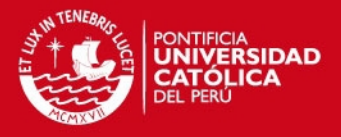

transmisión y recepción de datos o una red WLAN a la que el cliente se conectó mediante un terminal con la capacidad de enviar y recibir datos por este tipo de redes.

3. Servidor: Compuesto por un computador en el cual se tiene instalado el servicio y está conectado a Internet mediante una conexión pública a la que el cliente puede conectarse sin necesidad de encontrarse en la misma red.

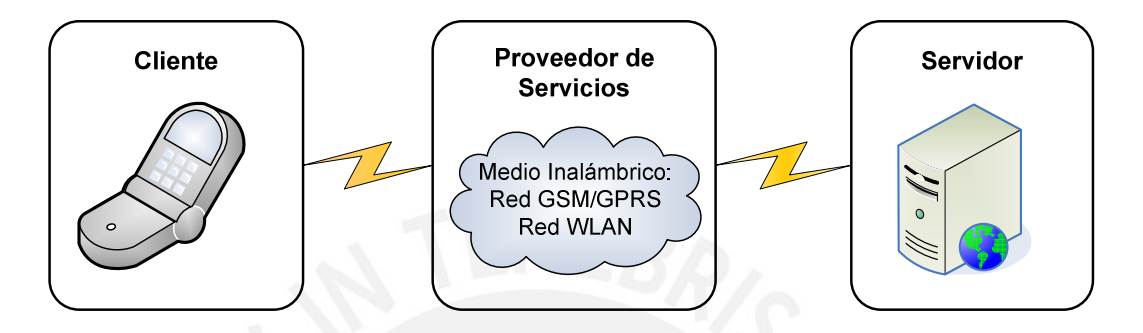

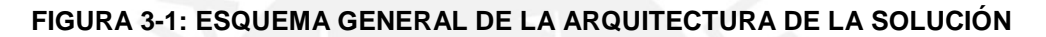

# **3.2 Flujo del sistema**

En la Figura 3-2 se muestra el Diagrama de Flujo del Servicio.

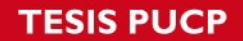

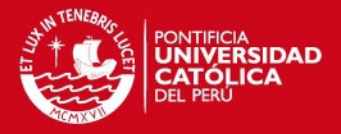

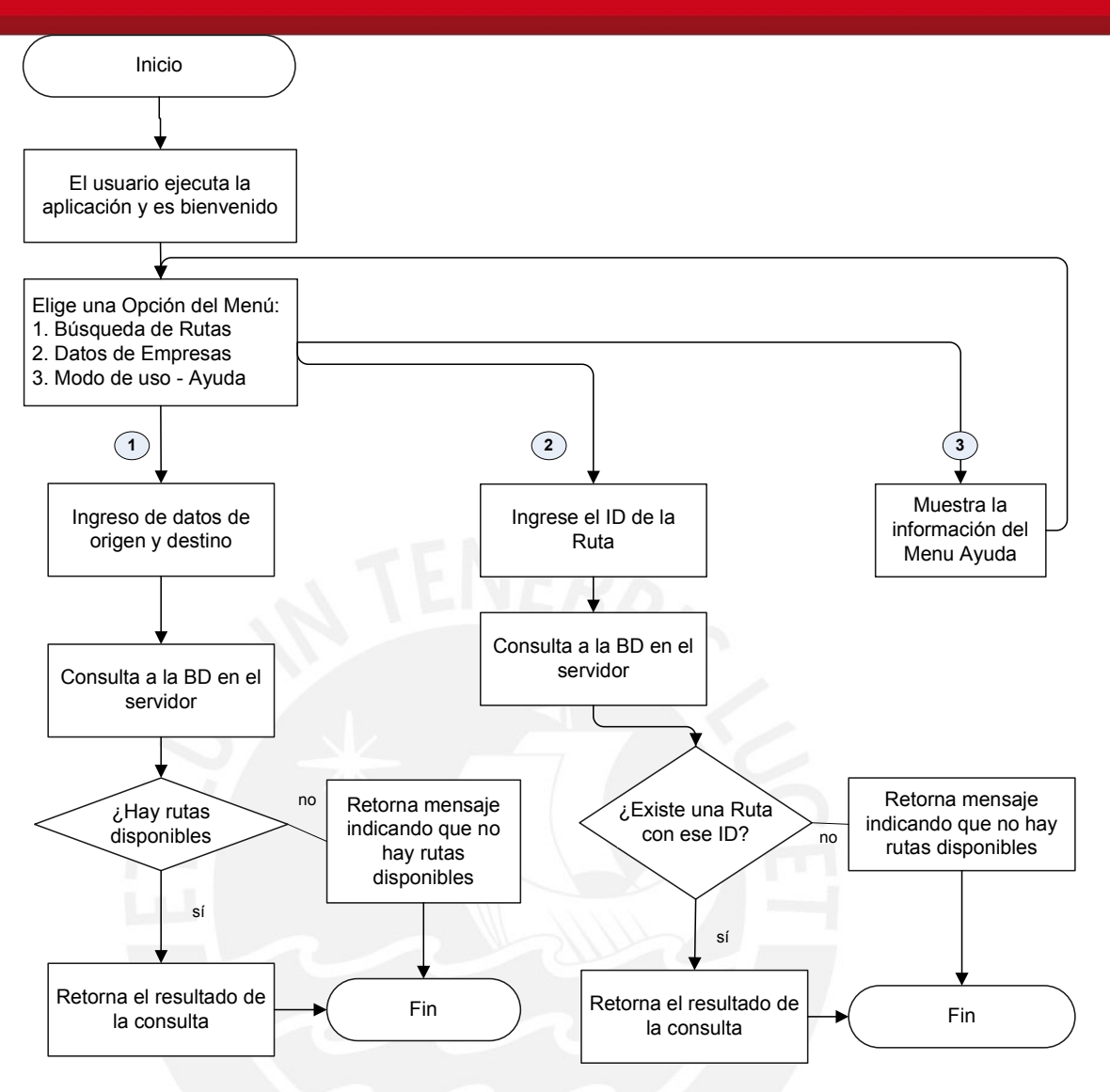

**FIGURA 3-2: DIAGRAMA DE FLUJO DEL SERVICIO** 

#### **3.3 Base de Datos del Sistema**

La Base de Datos elegida para el sistema es MySQL, este sistema de base de datos relacional se orienta a aplicaciones cuyas funcionalidades están estrechamente relacionadas a la web. Su condición de código abierto y a su escalabilidad y performance han hecho de MySQL la base de datos más popular en el mundo.

Para la comunicación con la base de datos desde los comandos creados en Java para la ejecución de la aplicación y su ejecución con el sistema de base de datos se utilizará el archivo mysql-connector-java-5.1.10-bin.jar compatible con JDK 1.6.

En el diseño de la Base de Datos se tomaron los requerimientos definidos en la sección 2.3 con respecto a las tablas que debe manejar la Base de Datos.

# **TESIS PUCP**

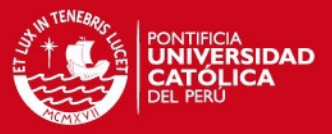

El modelo de datos definido se explica gráficamente en la Figura 3-3:

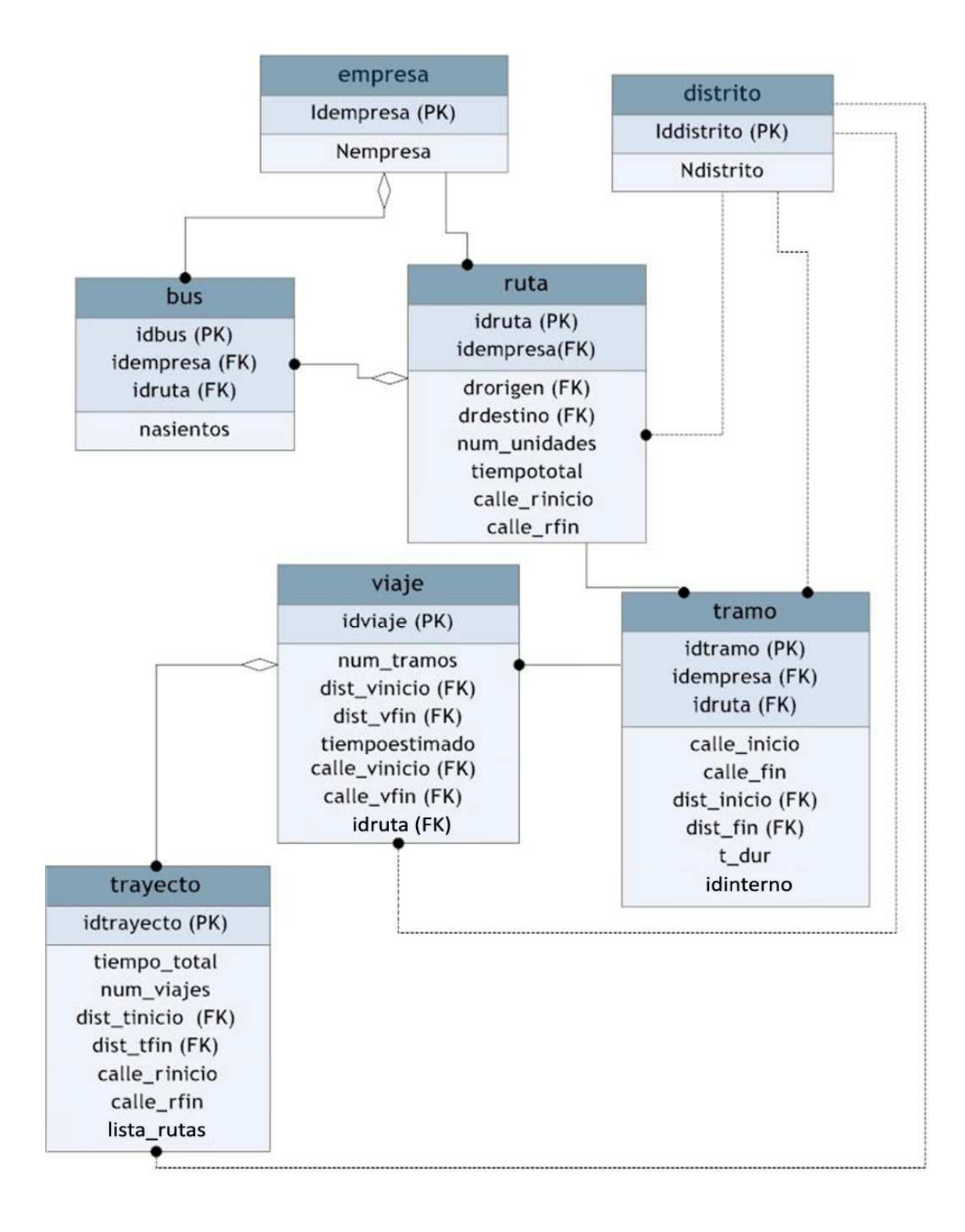

#### **FIGURA 3-3: DIAGRAMA DE MODELO ENTIDAD RELACIÓN**

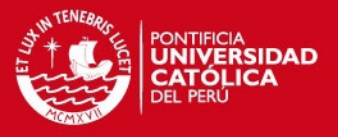

Luego de haber definido las tablas de la base de datos se explicará las relaciones y atributos de cada una de ellas:

# **3.3.1 Empresa**

Esta tabla muestra las características de la empresa de transportes que brinda los servicios de transporte de pasajeros a nivel metropolitano. En la Tabla 3-1 se especifica el tipo de datos y la descripción de cada campo.

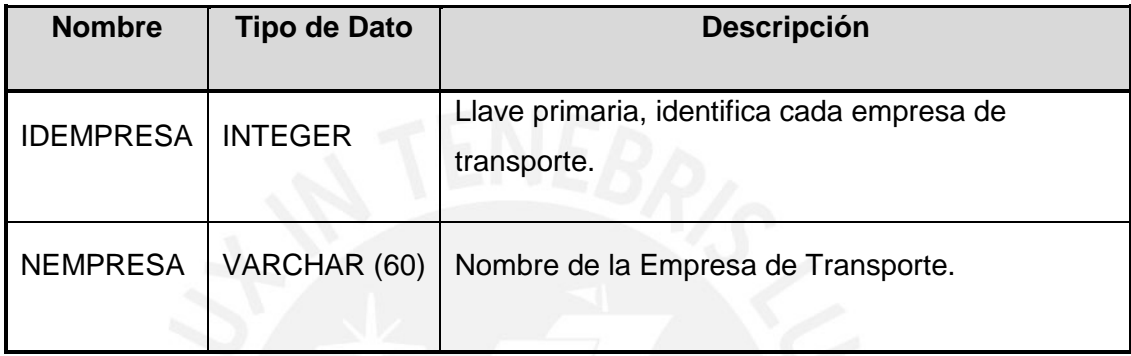

# **TABLA 3-1: DESCRIPCIÓN DE LOS ELEMENTOS DE LA TABLA EMPRESA**

# **3.3.2 Bus**

Esta tabla incluye los datos del bus, la empresa a la que pertenece y la ruta a la que corresponde. En la Tabla 3-2 se especifica el tipo de datos y la descripción de cada campo.

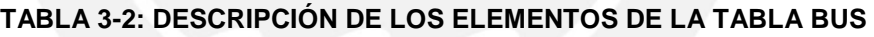

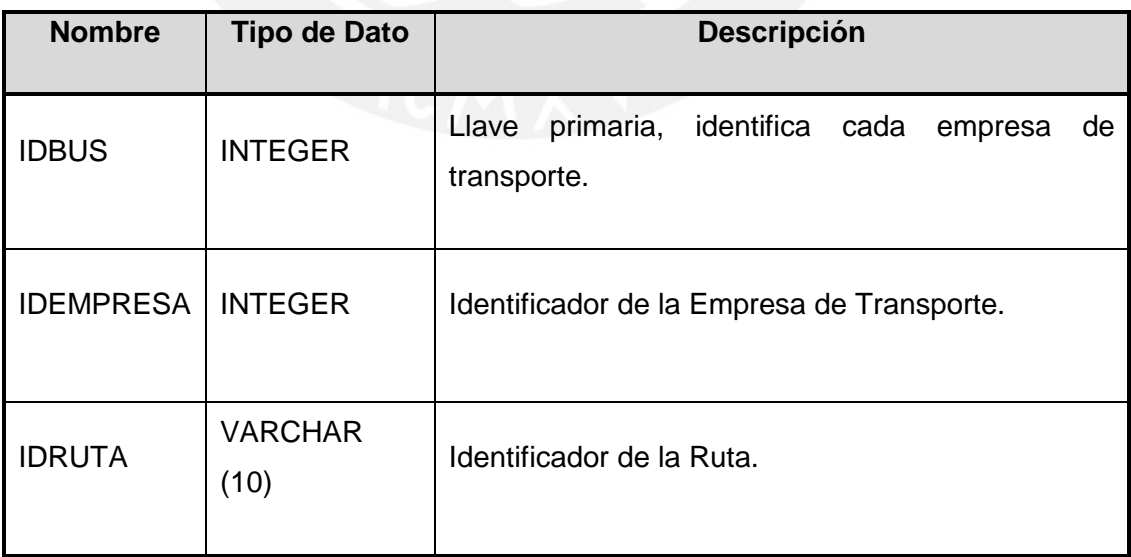

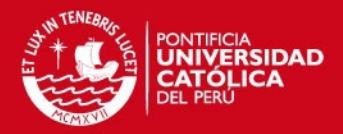

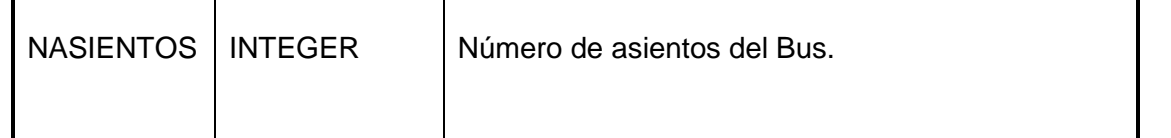

### **3.3.3 Viaje**

En esta tabla se incluyen los campos de los viajes, cada viaje es un conjunto de tramos que tiene una ruta en común cuyo origen y destino están incluidos en la trayectoria deseada para culminar un trayecto. En la Tabla 3-3 se especifica el tipo de datos y la descripción de cada campo.

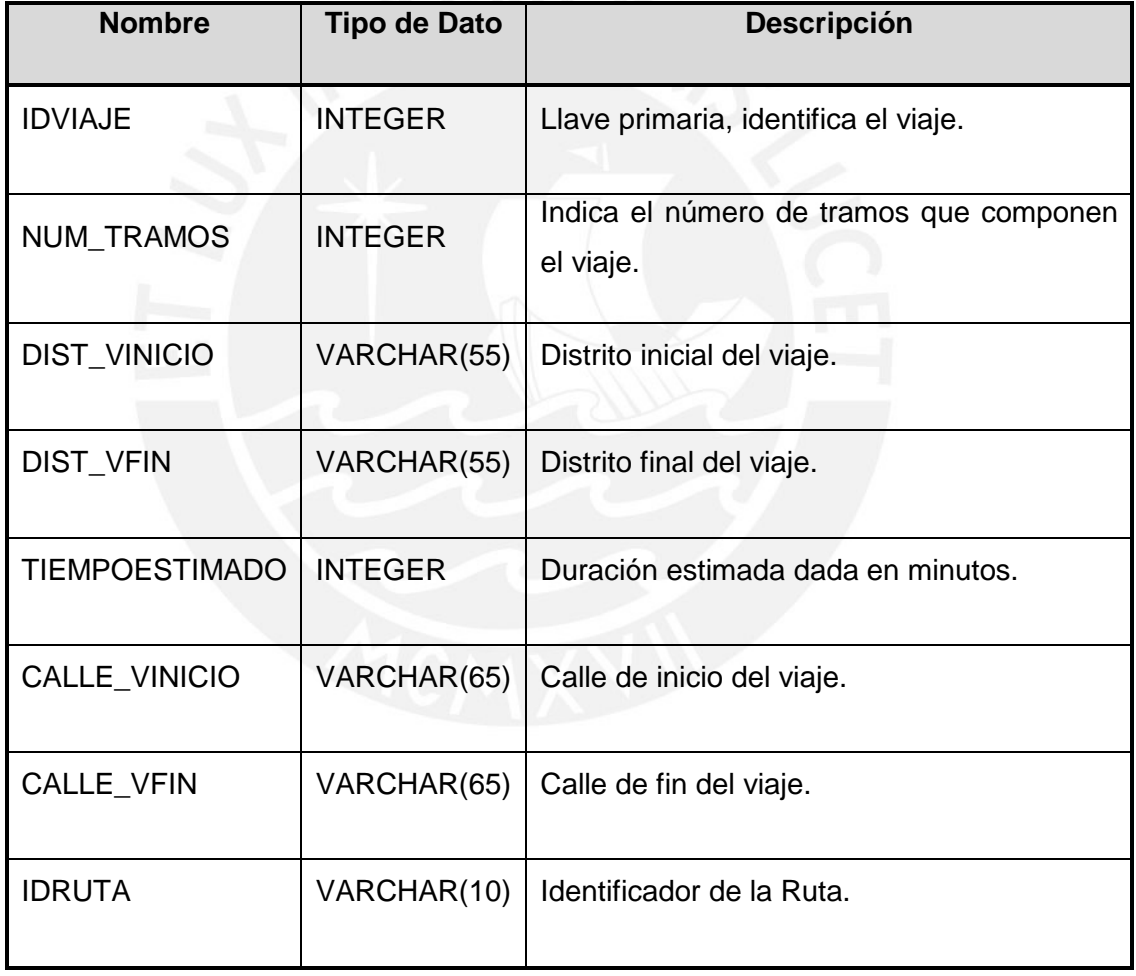

### **TABLA 3-3: DESCRIPCIÓN DE LOS ELEMENTOS DE LA TABLA VIAJE**

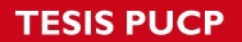

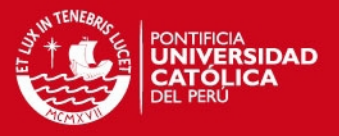

# **3.3.4 Ruta**

Una ruta comprende los campos de origen y destino así como la empresa que la programa. Pese a que en los alcances de la solución no se considera el tiempo total que demanda la ruta, esta tabla permite tener el manejo de este tipo de datos. En la Tabla 3-4 se especifica el tipo de datos y la descripción de cada campo.

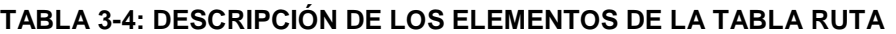

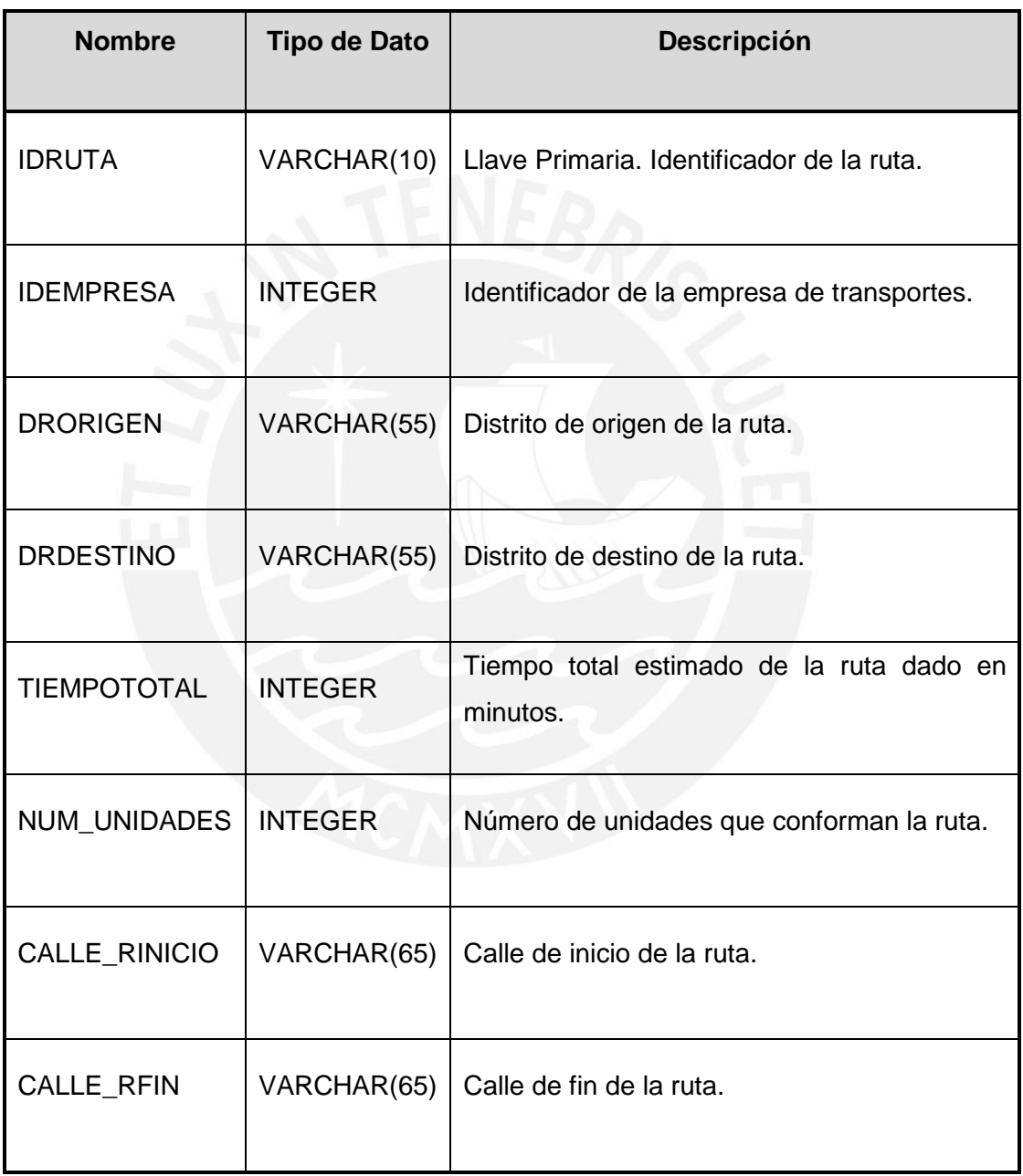

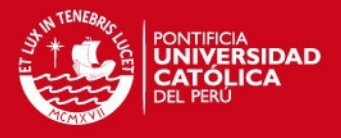

#### **3.3.5 Trayecto**

La tabla Trayecto presenta los datos correspondientes a la consulta del usuario. Un trayecto está compuesto por un conjunto de viajes que corresponden a una o más rutas, incluye dos campos en los que se especifica el distrito de inicio y el final, adicionalmente tiene un campo que indica el número de viajes que lo componen. En la Tabla 3-5 se especifica el tipo de datos y la descripción de cada campo.

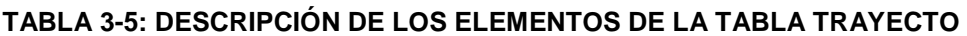

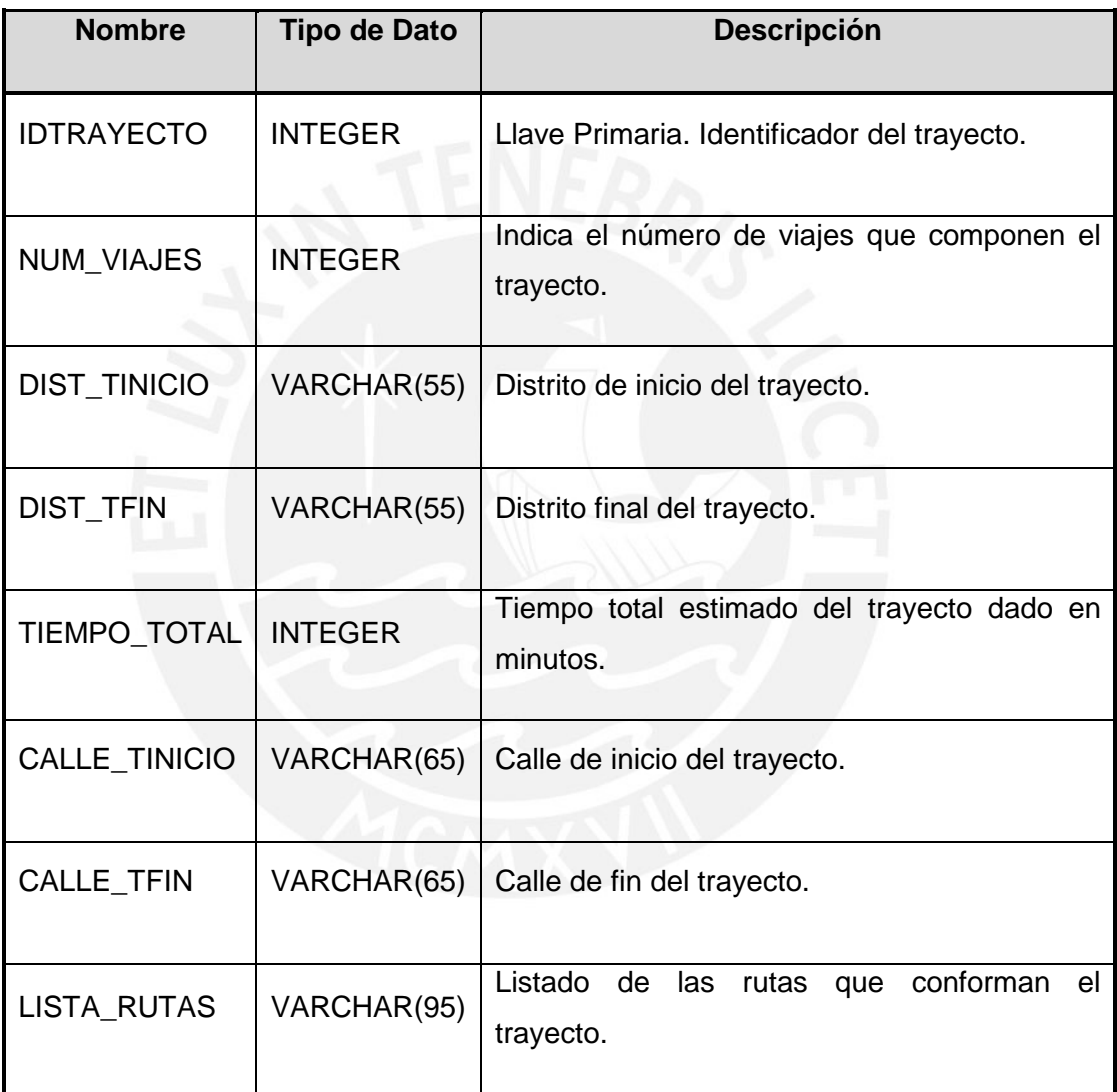

# **3.3.6 Tramo**

Se conforma de los campos que identifican a la empresa y a la ruta a la que pertenecen al igual que la calle y distritos en los que inicia y finaliza. Un tramo es la unidad básica de un viaje, trayecto y ruta pues a partir de él se compone la información de las tres tablas mencionadas. En la Tabla 3-6 se especifica el tipo de datos y la descripción de cada campo.

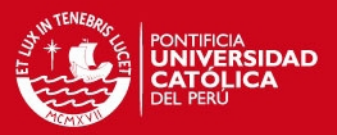

#### **TABLA 3-6: DESCRIPCIÓN DE LOS ELEMENTOS DE LA TABLA TRAMO**

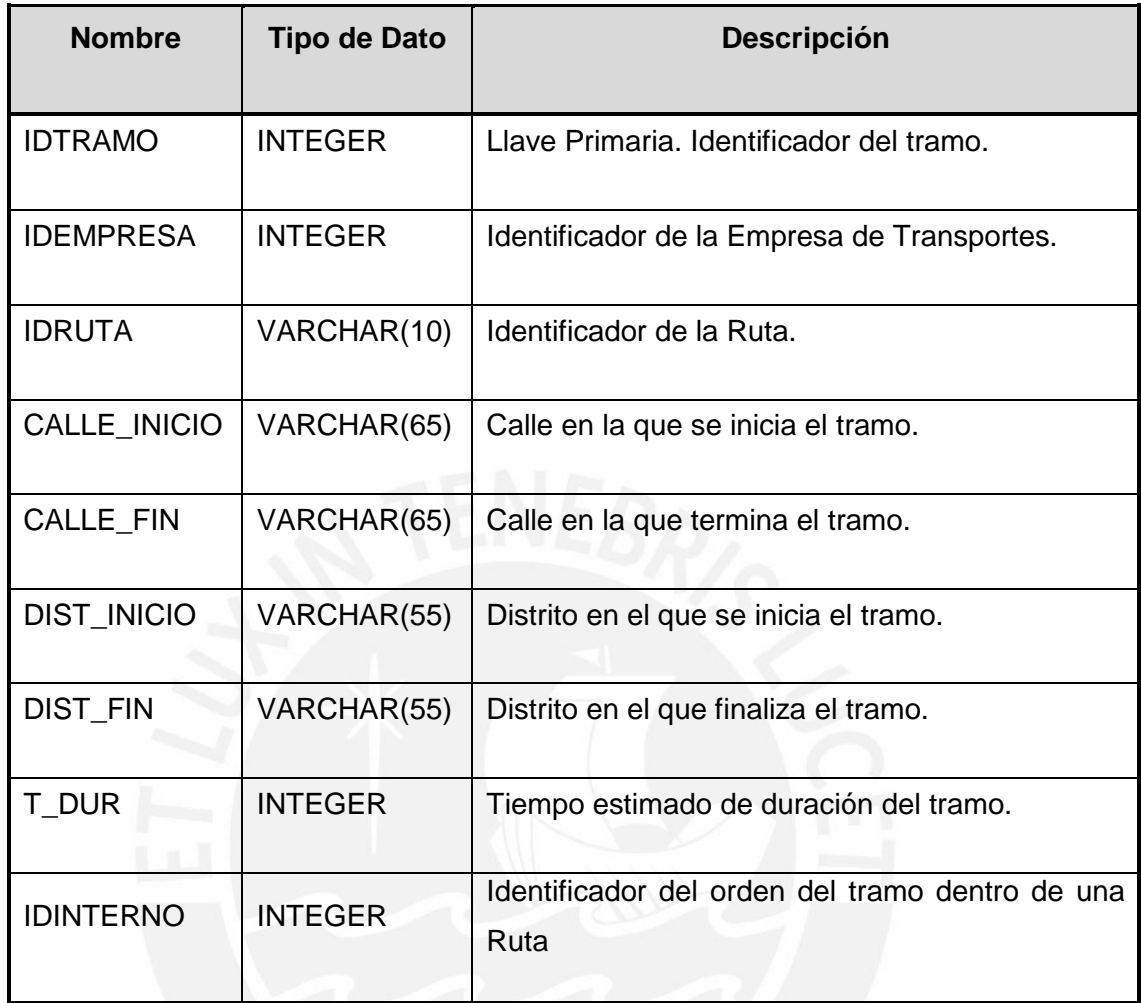

# **3.3.7 Distrito**

Un distrito se caracteriza por el nombre que posee y un identificador.

En la Tabla 3-7 se especifica el tipo de datos y la descripción de cada campo.

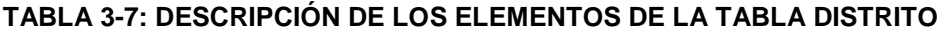

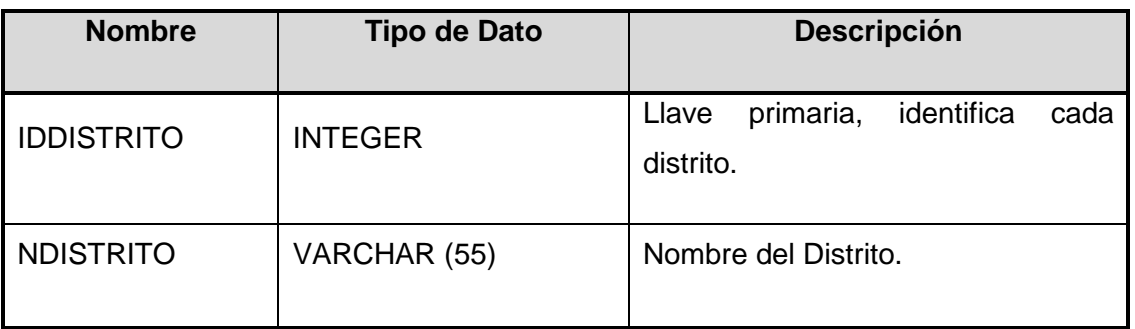

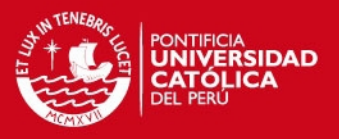

# **3.4 Estándares del Sistema**

La aplicación tiene los siguientes estándares:

Los nombres de los distritos y de las calles deben empezar con letra mayúscula.

• Para realizar la Búsqueda de Rutas deben completarse obligatoriamente los campos de Distrito Origen y Distrito Destino, sin embargo, los campos Calle Origen, Calle Destino y Número Máximo de Buses a tomar pueden completarse de forma facultativa.

### **3.5 Interfaces de la Aplicación Móvil**

Las interfaces son las pantallas que se observarán durante la ejecución de la aplicación. En las siguientes secciones se detallarán las características de cada una de ellas.

# **3.5.1 Inicio de la aplicación**

Al ingresar a la aplicación el usuario recibe un mensaje de bienvenida y luego es direccionado a una pantalla donde se ingresan los datos, en la Figura 3-4 se observa la Interfaz de Inicio de la aplicación en tanto que en la Figura 3-5 se tiene el Menú de inicio.

**TESIS PUCP** 

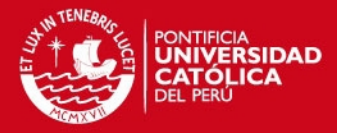

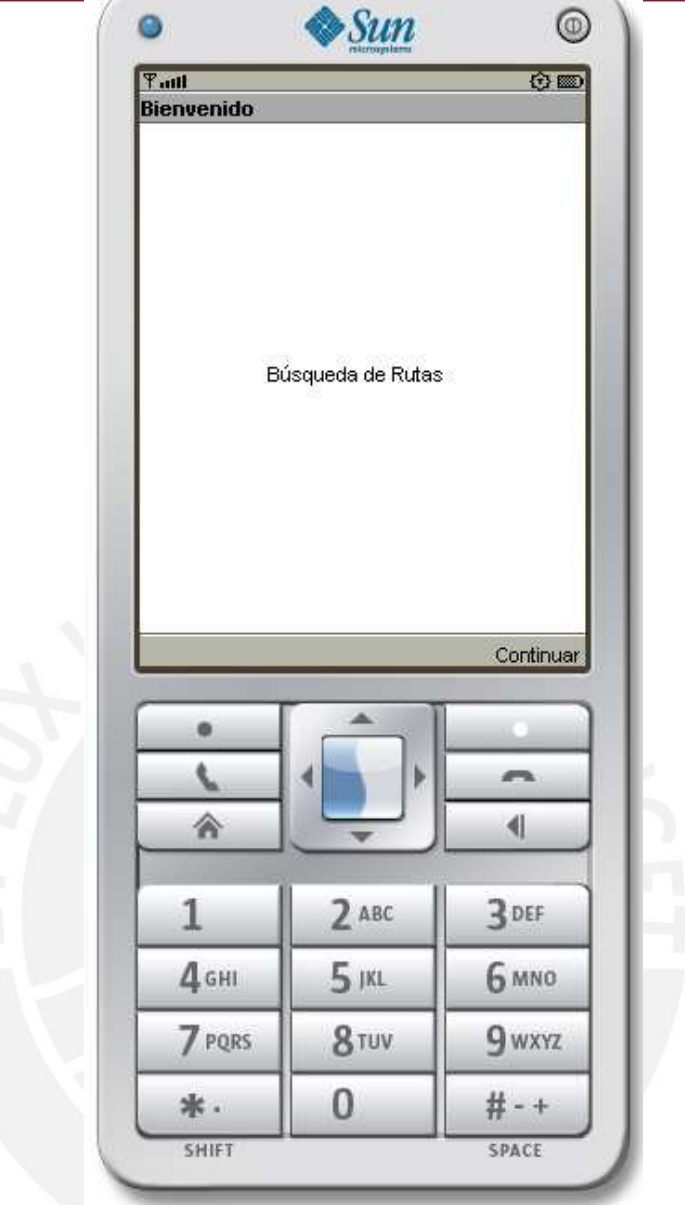

**FIGURA 3-4: INTERFAZ DE INICIO DE LA APLICACIÓN** 

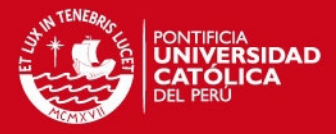

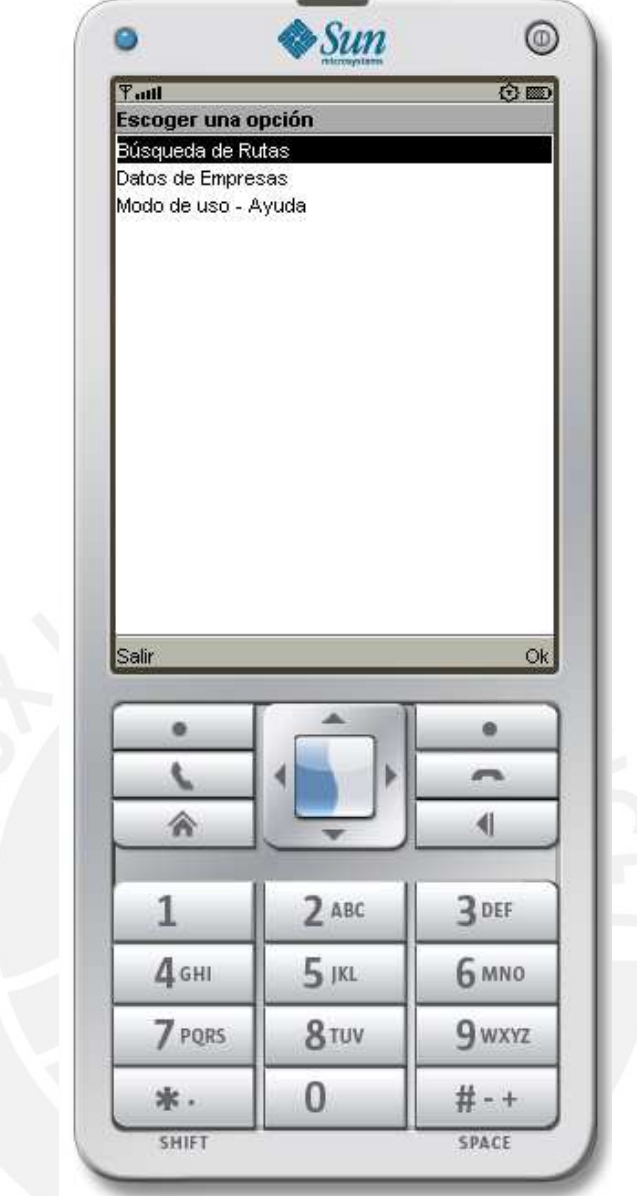

**FIGURA 3-5: MENÚ DE INICIO DE LA APLICACIÓN** 

# **3.5.2 Ingreso de datos para la Búsqueda de Rutas**

En la interfaz de ingreso de datos el usuario debe rellenar los campos de origen y destino y número máximo de buses a tomar. En la Figura 3-6 se toma como ejemplo los datos que tienen como distrito origen Jesús María y como fin en Pueblo Libre.
**ESIS PUCP** 

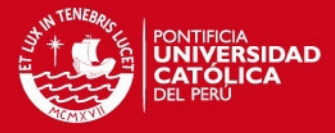

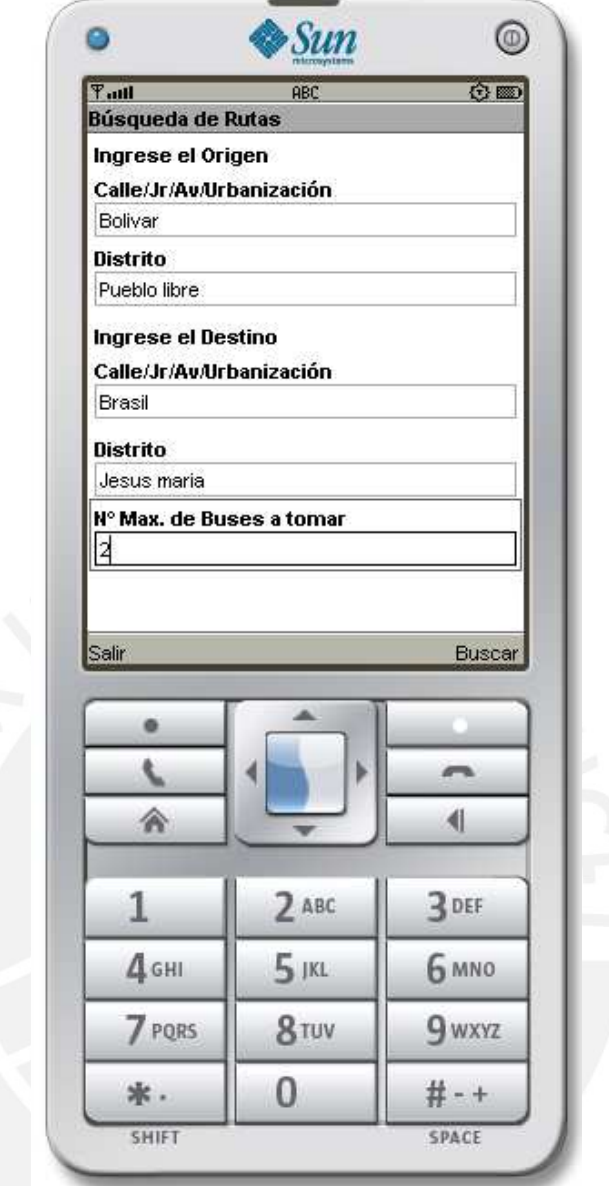

**FIGURA 3-6: INTERFAZ DE INGRESO DE DATOS AL SISTEMA – CONSULTA DE RUTAS** 

#### **3.5.3 Muestra de resultados de la Búsqueda de Rutas**

Primero se realiza la consulta para los Tramos y Viajes, es decir aquellos en los que se utilice un solo bus para ir desde el origen hasta el destino. Luego de haberse realizado la consulta, los datos son enviados al cliente y mostrados en una tabla que muestre las Rutas y la Empresa de Transportes que cumple con los requisitos de la solicitud tal como se muestra en la Figura 3-7.

*FESIS PUCP* 

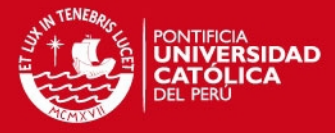

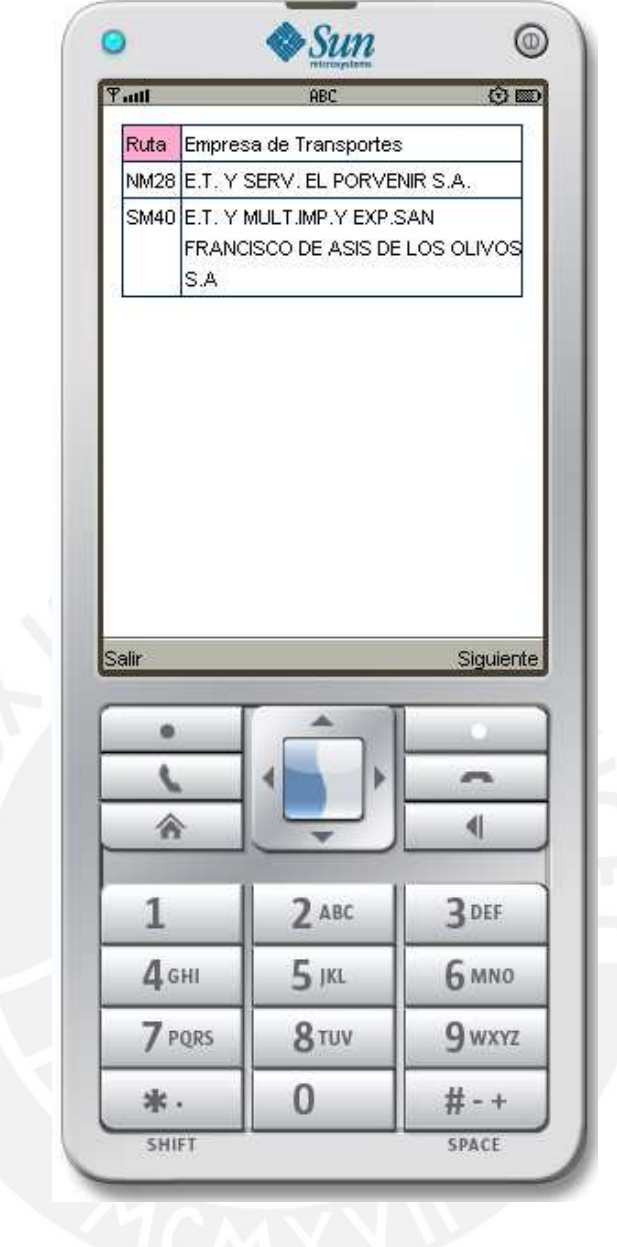

# **FIGURA 3-7: SALIDA DE LOS DATOS – RESPUESTA A LA CONSULTA DE TRAMOS Y VIAJES**

Después de mostrar los resultados que incluyen Tramos y Viajes se realiza la consulta para conocer los Trayectos que implica tomar más de un bus y tener más de una ruta para llegar al destino deseado, para obtener este resultado se presiona el botón Siguiente y se observa el listado de respuestas tal como se muestra en la Figura 3-8.

**TESIS PUCP** 

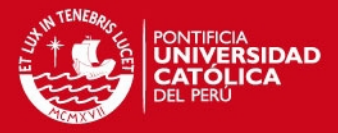

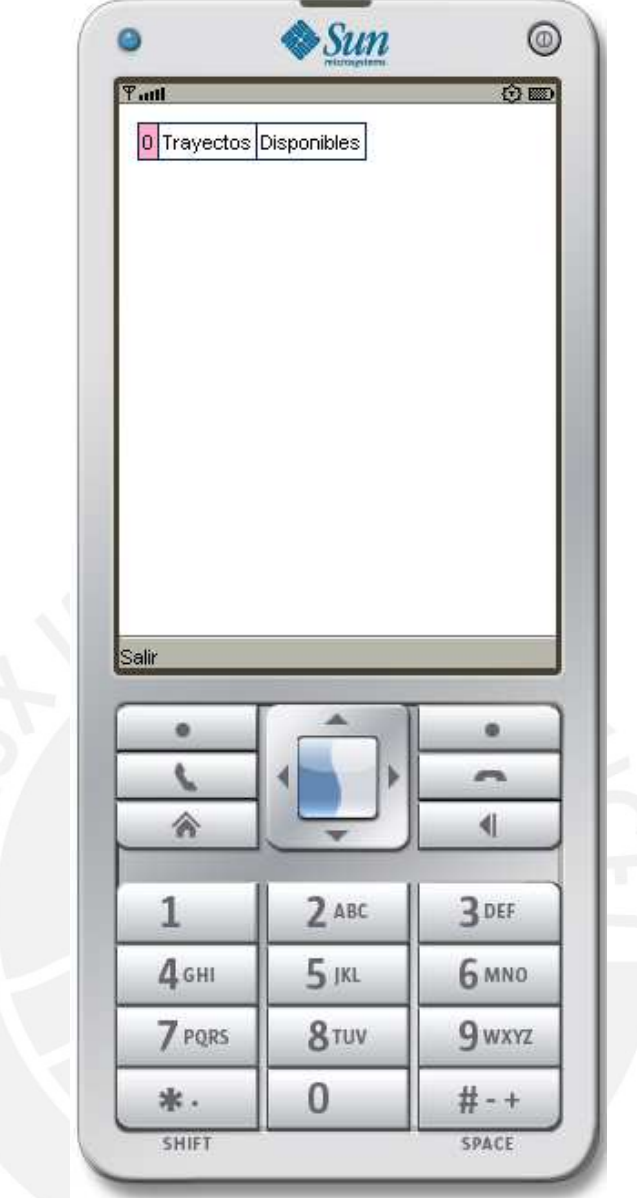

**FIGURA 3-8: SALIDA DE LOS DATOS – RESPUESTA A LA CONSULTA DE TRAYECTOS** 

## **3.5.4 Ingreso de datos para obtener Información de Empresas**

En la interfaz de ingreso de Datos de Empresas se debe ingresar el identificador (ID) de la Ruta el cual para el ejemplo mostrado en la Figura 3-9 es "NM29".

**TESIS PUCP** 

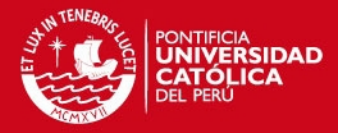

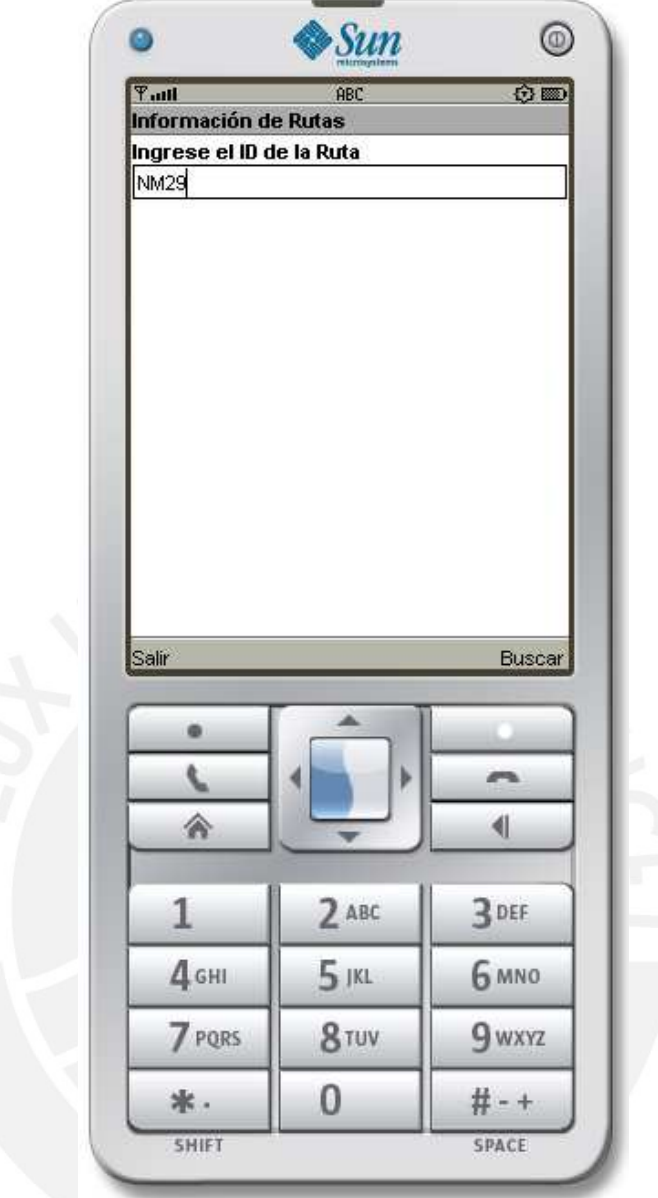

# **FIGURA 3-9: INTERFAZ DE INGRESO DE DATOS AL SISTEMA – DATOS DE EMPRESAS**

#### **3.5.5 Muestra de resultados de los Datos de Empresas**

Se muestran los datos de la Empresa de Transportes que presta servicios en la Ruta conocida, el resultado de la búsqueda de ejemplo se observa en la Figura 3- 10.

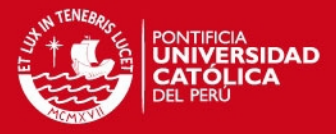

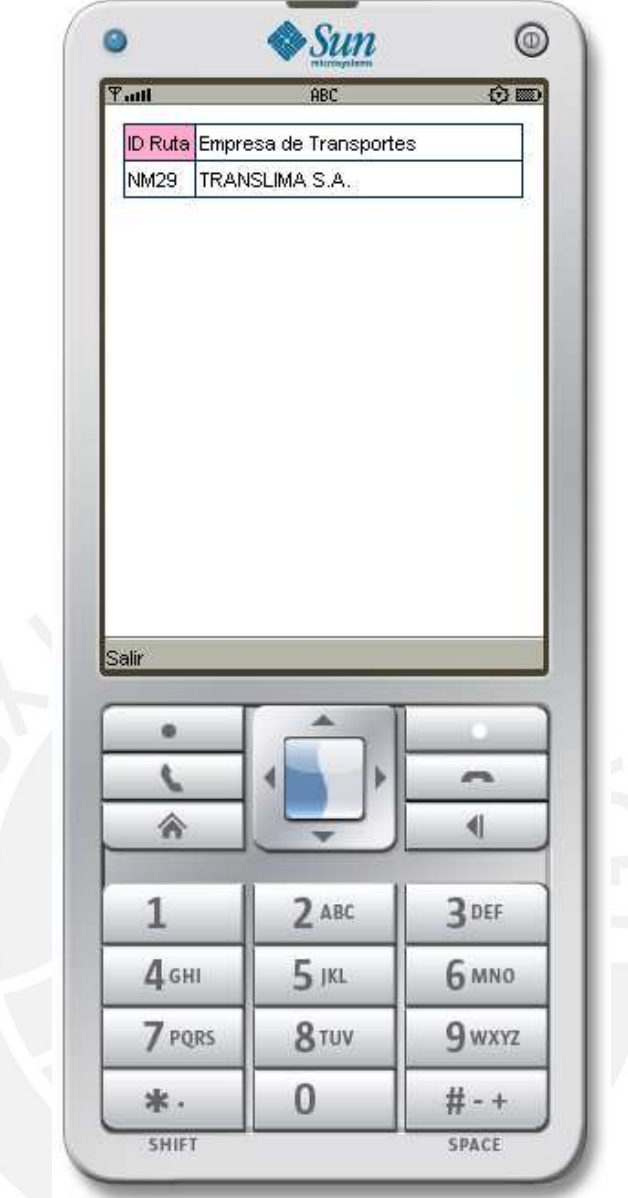

# **FIGURA 3-10: SALIDA DE LOS DATOS – RESPUESTA A LA CONSULTA DE DATOS DE EMPRESAS**

# **3.5.6 Información del Modo de Uso - Ayuda**

Para que el usuario pueda conocer el manejo del Menú de la Aplicación, la información requerida, los resultados de las búsquedas entre otros datos puede ingresar al Menú Modo de Uso – Ayuda como se muestra en la Figura 3-11.

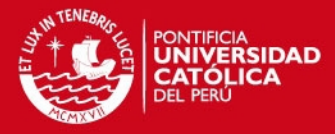

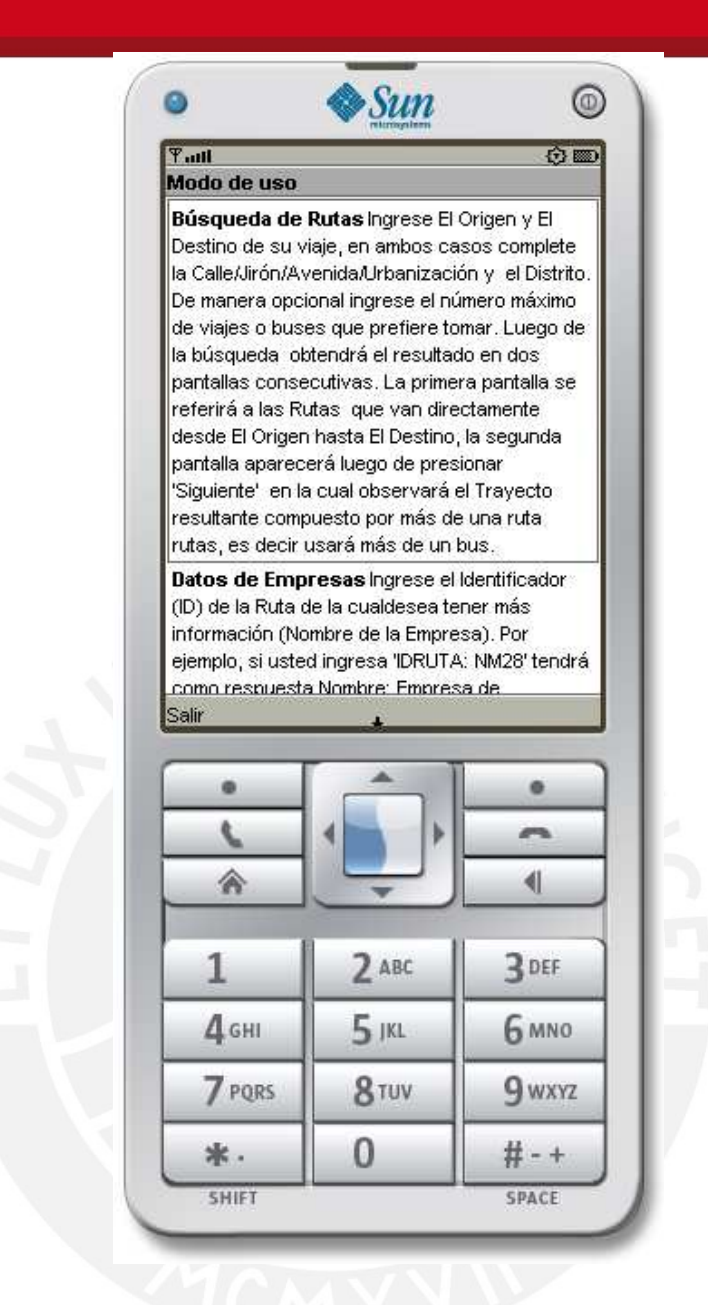

**FIGURA 3-11: MENÚ MODO DE USO - AYUDA** 

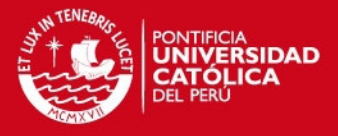

# **Capítulo 4 Implementación de la Solución**

En el presente capítulo se detalla las características de la implementación realizada en el equipo servidor y el terminal móvil. El sistema está dividido en los tres principales aspectos: la estructura de las aplicaciones, los requerimientos técnicos de los equipos y sus respectivas configuraciones los que en conjunto permiten el funcionamiento del mismo.

#### **4.1 Estructura de la Aplicación**

Como se explicó anteriormente, la puesta en marcha del prototipo necesita un equipo servidor y un equipo terminal, las características de los equipos utilizados se describen a continuación:

#### **4.1.1 Sistema Servidor**

Está compuesto por una aplicación web que contiene las clases que contempladas en el Diccionario de Clases y el Servicio de Aplicaciones cuyas operaciones se describen en el Diccionario de Operaciones del Web Service.

43

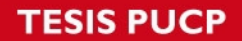

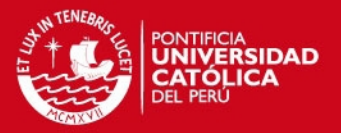

El servidor de aplicaciones está montado sobre un servidor Glassfish V2.1 y se encuentra implementado en una PC con procesador AMD Athlon Dual-Core QL-60 de 1.90GHz con 2GB de memoria RAM y 160 GB de disco duro corriendo el Sistema Operativo Windows Vista.

El servidor de aplicaciones recibirá los datos del cliente web service móvil para luego ejecutar la aplicación web del servidor que incluye las consultas a la base de datos y finalmente se encargará de la preparación y envío de los datos de retorno al cliente para ser mostrados en la pantalla del terminal.

# **4.1.1.1 Diccionario de Clases del Sistema**

Las clases que componen la aplicación web del servidor se mostrarán en el rango Tabla  $4-1$  – Tabla  $4-8$ .

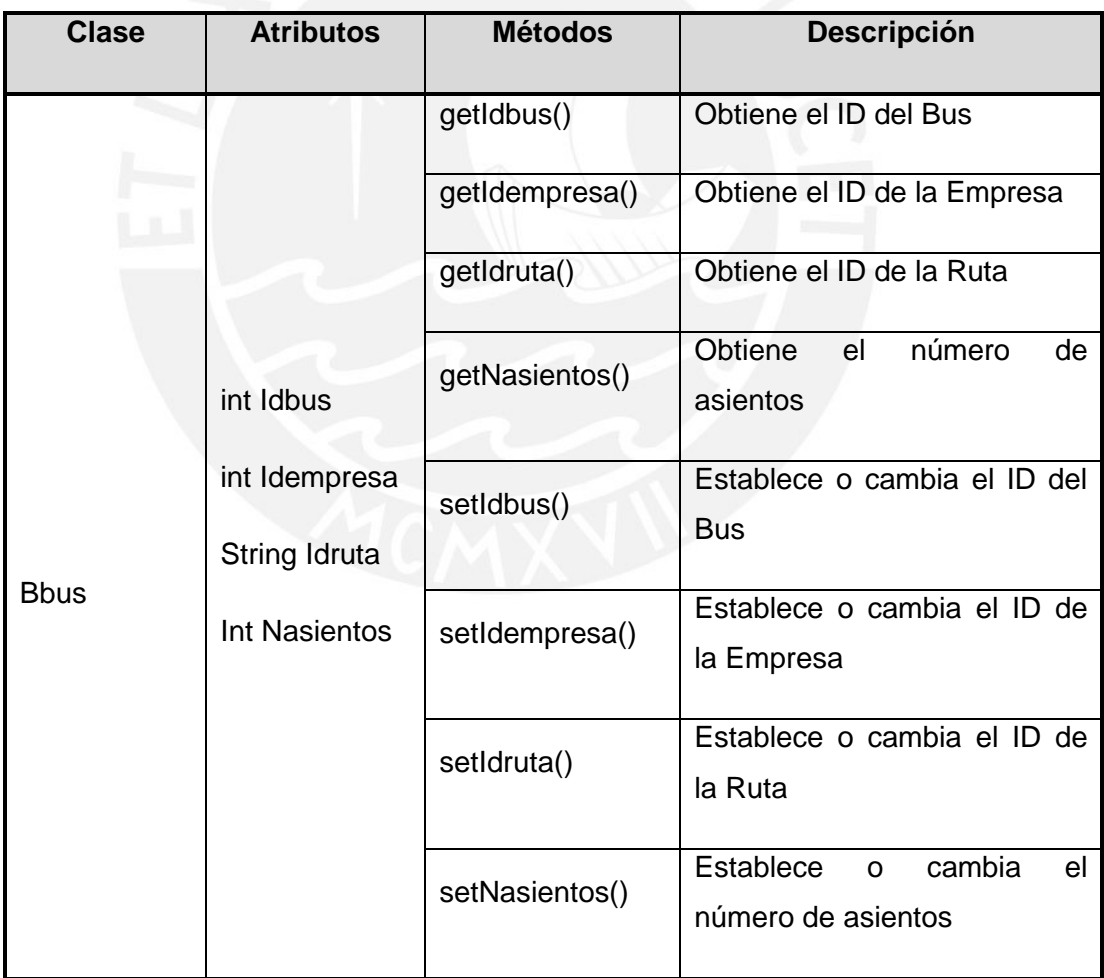

#### **TABLA 4-1: CLASE BBUS**

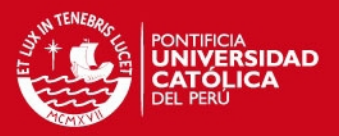

#### **TABLA 4-2: CLASE BDISTRITO**

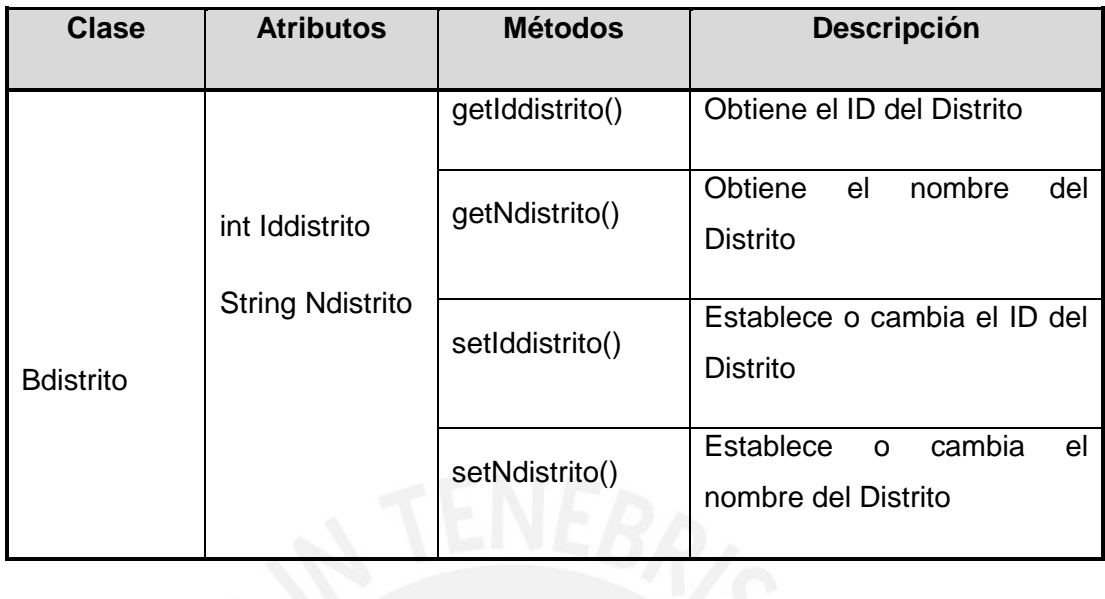

#### **TABLA 4-3: CLASE BEMPRESA**

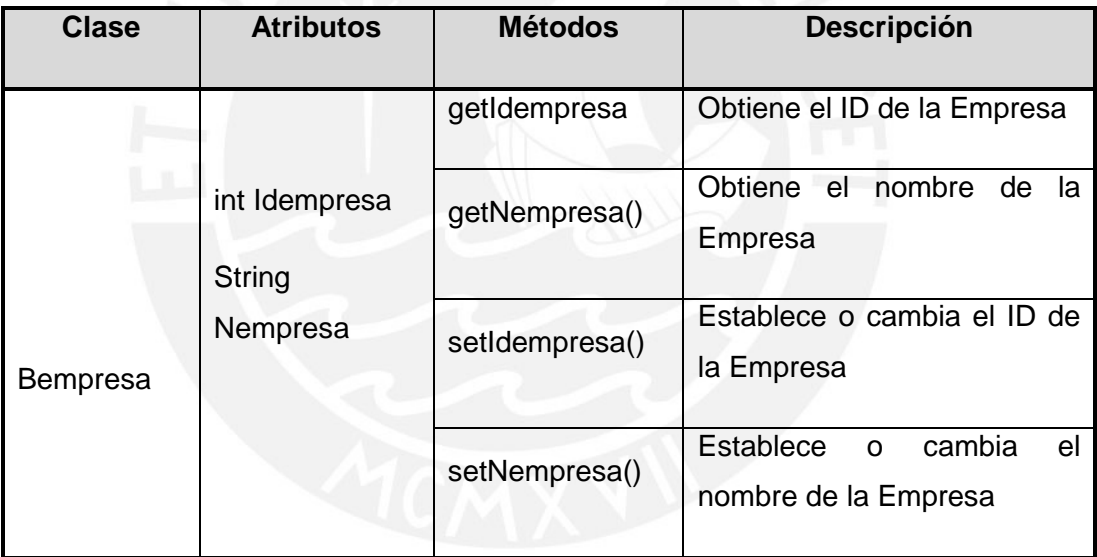

#### **TABLA 4-4: CLASE BRUTA**

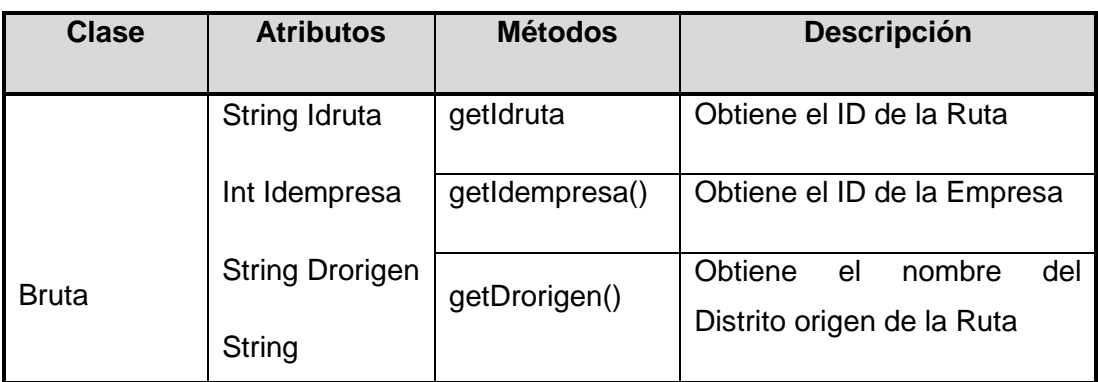

# **TESIS PUCP**

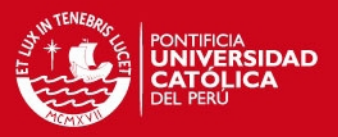

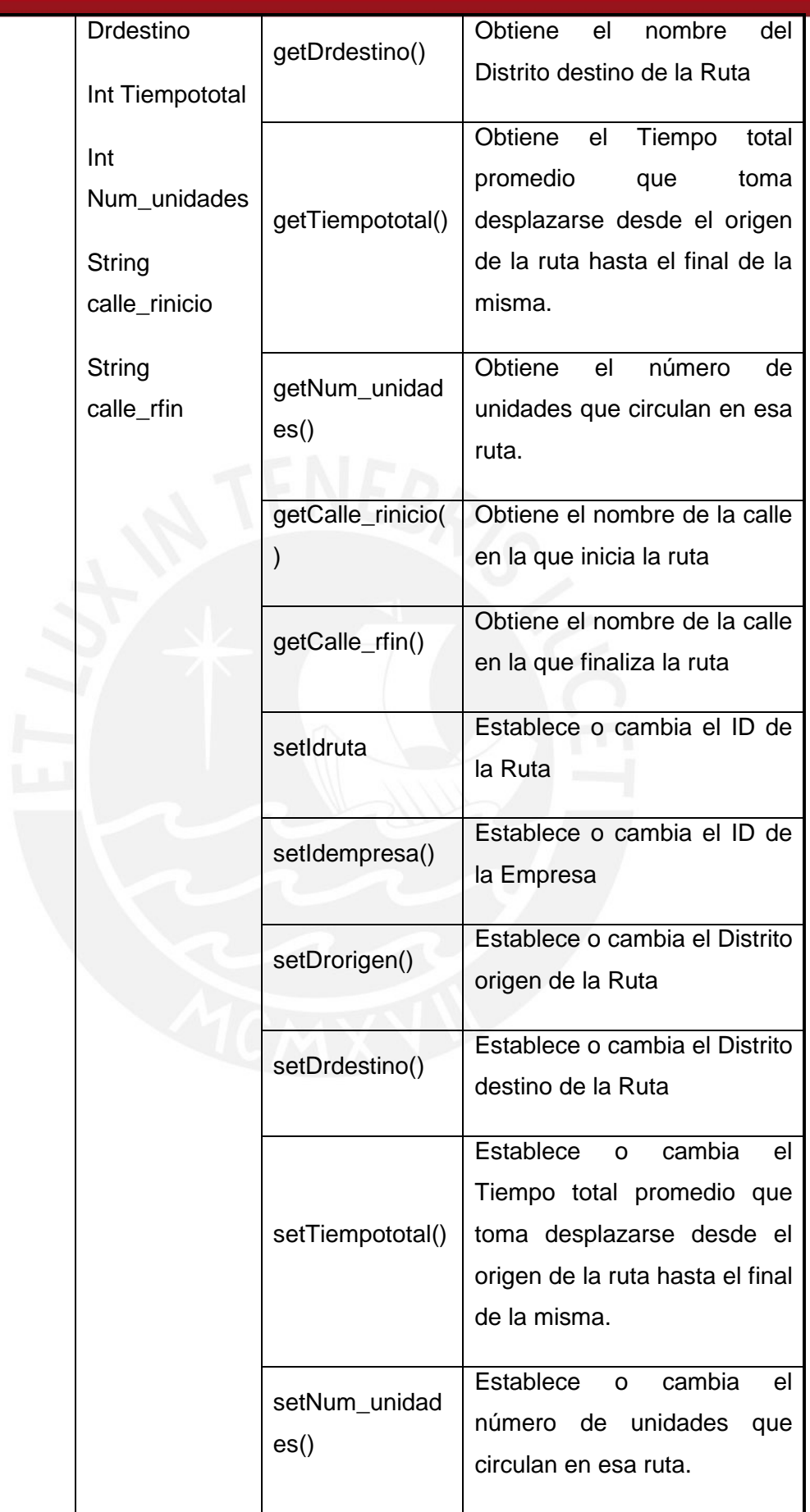

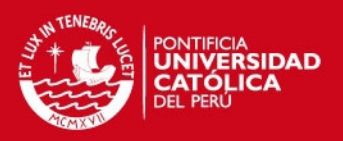

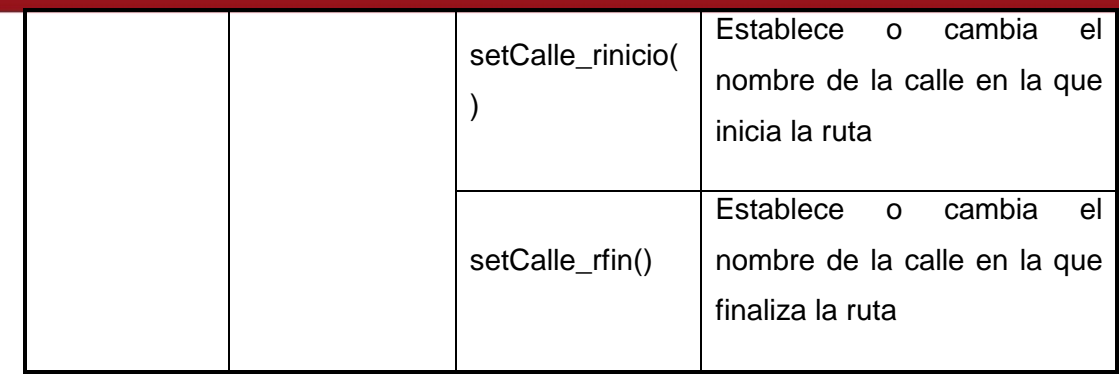

#### **TABLA 4-5: CLASE BTRAMO**

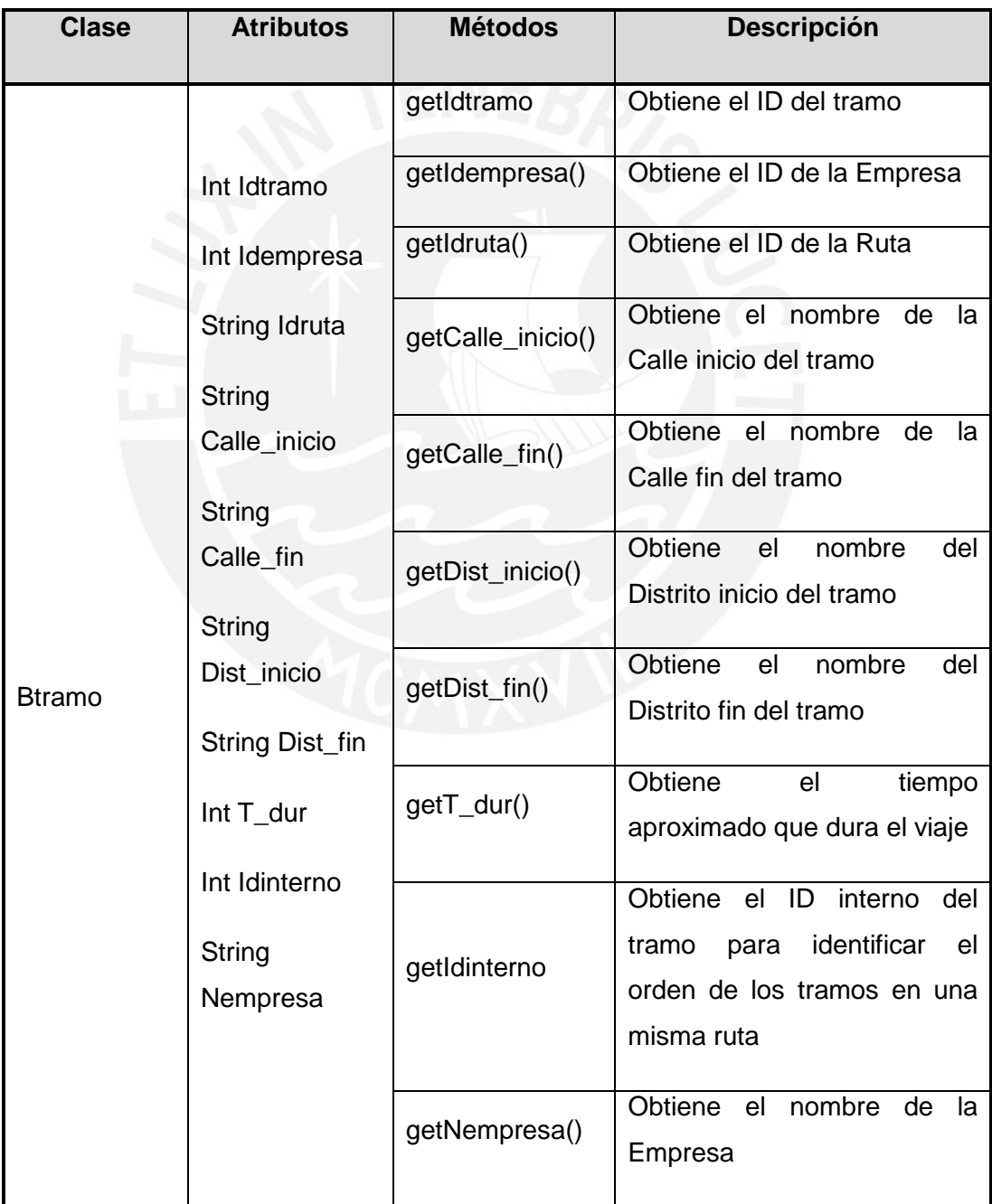

# **TESIS PUCP**

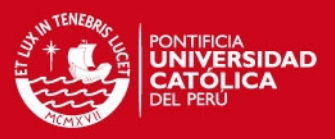

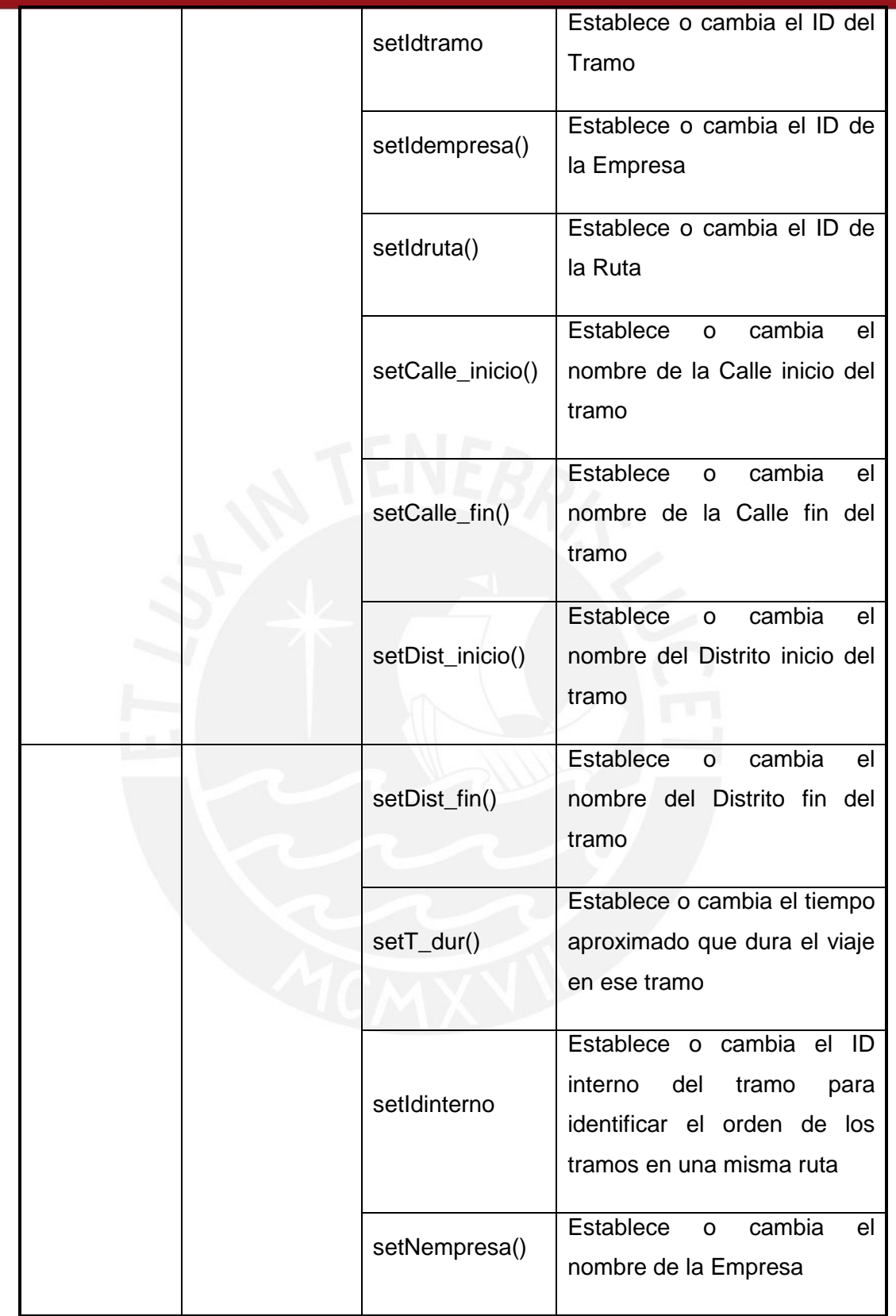

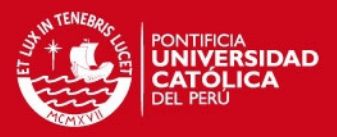

#### **TABLA 4-6: CLASE BTRAYECTO**

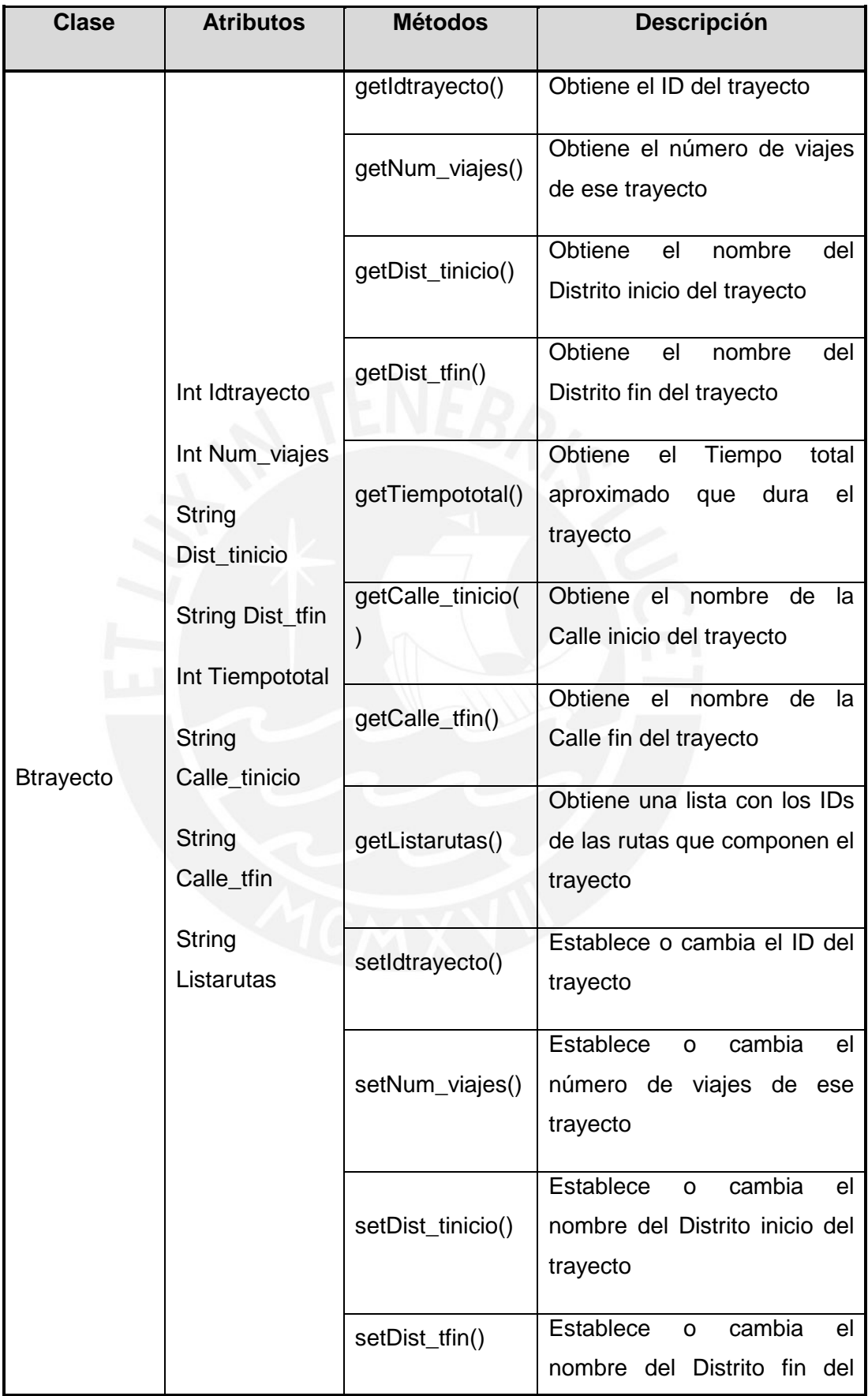

# **TESIS PUCP**

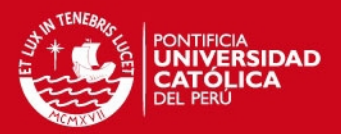

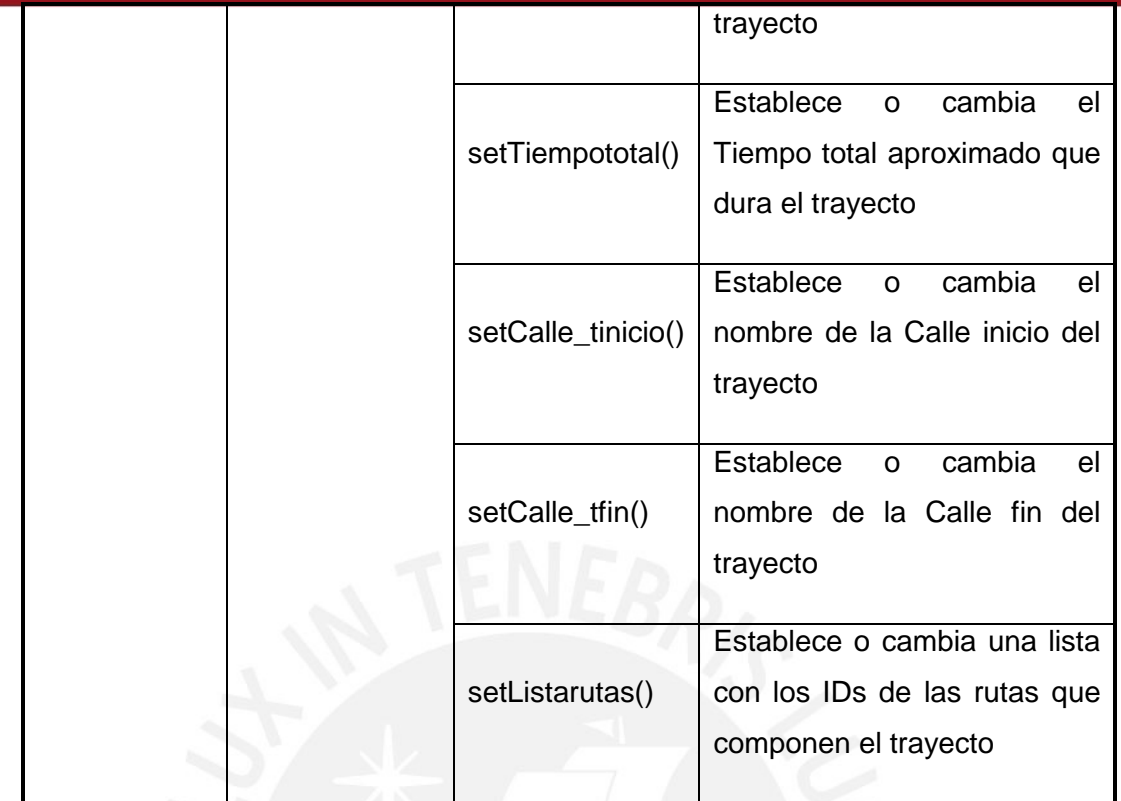

# **TABLA 4-7: CLASE BVIAJE**

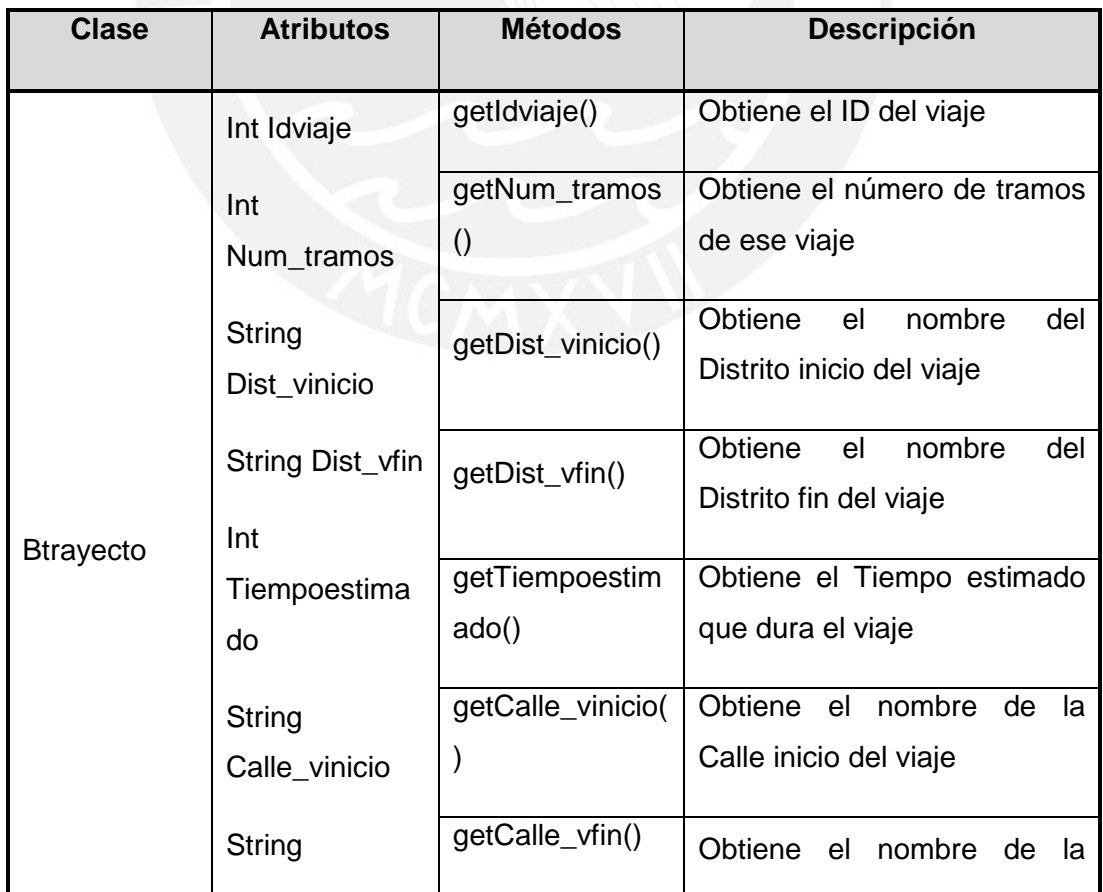

# **TESIS PUCP**

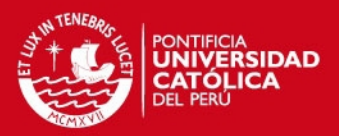

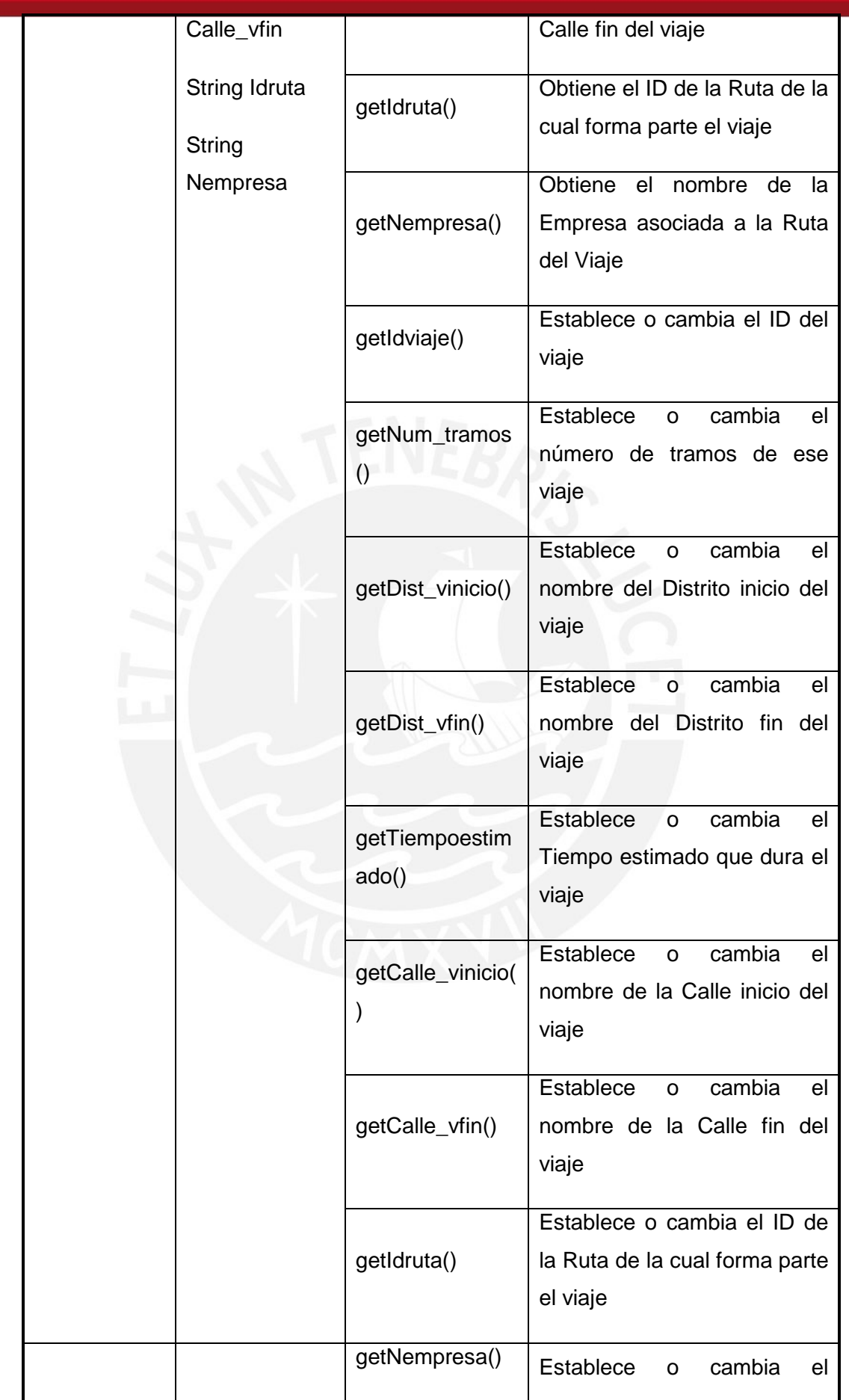

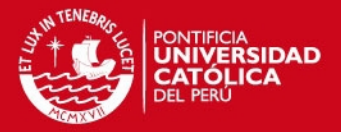

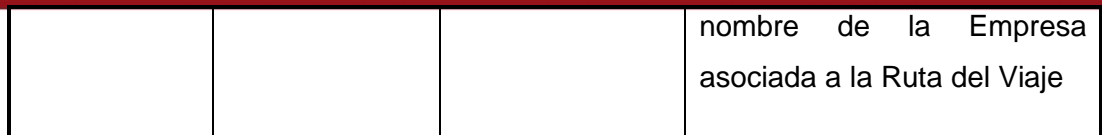

#### **TABLA 4-8: CLASE DPRIMERO**

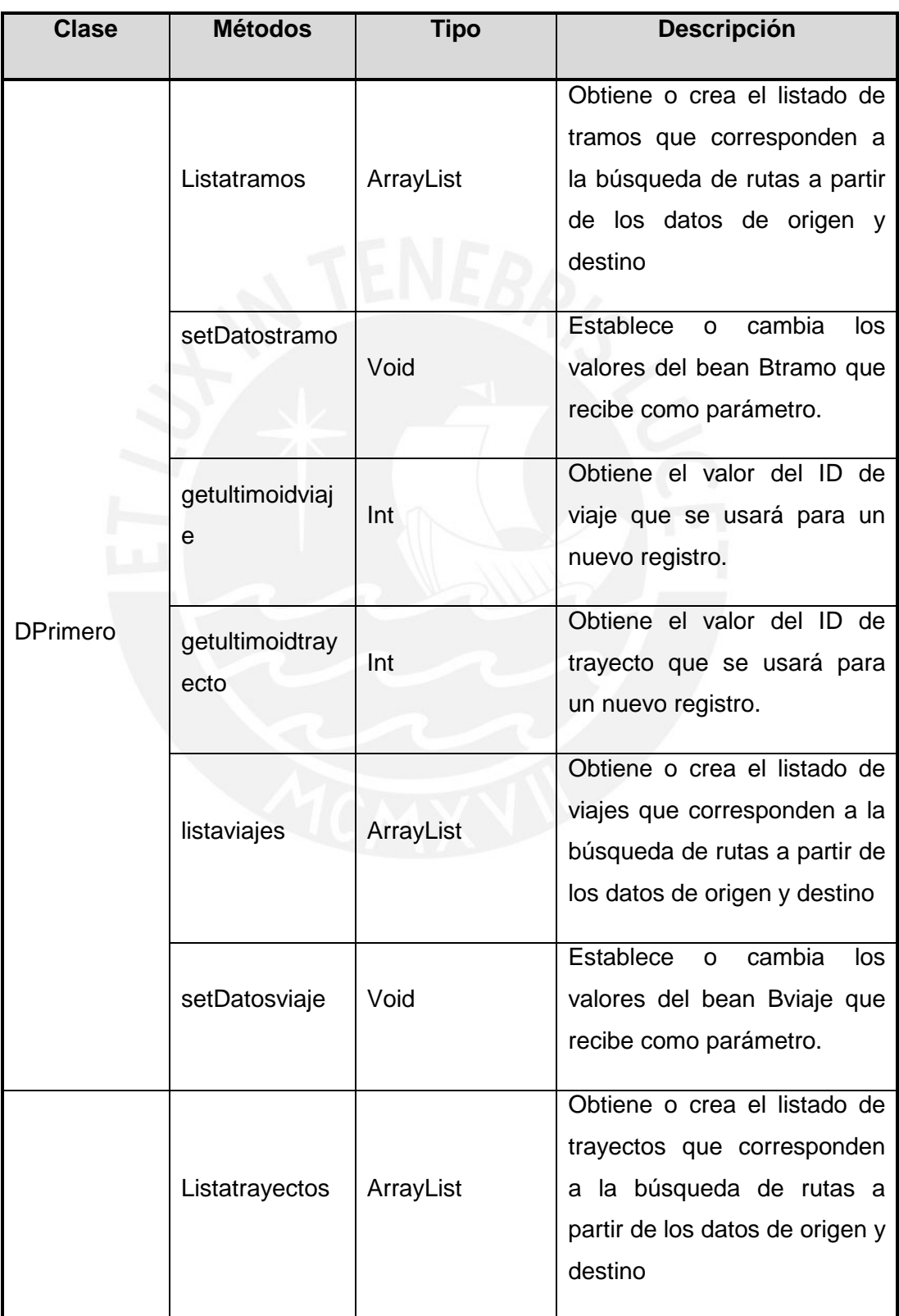

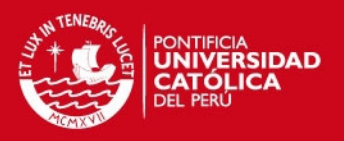

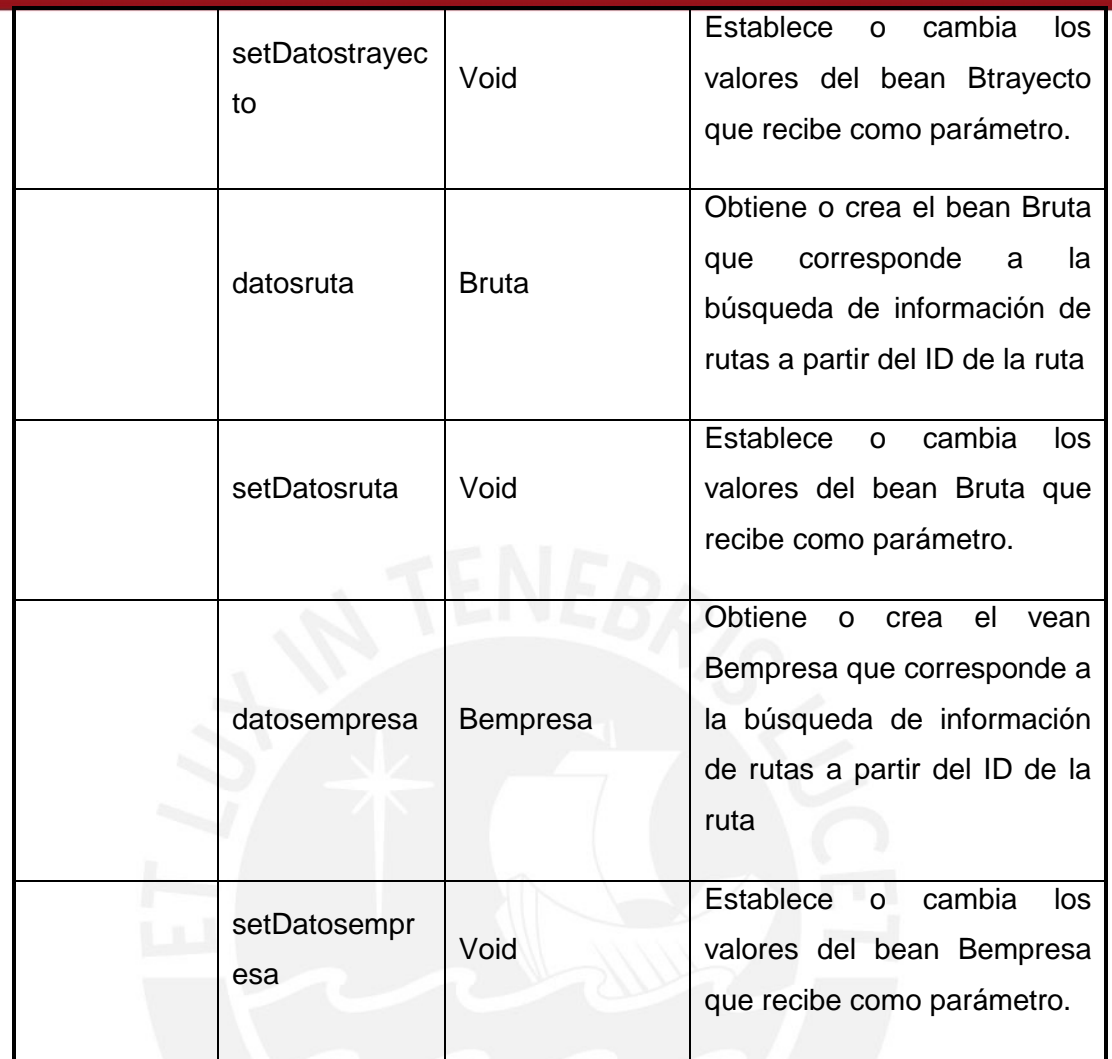

# **4.1.1.2 Diccionario de Operaciones del Web Service**

Se detallan en la Tabla 4-9.

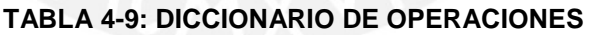

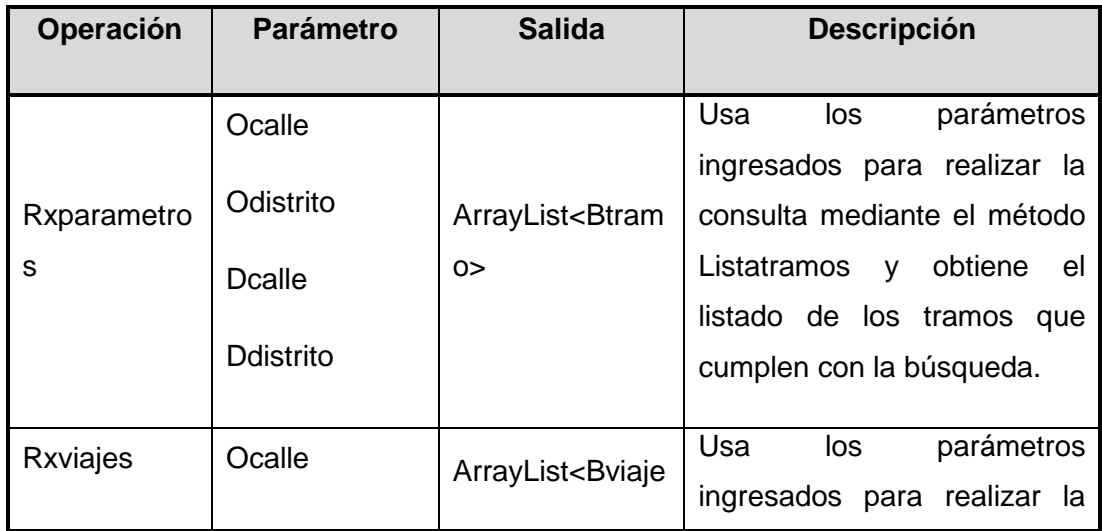

## **ESIS PUCP**

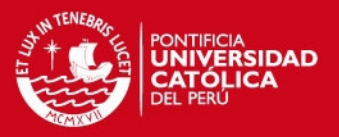

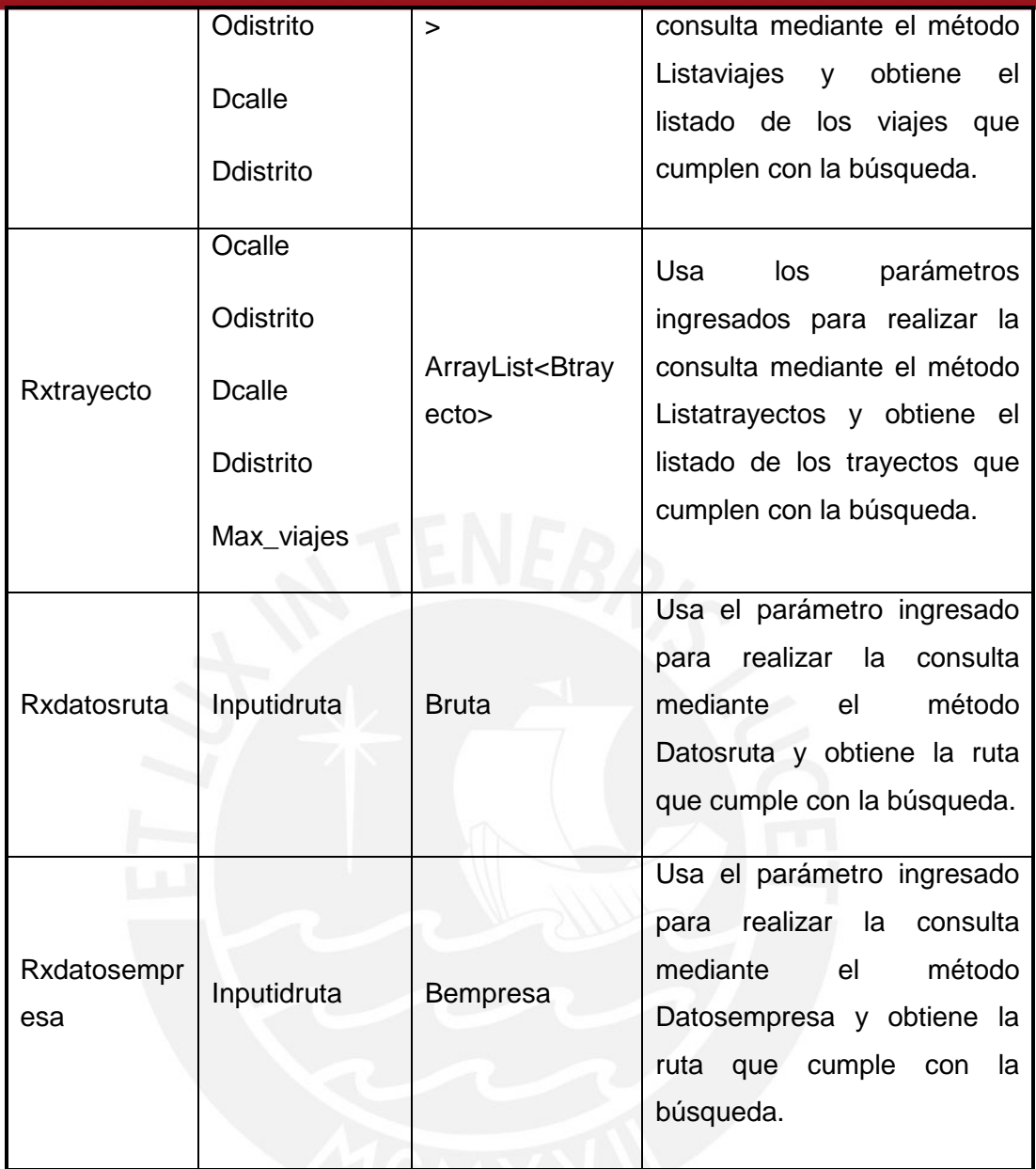

### **4.1.2 Servidor de Base de Datos**

Se implementó el servidor de base de datos en una PC con procesador AMD Athlon Dual-Core QL-60 de 1.90GHz con 2GB de memoria RAM y 160 GB de disco duro corriendo el Sistema Operativo Windows Vista con el Sistema MySQL 5.1 instalado.

La implementación consistió en la creación de la base de datos y la programación de las consultas utilizadas en la aplicación web incluidas en la clase Dprimero.

## **4.1.3 Aplicación web móvil**

En los siguientes subcapítulos se describen las características de la aplicación web móvil.

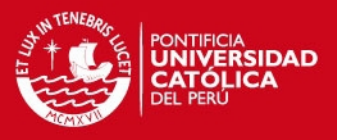

# **4.1.3.1 Diccionario de clases de la aplicación web móvil**

Las clases que componen la aplicación web móvil se explican en la Tabla 4-10:

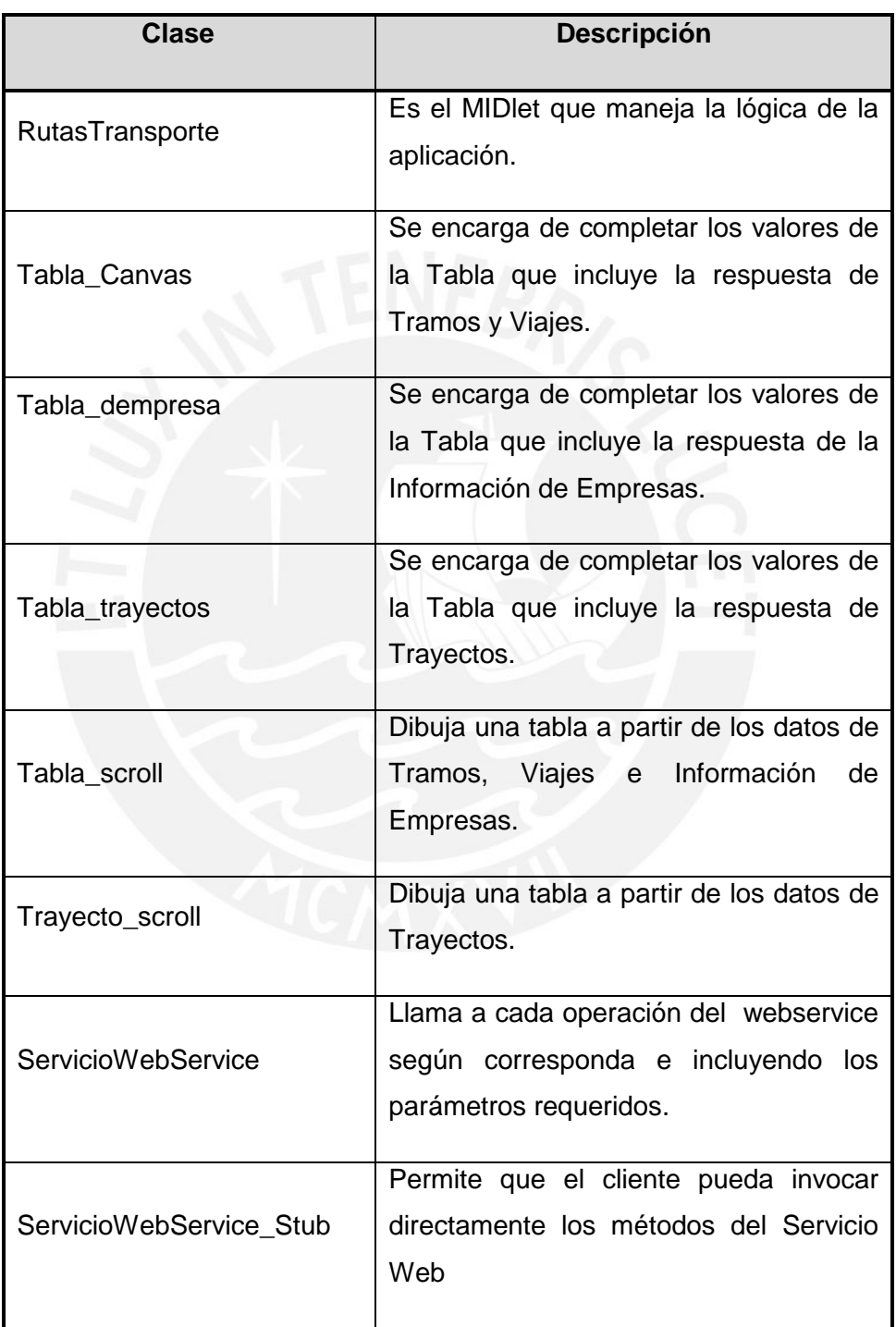

#### **TABLA 4-10: DICCIONARIO DE CLASES DE LA APLICACIÓN WEB MÓVIL**

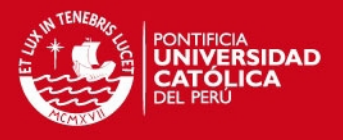

#### **4.1.4 Equipo Terminal**

La aplicación web móvil se implementó en un equipo terminal móvil que incluye los API JSR 172 J2ME™ Web Services Specification, JSR 118 MIDP 2.1, con memoria SDRAM 128 MB con CPU tipo ARM 11 con clock rate 434 MHz y corriendo el sistema operativo Symbian v9.4.

El terminal utilizado para la implementación se describe en la Tabla 4-11:

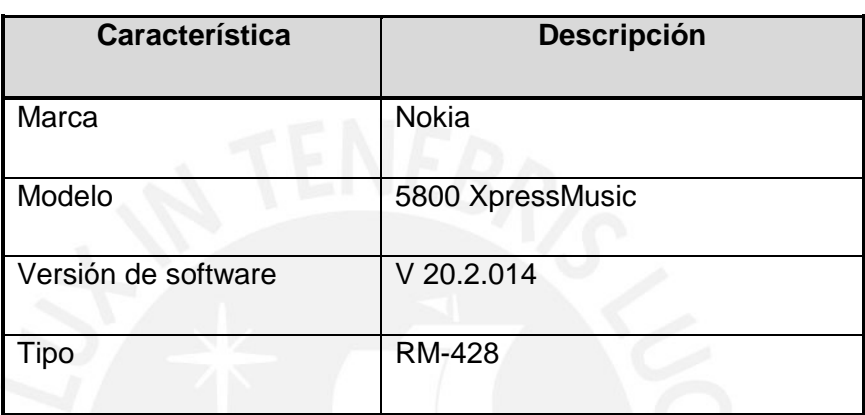

#### **TABLA 4-11: INFORMACIÓN DEL EQUIPO TERMINAL**

### **4.2 Configuraciones del Sistema**

En los siguientes subcapítulos se describe la configuración del Sistema

## **4.2.1 Base de Datos**

La información de la configuración realizada a la base de datos se observa en la Tabla 4-12.

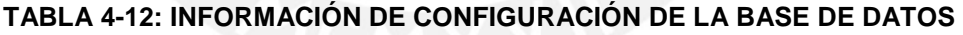

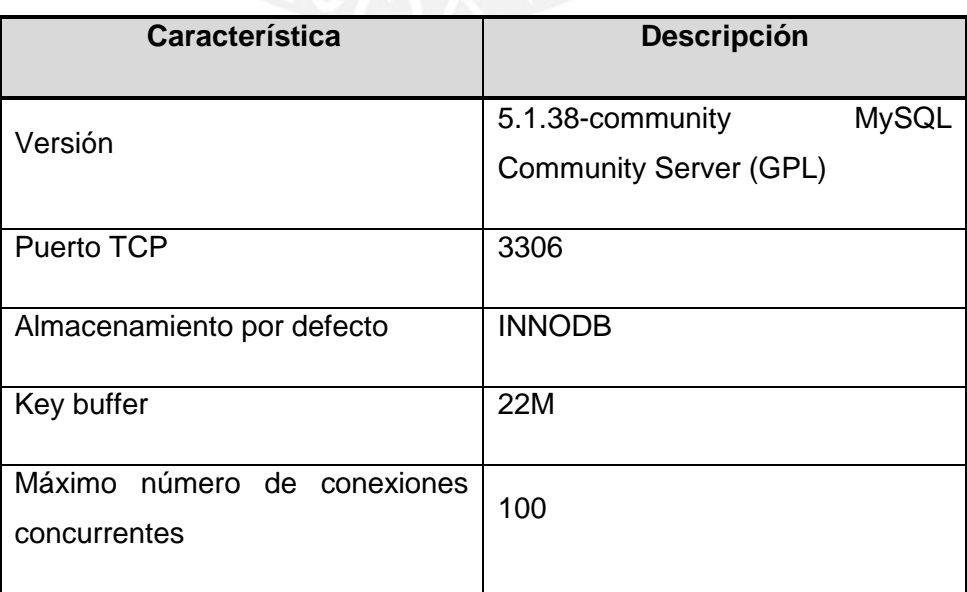

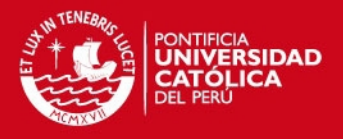

## **4.2.2 Servidor de Aplicaciones web**

El servidor usado como se mencionó anteriormente es Glassfish y funciona de la siguiente manera: La aplicación web móvil cliente envía la petición al servidor web, para ello adjunta los parámetros necesarios para la operación que se eligió en el Menú del usuario, luego de ello, el servidor hace la consulta en la base de datos y prepara la información en un paquete SOAP y la envía al cliente del servicio web. En la Tabla 4-13 se describe la información de la configuración realizada. Los pasos utilizados para la implementación del servidor de aplicaciones fueron tomados de [UNI2009].

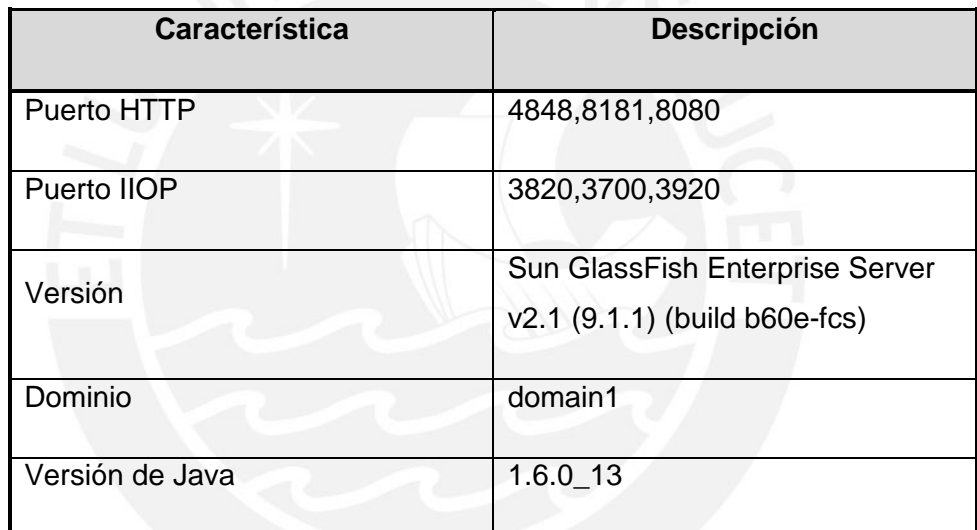

# **TABLA 4-13: INFORMACIÓN DE CONFIGURACIÓN DEL SERVIDOR DE APLICACIONES**

#### **4.2.3 Servicio Web**

El servicio web utilizado es el del tipo SOAP debido a su flexibilidad, compatibilidad y la utilidad de la envoltura SOAP como se explicó en los capítulos anteriores.

En referente a la seguridad, esta concierne tanto al suscriptor como el proveedor de servicio de información web. El usuario desea verificar si en efecto se está comunicando con el servidor correcto, esto es conocido como autenticación del servidor; asimismo, el usuario desea asegurarse que la información transmitida en el aire hacia el servicio web sea confidencial, es decir, que no sea interceptada y comprendida por extraños. El usuario también desea conocer que la información no sea manipulada en el camino lo que significa que la integridad de los datos sea garantizada [PAS2005].

#### **SIS PUCP**

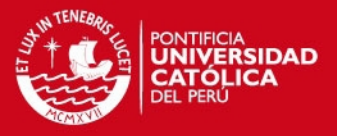

La seguridad puede ser aplicada a los servicios web a nivel de transporte y de mensaje. En la seguridad de mensaje, la información de seguridad viaja junto con el mensaje del servicio web. Web Service Security (WSS) en la capa SOAP es el uso de la encriptación XML y la firma digital XML para garantizar los mensajes SOAP. Los perfiles WSS usan varios tokens incluidos en certificados X.509, afirmaciones SAML y tokens usuario/contraseña para lograrlo.

La seguridad de la capa de mensaje difiere de la de transporte puesto que en la seguridad capa de mensaje se puede utilizar para separar la protección de mensajes desde el transporte de mensajes para que los mensajes permanezcan protegidos luego de su transmisión, independientemente del número de saltos por los que viaje.

La seguridad de la capa de mensaje difiere de la de transporte puesto que en la seguridad capa de mensaje se puede utilizar para separar la protección de mensajes desde el transporte de mensajes para que los mensajes permanezcan protegidos luego de su transmisión, independientemente del número de saltos por los que viaje.

Con respecto a la seguridad a nivel de transporte, la autenticación verifica la identidad del usuario, dispositivo u otra entidad de un sistema informático, generalmente como requisito previo a permitir el acceso a los recursos de un sistema.

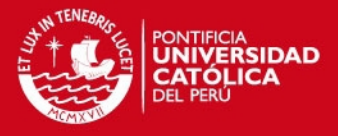

# **Capítulo 5 Pruebas del Prototipo**

En este capítulo se describirá el proceso de pruebas realizado con el prototipo, se explicarán las herramientas utilizadas y se listarán los resultados encontrados.

#### **5.1 Introducción**

Como se explicó anteriormente, el aplicativo está orientado a redes inalámbricas de transmisión de datos como GPRS, HSDPA, LTE, entre otros, sin embargo, puede ser utilizada en redes inalámbricas de área local WLAN para uso en laboratorio puesto que como se explicó en el Capítulo 2 el aplicativo es independiente del medio inalámbrico; tomando como base este precepto se realizaron las pruebas en una Red Inalámbrica de Área Local (WLAN) dentro de la cual estaban conectados el equipo servidor y el terminal móvil.

El presente proceso del sistema tiene como finalidad comprobar el funcionamiento de la implementación realizada y analizar los resultados obtenidos a partir de ella. Para este propósito se realizarán las pruebas en dos escenarios, el primero utilizando la herramienta J2ME Wireless Toolkit 2.5.2, la cual provee medios para la

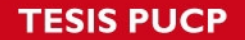

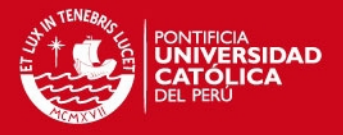

creación y ejecución de aplicaciones móviles mediante de un emulador incorporado, para el segundo escenario se utilizó el terminal móvil utilizado en la implementación.

Las pruebas se realizaron el día jueves 17 de diciembre de 2009 a las 15:05:05 y finalizaron el día jueves 17 de diciembre de 2009 a las 17:05:05.

# **5.2 Emulación del Sistema en la Herramienta J2ME Wireless Toolkit 2.5.2.**

J2ME Wireless Toolkit es una herramienta utilizada para la creación y ejecución de aplicaciones MIDP, incluye la especificación J2ME Web Services Specification (JSR 172), asimismo, luego de tener las clases ya creadas, esta herramienta puede compilar, pre verificar las clases y empaquetar la aplicación en un MIDlet el cual puede verse en ejecución [SUN2009b].

En la Figura 5-1 se muestra la ejecución del sistema utilizando el emulador de la herramienta J2ME Wireless Toolkit 2.5.2.

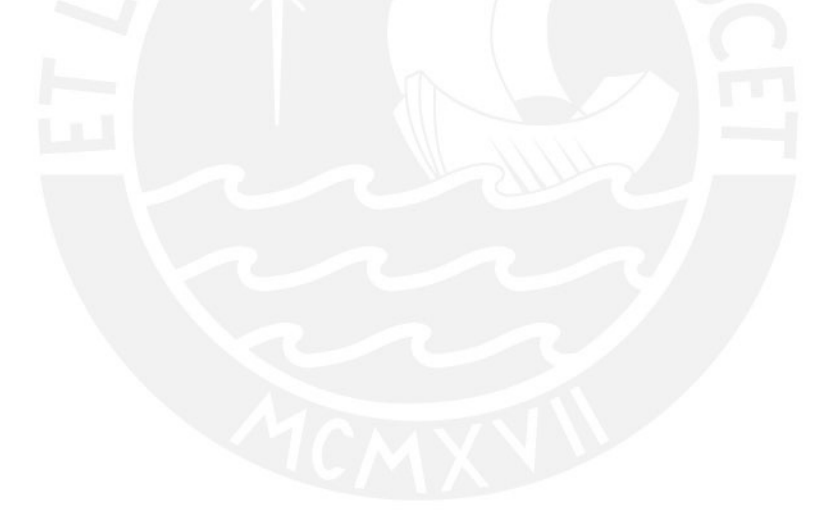

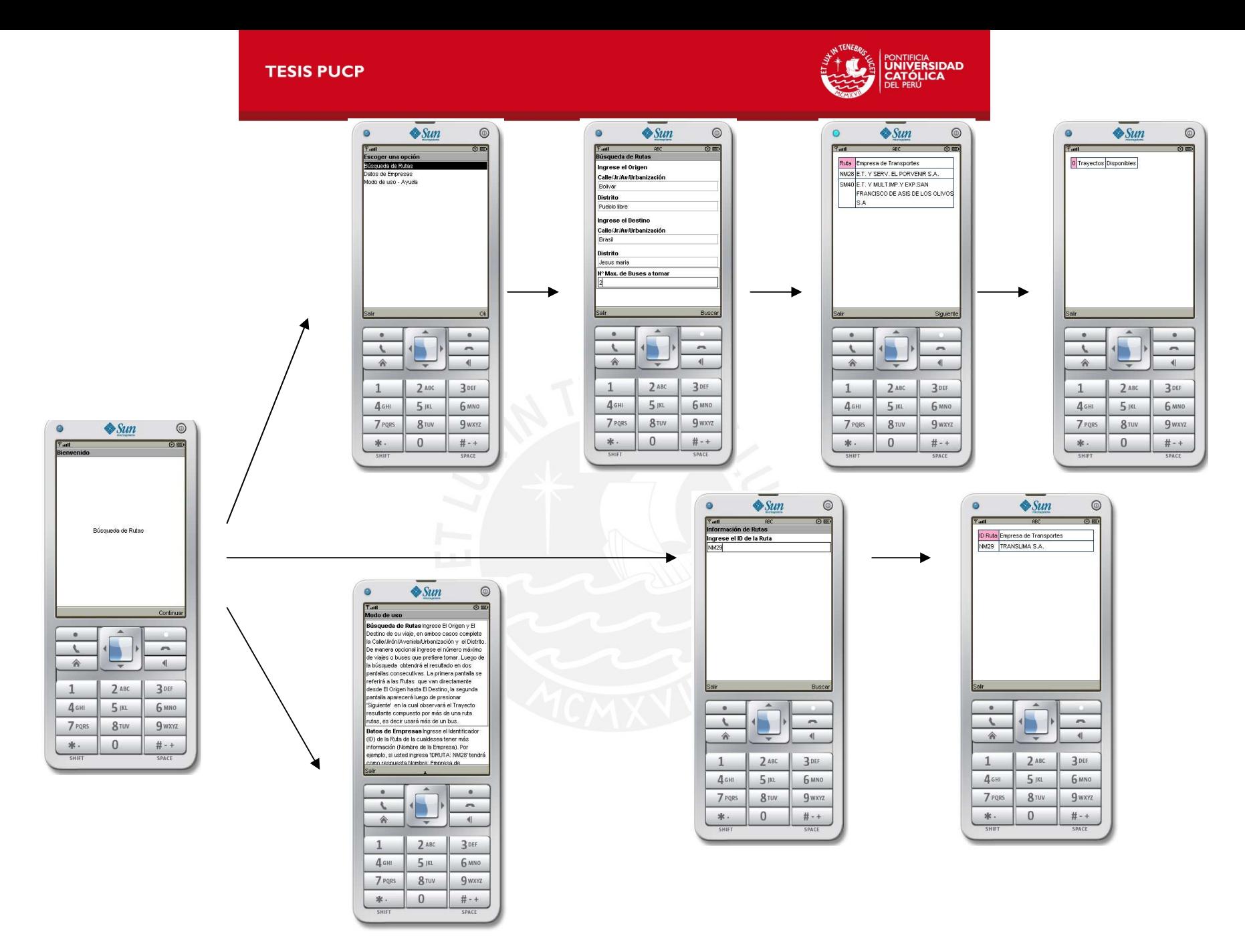

#### **FIGURA 5-1. FLUJO DE EJECUCIÓN DE LA APLICACIÓN EN J2ME WIRELESS TOOLKIT 2.5.2**

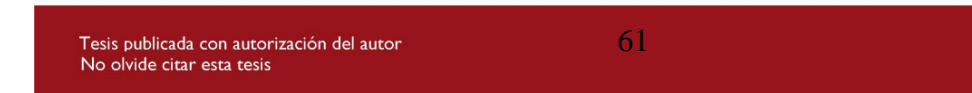

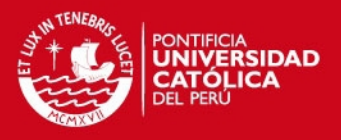

# **5.3 Ejecución del Aplicativo en el Terminal Móvil**

Como se explicó anteriormente, se realizó la implementación en el equipo terminal Nokia 5800 XpressMusic con acceso a WLAN según el estándar IEEE 802.11 b/g. En la Figura 5.2 se muestra la ejecución del sistema utilizando el equipo terminal descrito.

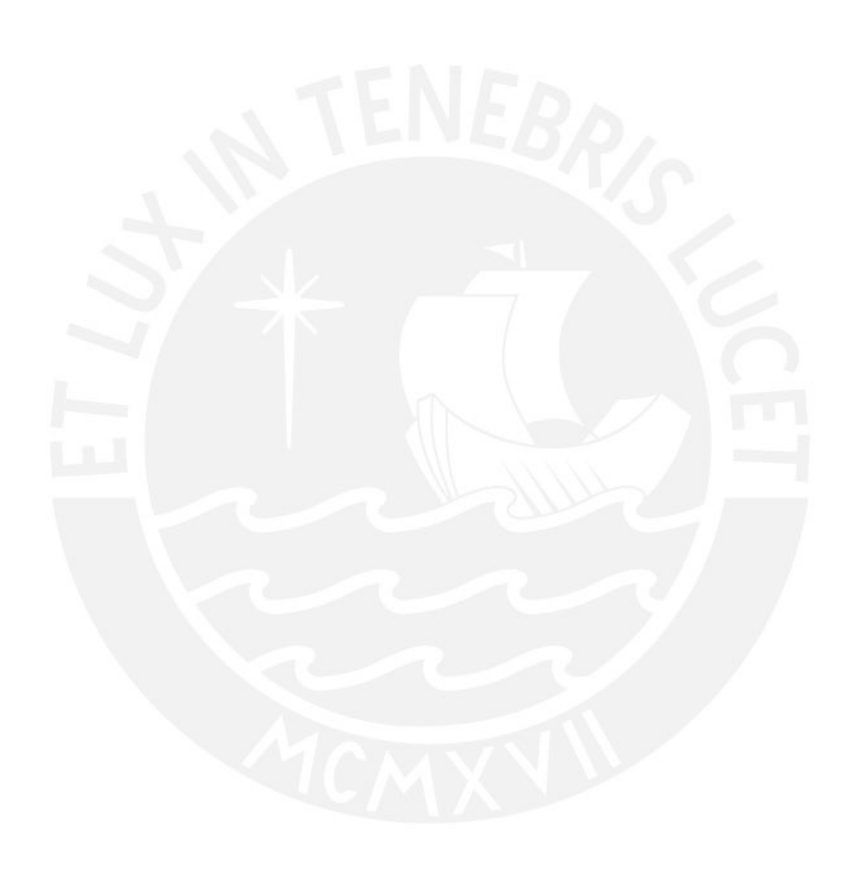

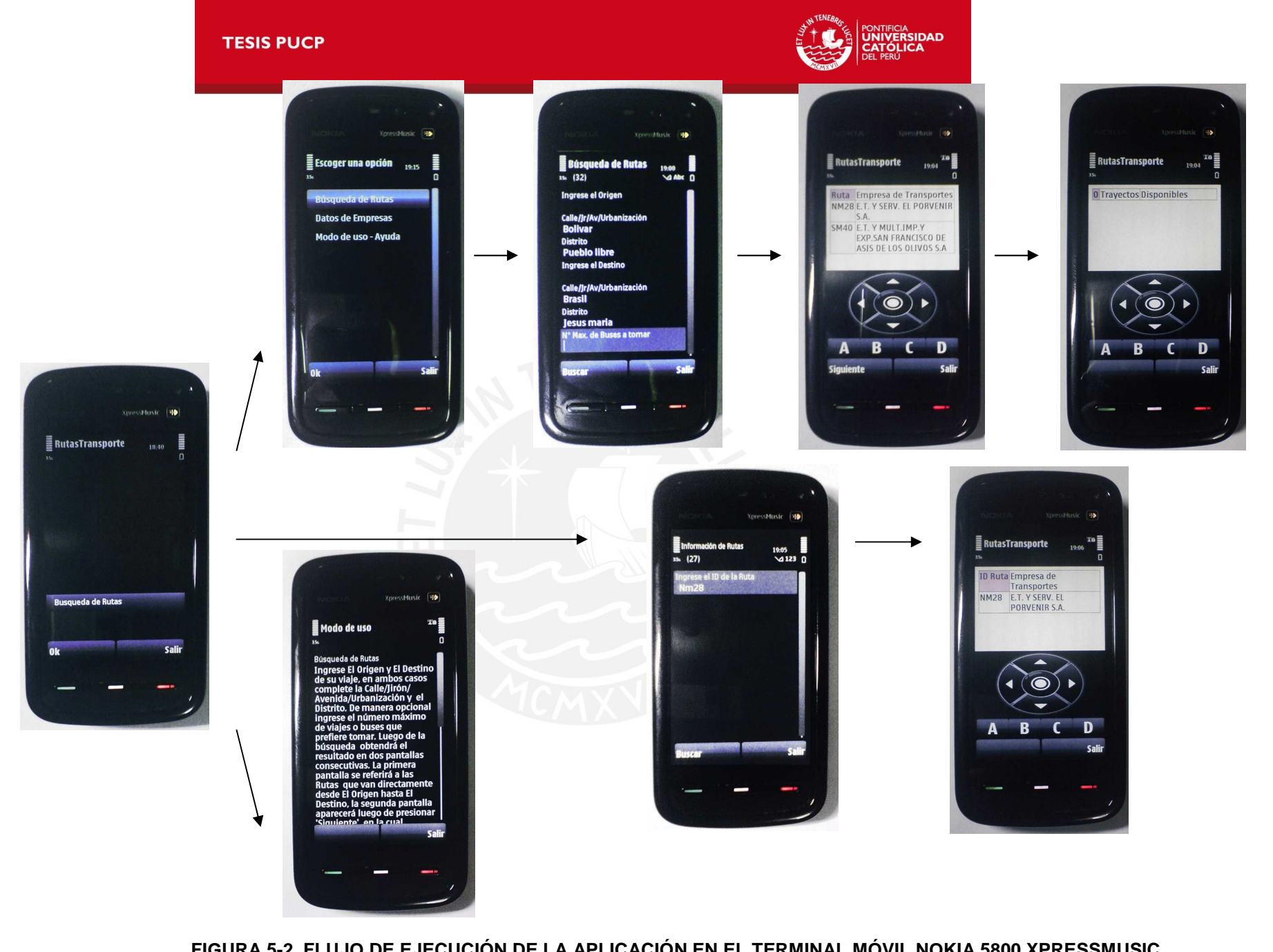

**FIGURA 5-2. FLUJO DE EJECUCIÓN DE LA APLICACIÓN EN EL TERMINAL MÓVIL NOKIA 5800 XPRESSMUSIC** 

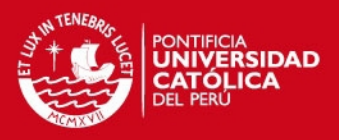

#### **5.4 Uso del CPU y Memoria**

Se hizo la medición el uso del CPU y de la Memoria RAM durante el periodo de pruebas con el fin de encontrar el impacto del uso del servidor Glassfish durante una consulta en los dos escenarios mencionados, de manera complementaria y adicional se muestra el valor del uso de la red y del disco duro.

En la Figura 5-3, Figura 5-5 y la Figura 5-7 se analizan los cuatro principales parámetros: el CPU, Disco Duro, Uso de la Red y Memoria RAM, para el CPU el porcentaje total de la capacidad del CPU que está en uso se grafica en color verde y en azul la frecuencia máxima del mismo, para el disco se muestra la Entrada/Salida total en color verde y el porcentaje máximo de tiempo activo en color azul, en la información de red se detalla en verde el tráfico de la red total actual (en Kbps) y en azul el porcentaje de la capacidad de la red en uso, finalmente en la memoria se especifica en verde los errores severos por segundo actuales y en azul el porcentaje de la memoria física actualmente en uso.

En la Figura 5-4, Figura 5-6 y la Figura 5-8 se muestra la información del Uso del CPU, Historial de uso del CPU, el estado de la memoria y el historial de uso de la memoria física.

Los dos gráficos superiores indican cuánta CPU se está usando, tanto en ese momento como en los últimos minutos, el gráfico Historial de uso de CPU aparece dividido debido a la presencia de una CPU de doble núcleo.

El porcentaje que aparece refleja el uso de los recursos de CPU para los procesos que se están ejecutando.

Los resultados de la medición del uso del CPU sin la presencia del servidor Glassfish se observan en las Figuras 5-3 y 5-4.

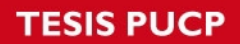

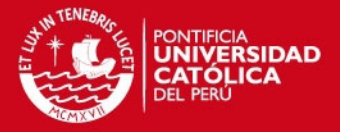

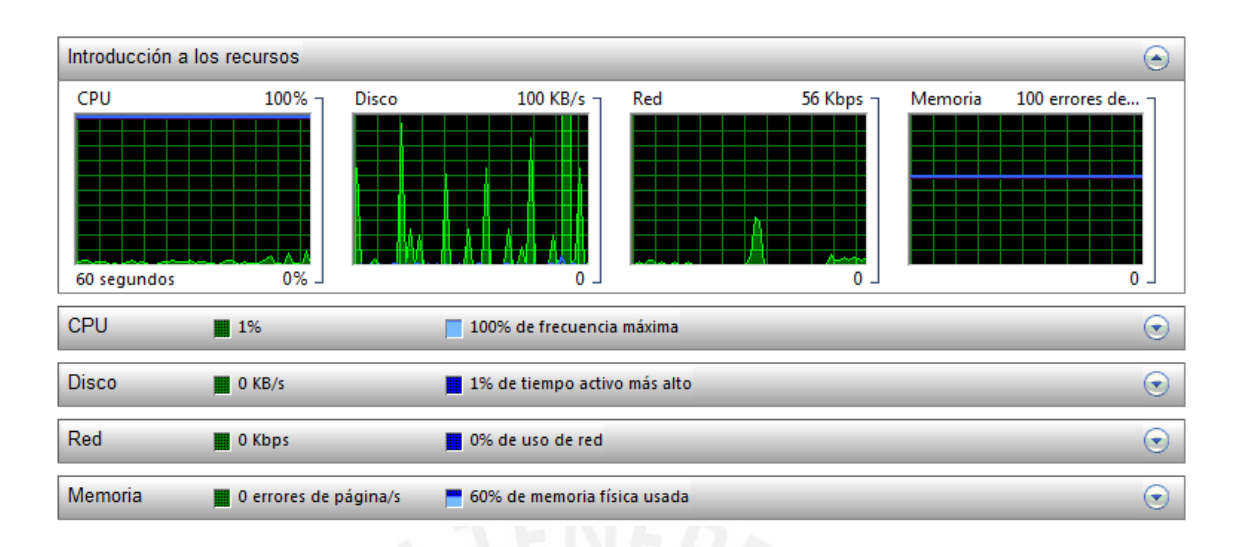

#### **FIGURA 5-3: PARÁMETROS DE USO DE RECURSOS SIN SERVIDOR GLASSFISH**

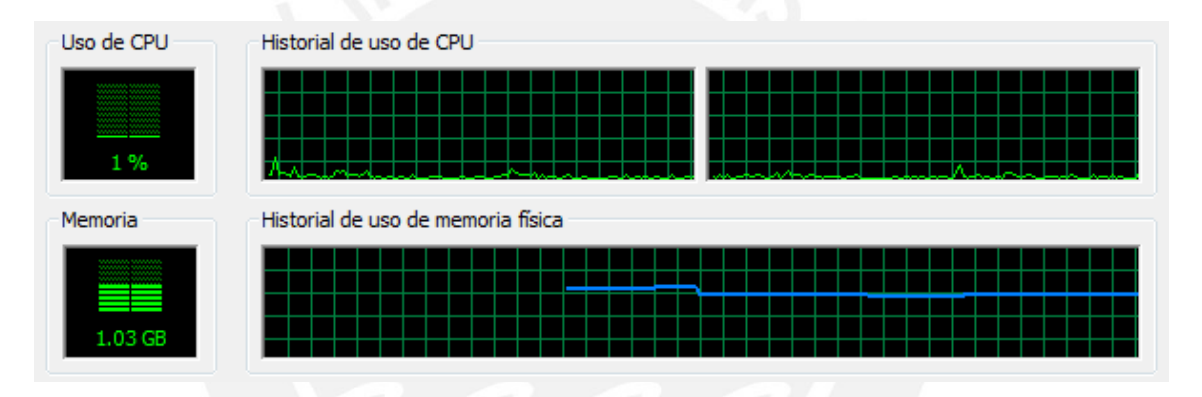

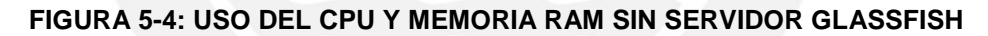

# **5.4.1 Uso del CPU y Memoria para el cliente Emulador de J2ME Wireless Toolkit 2.5.2**

Al comparar los datos tomados de la Figura 5-3 y la Figura 5-5 se observa que usando el cliente Emulador se tiene un incremento de 3% en el uso del CPU, porcentaje que se ve corroborado en las Figuras 5-4 y 5-6.

Asimismo, el uso de la Memoria RAM aumentó en 0.22GB tal como se muestra en las Figuras 5-4 y 5-6.

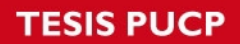

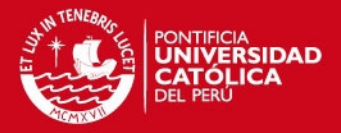

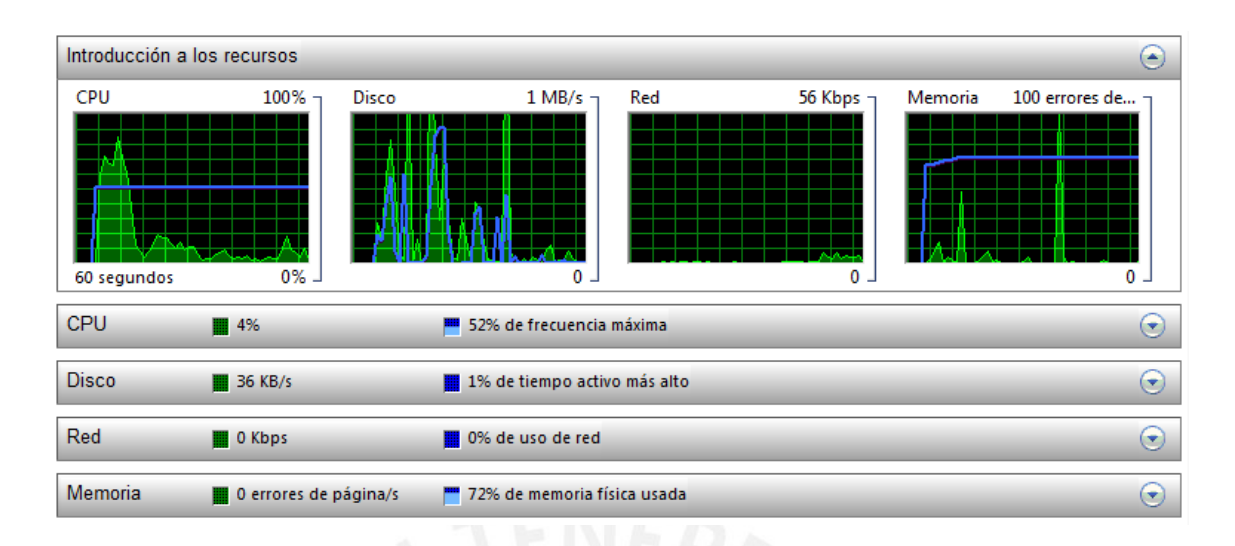

**FIGURA 5-5: PARÁMETROS DE USO DE RECURSOS CON SERVIDOR GLASSFISH Y EMULADOR** 

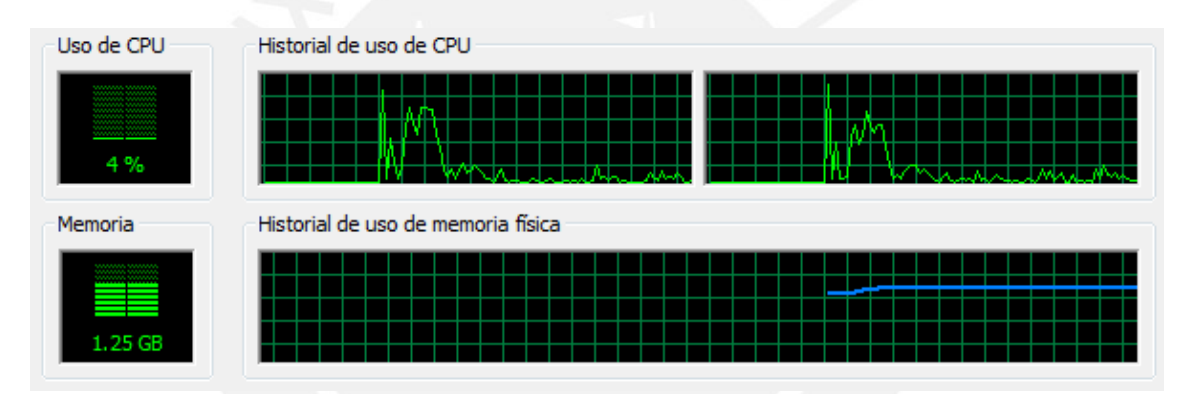

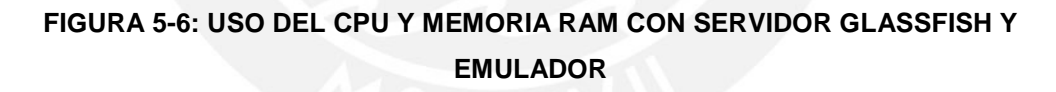

# **5.4.2 Uso del CPU y Memoria para el cliente Terminal Nokia 5800 XpressMusic**

Luego de hacer una comparación entre los datos tomados de la Figura 5-3 y la Figura 5-7 se observa un incremento de 3% en el uso del CPU, porcentaje que se ve corroborado en las Figuras 5-4 y 5-8.

Asimismo, el uso de la Memoria RAM aumentó en 0.22GB tal como se muestra en las Figuras 5-4 y 5-6.

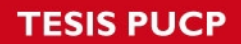

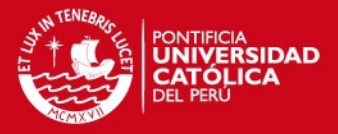

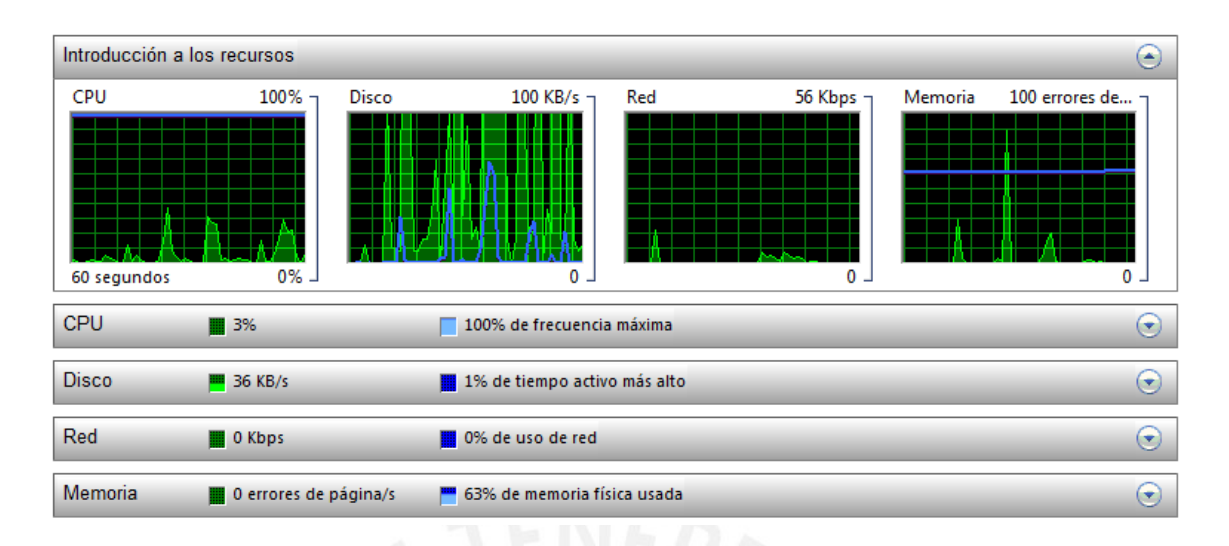

**FIGURA 5-7: PARÁMETROS DE USO DE RECURSOS CON SERVIDOR GLASSFISH Y EL TERMINAL** 

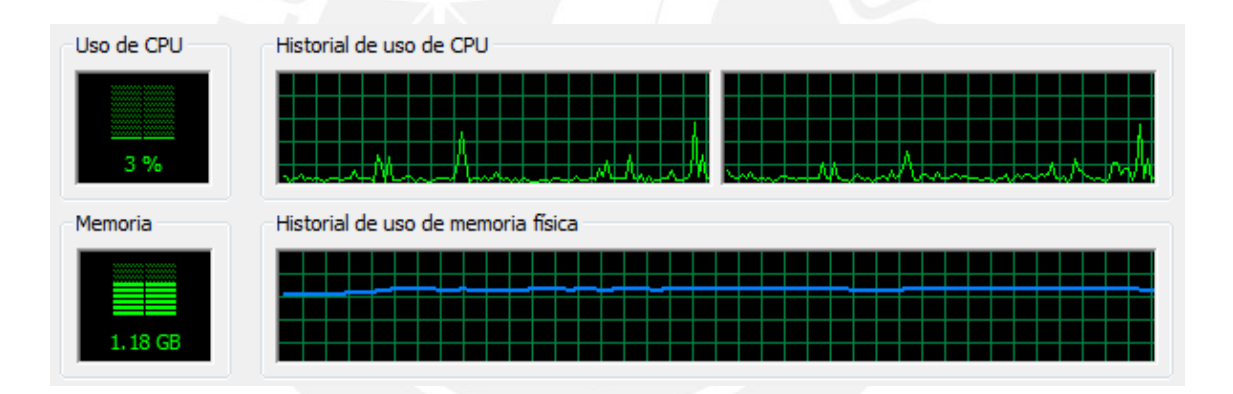

**FIGURA 5-8: USO DEL CPU Y MEMORIA RAM CON SERVIDOR GLASSFISH Y EL TERMINAL** 

Después de comparar ambos resultados se observa que el uso del CPU es mayor cuando se ejecuta el emulador en el mismo equipo que cuando la aplicación se ejecuta directamente en el equipo terminal, el resultado que está acorde a lo esperado puesto que en el segundo caso el uso de los recursos se ve compartido en el equipo servidor y terminal a diferencia del primer caso en el cual un mismo equipo cumple las dos funciones (de servidor y cliente).

#### **5.4.3 Análisis de Tramas**

Durante la ejecución de las pruebas se realizó la captura de las tramas enviadas y recibidas las que permiten conocer el contenido de la información contenida en ellas, en la Figura 5-9 se observan los mensajes entre los hosts 192.168.1.101 que

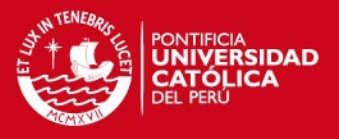

corresponde al servidor y el host 192.168.1.104 que corresponde al terminal, los mensajes de color verde está encapsulados en XML, dentro de ellos se puede examinar la estructura del empaquetado SOAP como se muestra en la Figura 5-10.

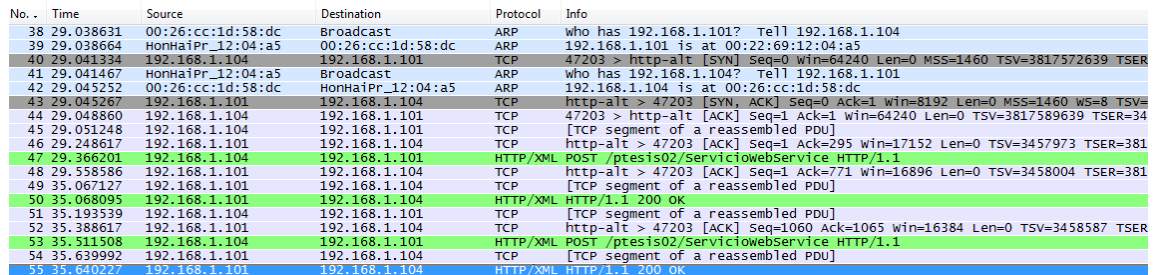

#### **FIGURA 5-9: TRAMAS CAPTURADAS DURANTE LA EJECUCIÓN DE LA APLICACIÓN EN**

**EL TERMINAL** 

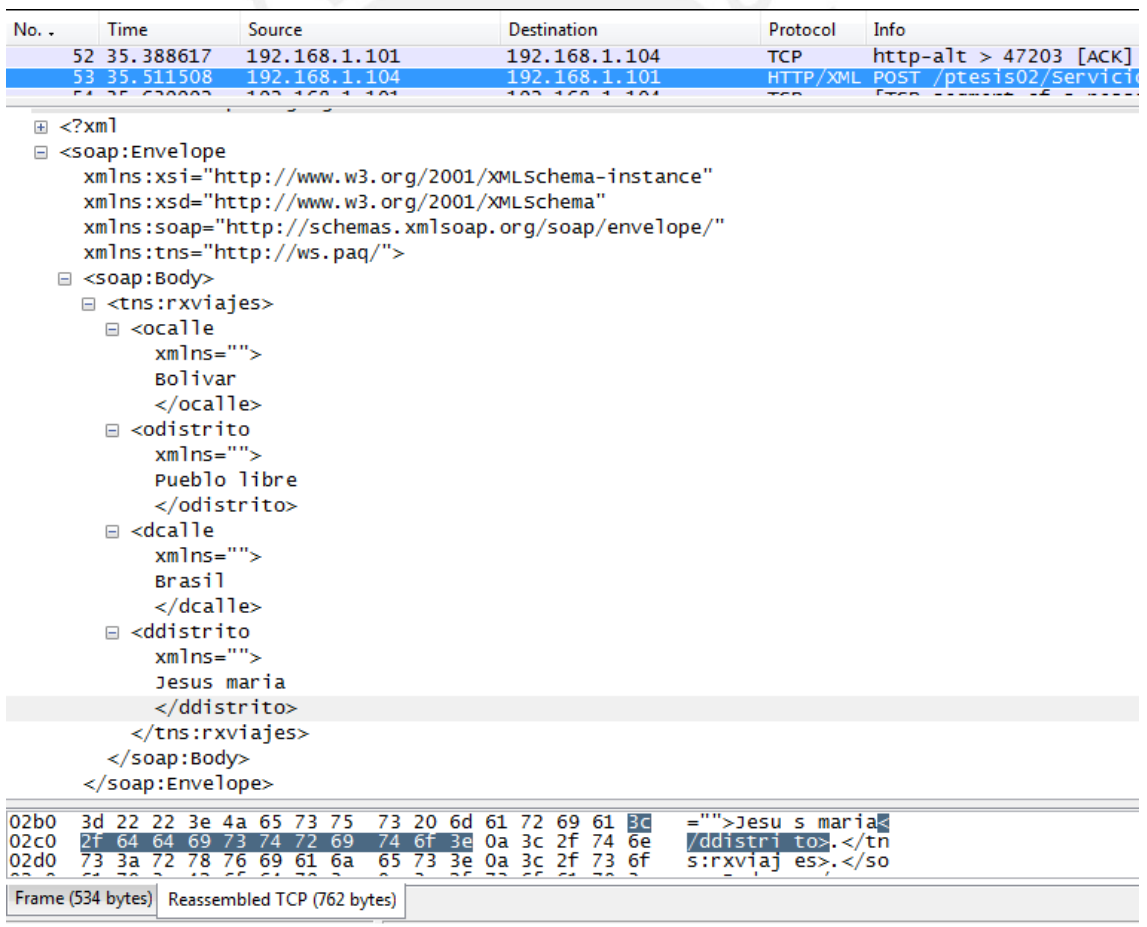

# **FIGURA 5-10: EMPAQUETADO SOAP CAPTURADO DURANTE LA EJECUCIÓN DE LA APLICACIÓN EN EL TERMINAL**

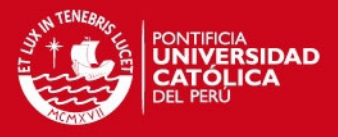

# **Conclusiones, Recomendaciones y**

# **Trabajos Futuros**

A continuación se explicarán las conclusiones, recomendaciones de la tesis y los trabajos futuros que puedan darse a partir de ella.

#### **6.1 Recomendaciones**

Se sugieren, en lo subsiguiente, algunas recomendaciones a tener en cuenta sobre el presente proyecto.

En el equipo Servidor:

• Hardware: Se recomienda que el equipo sobre el cual se encuentre montado el servidor de aplicaciones y el servidor de base de datos sea de alto desempeño puesto que como se sabe la performance de las conexiones realizadas es proporcional a la cantidad de memoria RAM disponible para este fin.

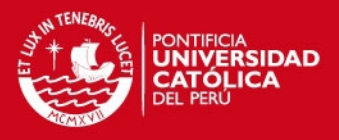

• El servidor de aplicaciones recomendado es Glassfish el cual provee ligereza, eficiencia y un entorno de trabajo agradable al programador.

• Para la base de datos, el servidor recomendado es MySQL el cual cuenta con documentación bastante detallada y cuya performance es altamente reconocida a nivel mundial.

En el equipo Cliente:

• Hardware: Se requiere el uso de equipos con funcionalidades de datos que permitan el ingreso a internet y en consecuencia acceso al servicio web, para ello se recomienda tener una cuenta de datos habilitada.

#### **6.2 Conclusiones**

Luego de culminar esta tesis se concluye:

- 1. Se realizó la descripción de los conceptos utilizados en el diseño de la solución, para ello se tomó en cuenta las herramientas de desarrollo que ofrece el mercado así como los protocolos utilizados en el manejo de datos en las aplicaciones de servicios web y se concluye que estos elementos permiten que la información se comunique en forma rápida y sencilla siendo esta una funcionalidad elemental para los dispositivos móviles.
- 2. Luego de explicar la situación actual se estudió y comparó las herramientas, así también se analizó los requerimientos del sistema y a partir de ellos se expuso la propuesta de solución, se concluye que la mejor alternativa incluye el uso de lenguajes XML y Java, protocolos SOAP, WSDL, especificaciones UDDI, servidor de aplicaciones Glassfish y servidor de base de datos MySQL.
- 3. Se diseñó la solución y a partir de ello se concluye que la solución ofrece una interfaz web mediante la cual se ingresa los datos de ubicación del usuario y luego se envía la solicitud al servidor el cual envía de retorno la lista de rutas que cumplen con tal consulta.
- 4. Se implementó con éxito el sistema en el equipo servidor y el terminal móvil, además de ello se hizo una explicación detallada de los tres aspectos que comprende el sistema: la estructura de aplicaciones, requerimientos técnicos del equipamiento y las configuraciones para después concluir que el la implementación funciona adecuadamente.

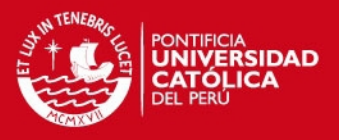

5. Se hizo pruebas en el servidor implementado y el equipo terminal, se comprobó la ejecución exitosa en el prototipo, se hicieron mediciones del uso de recursos del sistema y finalmente se listó los resultados encontrados en el proceso.

### **6.3 Trabajos Futuros**

Tomando como base este proyecto se pueden derivar distintos trabajos, entre ellos se tiene:

• Implementar un servicio más avanzado para la información del transporte urbano para los nuevos proyectos que se materializarán en los próximos dos años: El Metropolitano y El Tren Eléctrico Urbano de Lima.

• Implementar funcionalidades adicionales a la aplicación como por ejemplo la información de los horarios de salida de los buses, disponibilidad de asientos, entre otros.

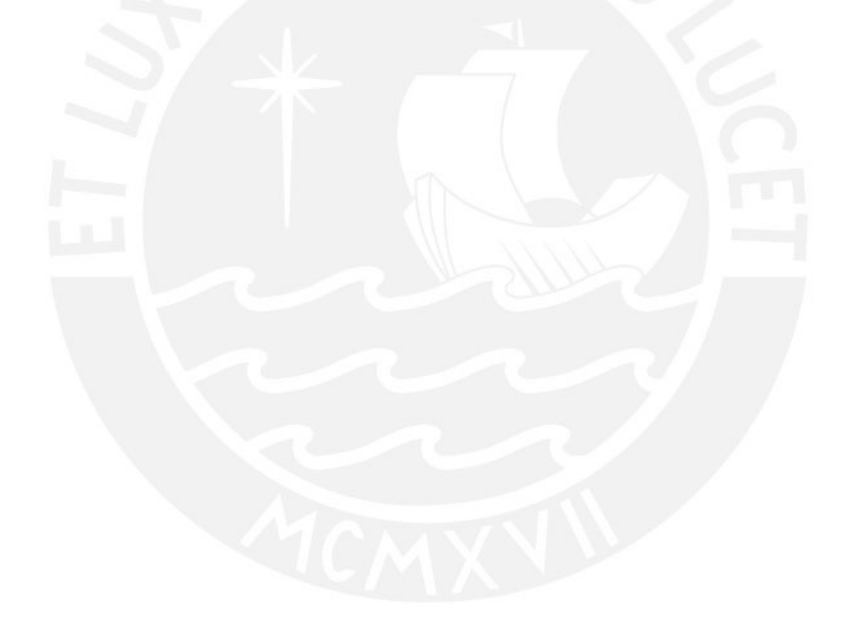

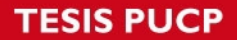

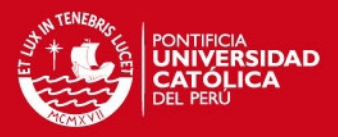

# **Bibliografía**

- [APA2009] Apache Tomcat URL: http://tomcat.apache.org/
- [CAS2008] Castro, L. (2008) Sistema de Explotación de Instalaciones Deportivas basado en Servicios Web.
- [CHA2002] Chase, N. (2002) XML primer plus. Indiana: Sams.
- [GOM2006] Gómez, I. & Pérez, I., & Torres, A. (2006). Herramientas de Simulación Bursátil Sobre Agentes de Software y Web Services
- [GOS2005] Gosling, J. (2005). The Java™ Language Specification Third Edition. California: ADDISON-WESLEY
- [HIR2006] Hirsch, F. & Kemp, J. & Ilkka, J. (2006). Mobile Web Services Architecture and Implementation. England: John Wiley & Sons
- [INE2009] Instituto Nacional de Estadística e Informática. Situación del Mercado Laboral en Lima Metropolitana.

URL: http://www1.inei.gob.pe

- [MUN2009] Municipalidad Metropolitana de Lima Gerencia de Transporte Urbano. URL: http://www.gtu.munlima.gob.pe/
- [ORT2004] Ortiz, E. (2004). Introduction to J2ME Web Services. Extraído el 22 de junio del 2009 desde http://developers.sun.com/mobility/apis/articles/wsa/
- [OSI2009] Organismo Supervisor de Inversión Privada en Telecomunicaciones OSIPTEL – Estadísticas, Investigaciones y Publicaciones. Indicadores de Servicio Móvil. Densidad por Departamento. URL: http://www.osiptel.gob.pe
- [PAS2005] Pashtan, A. (2005). Mobile Web Services. Cambridge: Cambridge University Press.
- [RAM2006] Ramsey, B.(2006). XML&Web Services with PHP.
- [SAL2004] Salkintzis, A. (2004). Mobile internet Enabling Technologies and Services. Florida: CRC
- [SAN2003] Sanders, G. & Thorens, L. (2003). GPRS Networks. England: John Wiley & Sons
- [SUN2005] SUN Technologies (2005).The J2EETM 1.4 Tutorial. Extraído el 20 de junio de 2009 desde

http://java.sun.com/j2ee/1.4/docs/tutorial/doc/index.html
**ESIS PUCP** 

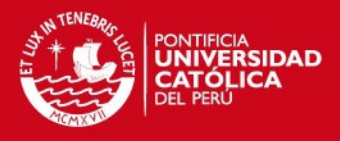

- [SUN2008] SunGlassFish Enterprise Server v3 Prelude Release Notes [Versión Electrónica]. Extraído el 5 de Julio de 2009 . Disponible en: http://docs.sun.com/app/docs/doc/820-4494/abppa?a=browse
- [SUN2009a] SUN Technologies (2009). Learning GlassFish for Tomcat Users. Extraído el 20 de junio de 2009 desde

www.sun.com/offers/details/GlassFish\_Tomcat.xml

- [SUN2009b] Sun Developer Network (2009). Sun Java Wireless Toolkit for CLDC Download. Extraído el 30 de noviembre de 2009 desde http://java.sun.com/products/sjwtoolkit/download.html
- [UNI20009] Universidad Politécnica de Madrid, Instalar GlassFish V2.1 en Windows Xp y Vista. Extraído el 30 de julio de 2009 desde http://blogs.sun.com/upm/entry/instalar\_glassfish\_v2\_1\_en
- [VAN2007] Van de Kar, E. (2007) Designing Mobile Service Systems
- [W3C2007] W3C. (2007) Version 1.2 Part 1: Messaging Framework. Extraído el 22 de junio de 2009 desde http://www.w3.org/TR/2007/REC-soap12-part1- 20070427/#soapfeature
- [ZUI2002] Zuidweg, J. (2002). Next Generation Intelligent Networks.Boston:Artech House.

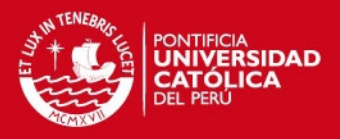

# **Anexos**

## **Anexo 1: Documentación Java de las Clases del Cliente Prototipo**

Se presenta en este anexo el código fuente del cliente prototipo.

### **Anexo 2: Documentación Java de las Clases de la Aplicación Web del Servidor**

Se presenta en este anexo el código fuente de la aplicación web del servidor.

### **Anexo 3: Scripts del modelo de Base de Datos**

Se presenta en este anexo los scripts necesarios para la implementación de la Base de Datos.

### **Anexo 4: Análisis Económico**

Durante el período agosto – octubre de 2009 la Población Económicamente Activa de Lima Metropolitana asciende a 4 millones 488 mil 300 personas, asimismo, la densidad de líneas de uso móvil para el Departamento de Lima es 123,8% para el mes de setiembre de 2009. [INE2009], [OSI2009]

Se considerará un factor de uso del 15.3% anual, este valor fue obtenido de la media geométrica del crecimiento durante el período 2003 – 2009. [INE2009], [OSI2009]

De los datos previamente mostrados se obtiene el número de usuarios nuevos para el proyecto.

[PEA] x Densidad x Factor de Uso

4 488 300 usuarios x 100% x 15.3%

Luego de resolver se obtiene usuarios es igual a 686 710 que serán cubiertos en los cuatro años de duración del proyecto.

74